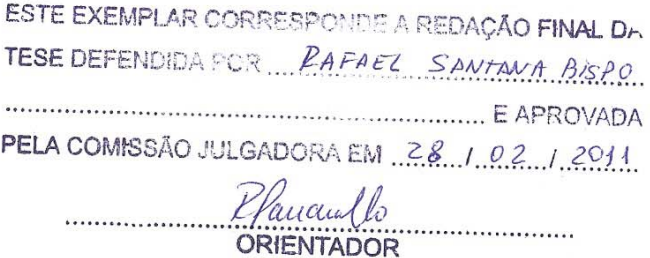

#### UNIVERSIDADE ESTADUAL DE CAMPINAS FACULDADE DE ENGENHARIA MECÂNICA COMISSÃO DE PÓS-GRADUAÇÃO EM ENGENHARIA MECÂNICA

## Simulação Harmônica Particionada usando<br>um Método baseado em Multiplicadores de Lagrange

Autor: Rafael Santana Bispo Orientador: Prof. Dr. Renato Pavanello

047/2011

### UNIVERSIDADE ESTADUAL DE CAMPINAS FACULDADE DE ENGENHARIA MECÂNICA COMISSÃO DE PÓS-GRADUAÇÃO EM ENGENHARIA MECÂNICA DEPARTAMENTO DE MECÂNICA COMPUTACIONAL

### Simulação Harmônica Particionada usando um Método baseado em Multiplicadores de Lagrange

Autor: Rafael Santana Bispo Orientador: Prof. Dr. Renato Pavanello

Curso: Engenharia Mecânica Área de concentração: Mecânica dos Sólidos e Projeto Mecânico

> Dissertação de Mestrado apresentada à Comissão de Pós-Graduação da Faculdade de Engenharia Mecânica como requisito para obtenção do título de Mestre em Engenharia Mecânica.

Campinas, 2011 SP - Brasil

#### FICHA CATALOGRÁFICA ELABORADA PELA BIBLIOTECA DA ÁREA DE ENGENHARIA E ARQUITETURA - BAE - UNICAMP

٦

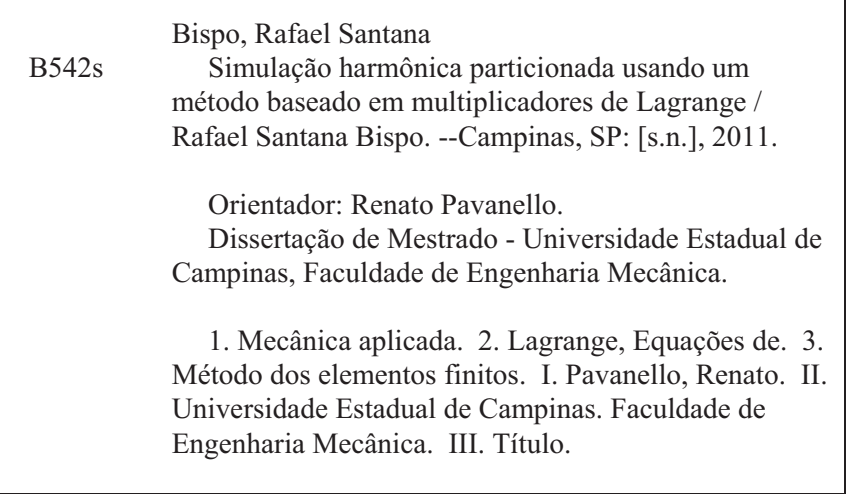

Título em Inglês: Harmonic simulation partitioned using a method based on Lagrange multipliers Palavras-chave em Inglês: Applied mechanics, Lagrange equations, Finite element method Área de concentração: Mecânica dos Sólidos e Projeto Mecânico Titulação: Mestre em Engenharia Mecânica Banca examinadora: Alberto Luiz Serpa, Paula Frassinetti Cavalcante Data da defesa: 28/02/2011 Programa de Pós Graduação: Engenharia Mecânica

UNIVERSIDADE ESTADUAL DE CAMPINAS FACULDADE DE ENGENHARIA MECÂNICA COMISSÃO DE PÓS-GRADUAÇÃO EM ENGENHARIA MECÂNICA DEPARTAMENTO DE MECÂNICA COMPUTACIONAL

DISSERTAÇÃO DE MESTRADO

# Simulação Harmônica Particionada usando um Método baseado em Multiplicadores de Lagrange

Autor: Rafael Santana Bispo Orientador: Prof. Dr. Renato Pavanello

A Banca Examinadora composta pelos membros abaixo aprovou essa Dissertação:

Klaucuull

Prof. Dr. Renato Pavanello, Presidente DMC/FEM/UNICAMP

pubilo huiz fempo.

DMC/FEM/UNICAMP

Prof. Dr. Paula Frassinetti Cavalcante DEM/UFBA

Campinas, 28 de Fevereiro de 2011.

iii

## Agradecimentos

Primeiramente agradeço a Deus, pelo dom da vida e pela força dadas em todos os momentos e em cada passo deste trabalho. Gostaria de agradecer ao casal Antonio e Raimunda, meus pais, por todo os esforços realizados para que pudéssemos, eu e meu irmão, continuar estudando e para que eu conseguisse uma oportunidade que eles n˜ao tiveram.

Ao meu querido e importantíssimo irmão Alexandre por sempre me ajudar bastante al´em incentivar em todos os momentos que passei na faculdade. A minha querida namorada Verônica que sempre esteve ao meu lado nesses dois longos anos, com todo seu amor, respeito, confiança e dedicação a mim.

A todos meus familiares que sempre me ajudaram em momentos difíceis, e que me deram tantas alegrias em outros momentos.

Meus sinceros agradecimentos ao prof. Dr. Renato Pavanello, pela confiança e, sobretudo pela orientação deste trabalho.

Agradeço também ao CNPq pelo apoio a realização deste estudo.

A todos meus colegas e companheiros do pensionato e do laboratório, sendo eles indispensáveis na minha vida acadêmica e pessoal. A todos meus professores.

Por fim, a todos meus alunos, colegas de faculdade, colegas de pensionato, colegas do grupo São José e da paróquia em Dias DÁvila além das pessoas que indiretamente contribuíram para minha formação e a conclusão deste trabalho.

Porque, se perdoardes aos homens as suas ofensas, também vosso Pai celestial vos perdoará a vós; se, porém, não perdoardes aos homens, tampouco vosso Pai perdoará vossas ofensas.

(Mat 6:14-15)

### Resumo

Atualmente, existe uma grande tendência no incremento da produção de energia elétrica através de fontes renováveis. Em especial, a geração de energia elétrica produzida através de parques eólicos tem sido bastante adotada. O projeto desses equipamentos envolve a modelagem dinâmica acoplada solo-fluido-estrutura que pode ser estudada usando-se a formulação particionada, onde o problema da interação entre os meios é tratado de maneira iterativa. Nesse tipo de técnica, é possível que modelos fisicamente heterogêneos, chamados de partições, possam utilizar diferentes técnicas de discretização, como por exemplo o domínio do fluido ser baseado em uma formulação de Elementos de Contorno e o domínio estrutura baseado em uma formulação em Elementos Finitos. Neste trabalho, é realizado um estudo dinâmico de turbinas eólicas, utilizando tratamento particionado e Multiplicadores de Lagrange afim de se obter as frequências características e as curvas de resposta em frequência do sistema em análise. A discretização do problema é realizada através do Método dos Elementos Finitos (FEM) utilizando elemento de pórtico e quadrilateral de Wilson. Desta forma, a resolução de problemas de interação, utilizando a formulação particionada, é estudada com a finalidade de avaliar a convergência e a viabilidade da técnica em problemas harmônicos estruturais.

Palavras Chave: Análise Particionada, Multiplicadores de Lagrange, Turbinas eólicas, Elementos Finitos.

### Abstract

Currently, there is a great tendency in increasing the production of electricity through renewable sources. In this context, the generation of electric energy produced by wind farms has been widely adopted. The design of these devices involves the dynamic modeling of coupling fluid-structure-soil that can be studied using the partitioned formulation, where the problem of interaction between the parties is iterative manner. In this type of technique, it is possible that physically heterogeneous models, called partitions, can use different discretization techniques, such as the domain of fluid is based on a formulation of boundary element or based on a finite element formulation. In this paper a harmonic simulation of wind turbines, using partitioned treatment and Lagrange multipliers is studied in order to obtain the characteristic frequencies and frequency response function of the system under analysis. The discretization of the problem is performed using the Finite Element Method (FEM), as well as beam elements and the quadrilateral Wilson element. Thus, the resolution of elastodynamics problems, using the partitioned formulation is studied with the aim of assessing the feasibility and convergence of this technique, applied to dynamic harmonic analysis.

Keywords: Partitioned Analysis, Lagrange Multipliers , Eolic turbines, Finite Elements.

## Sumário

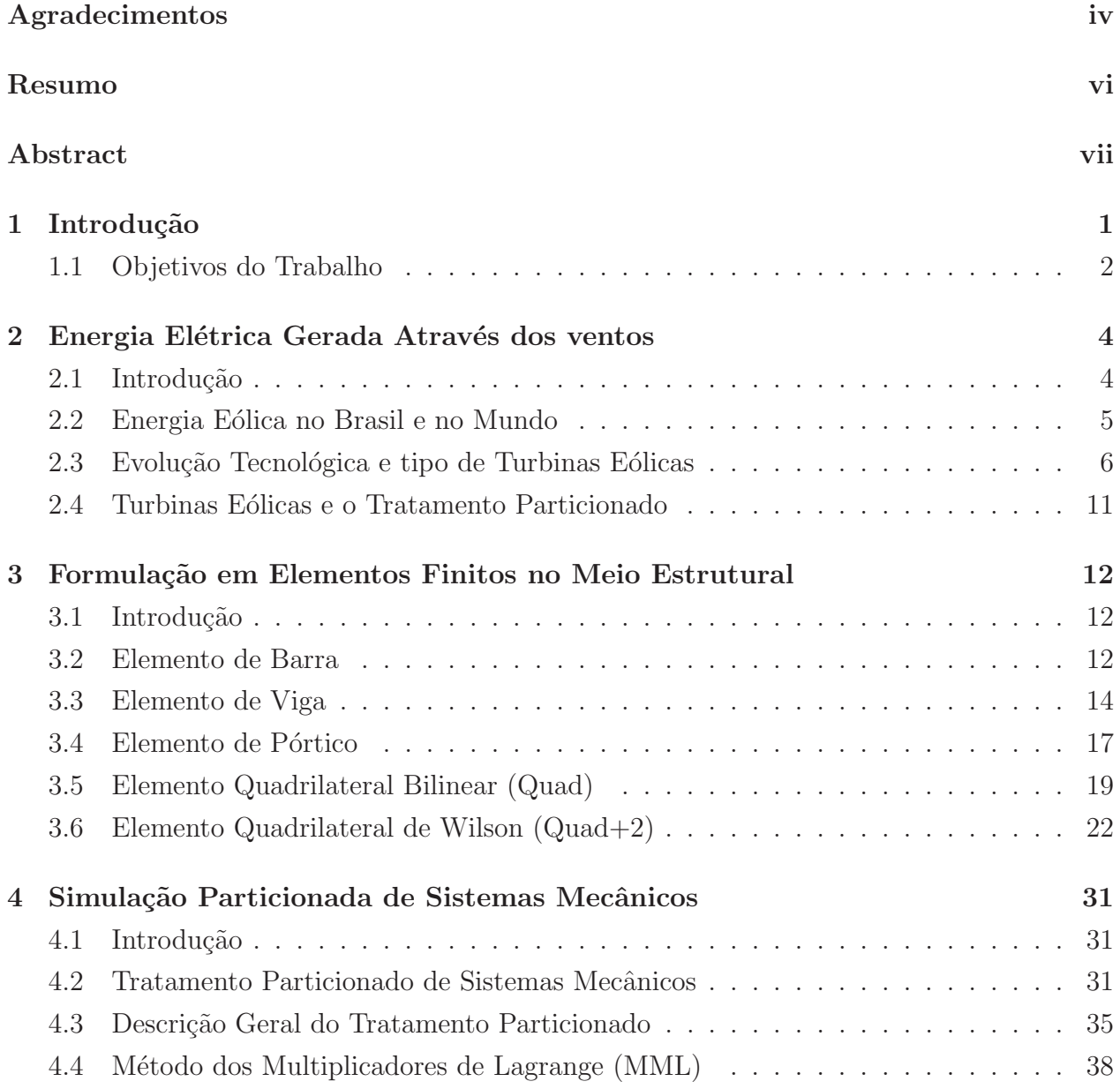

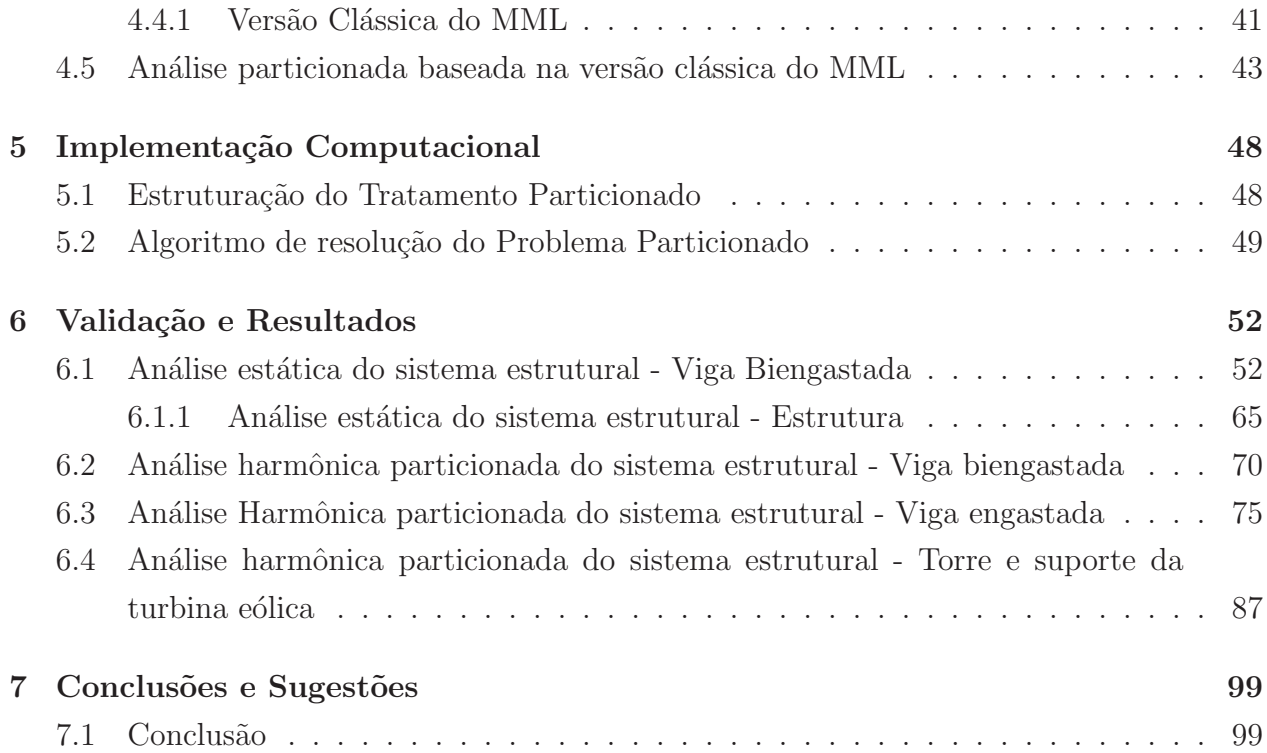

# Lista de Figuras

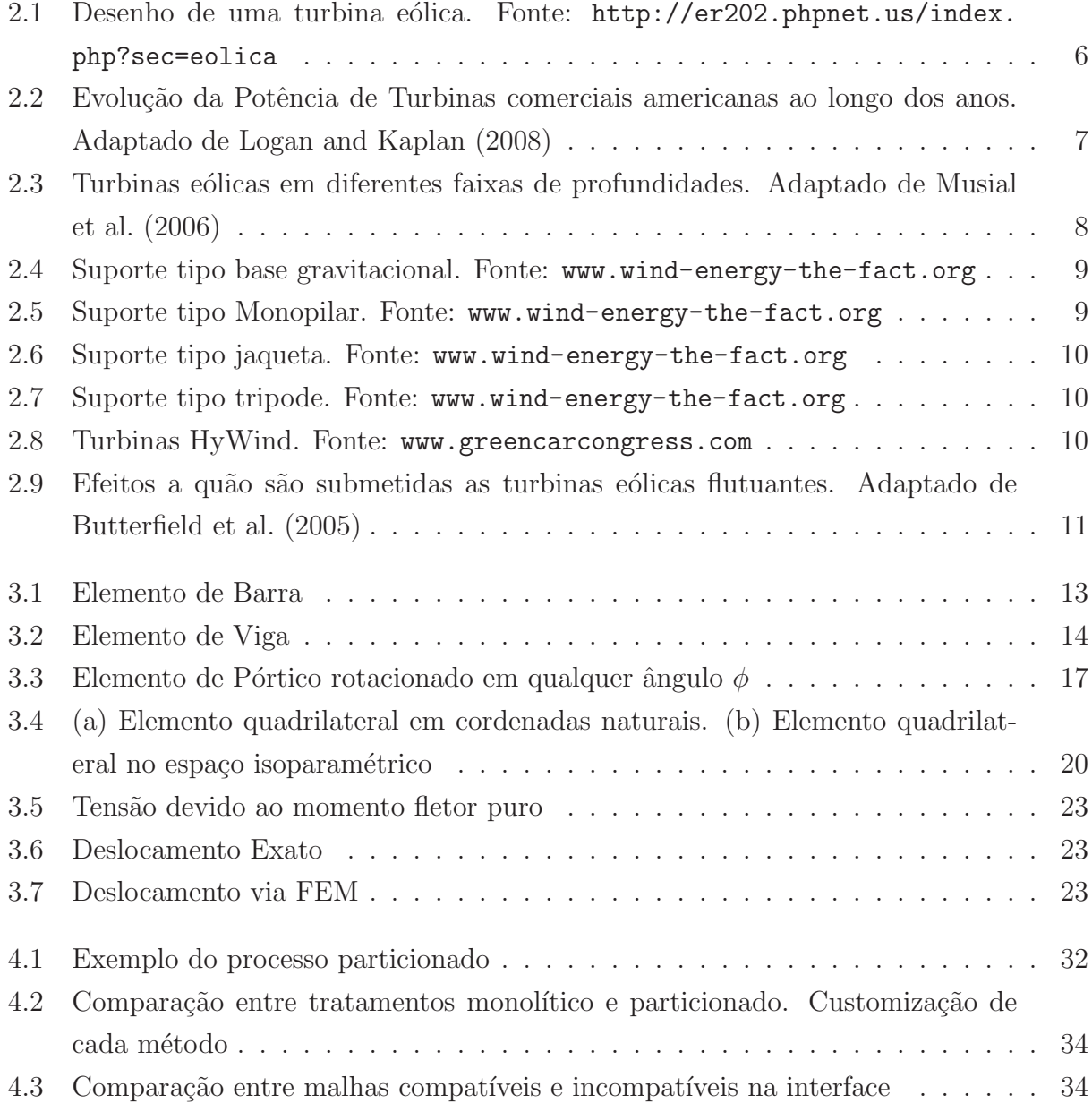

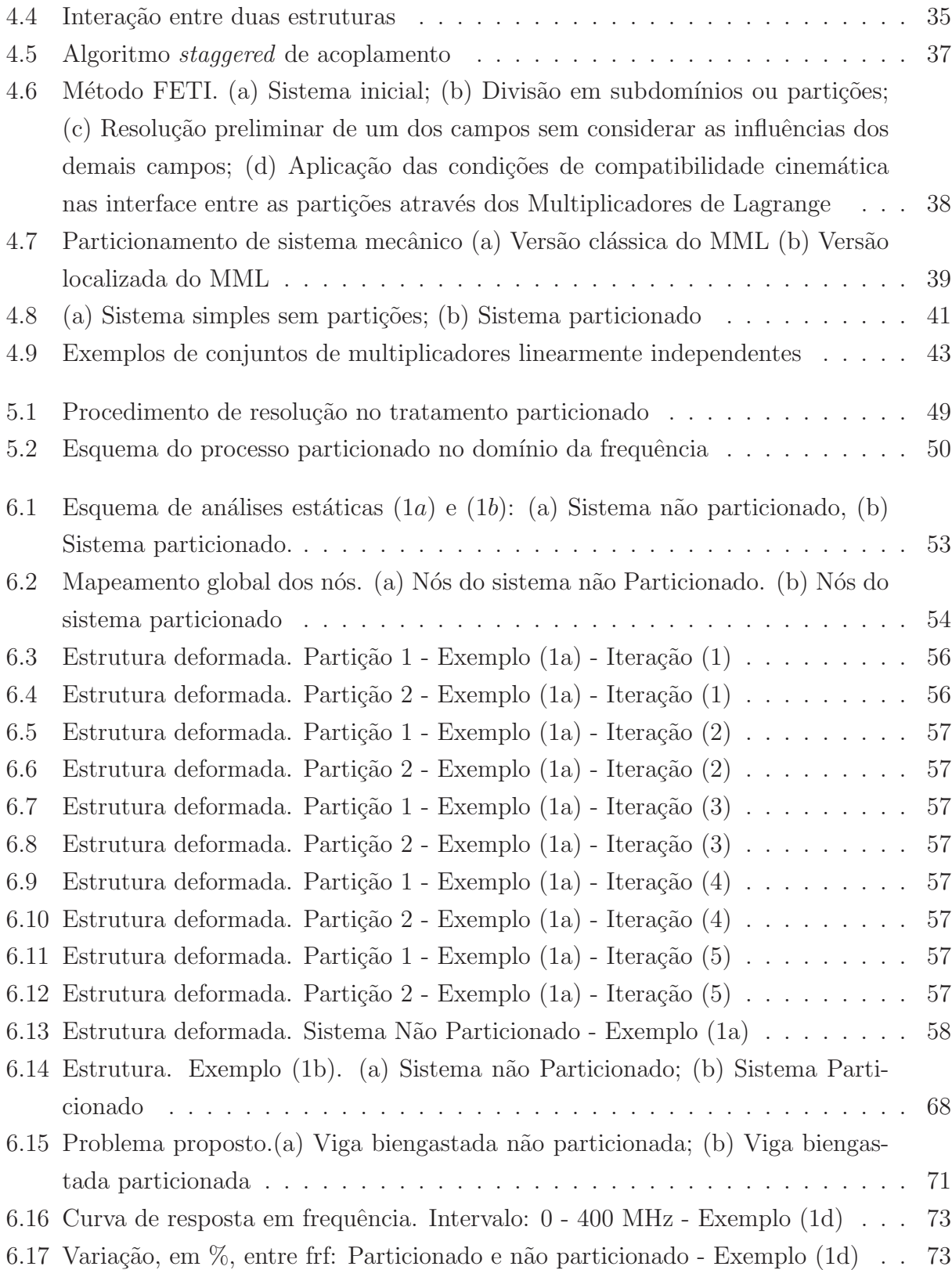

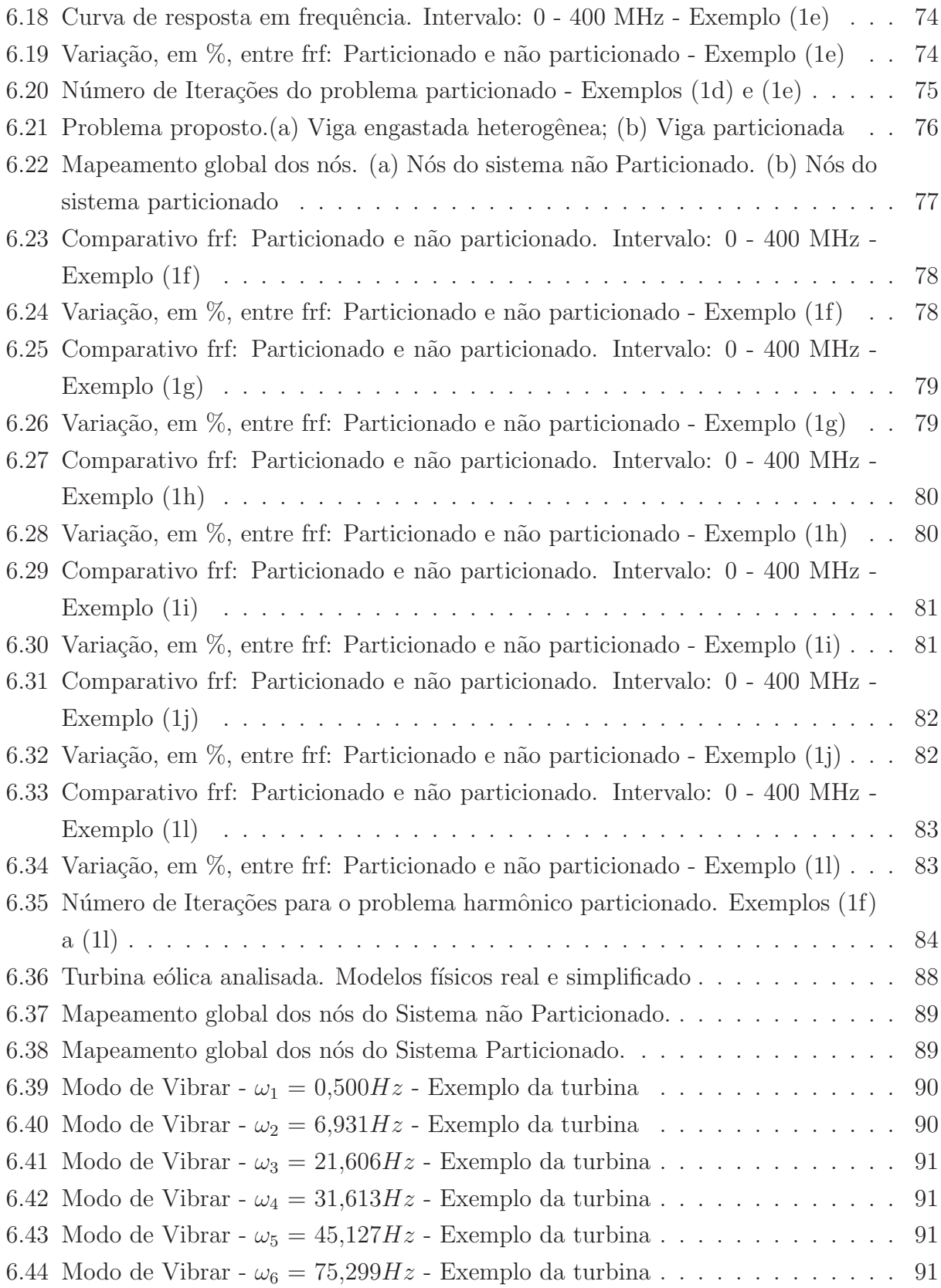

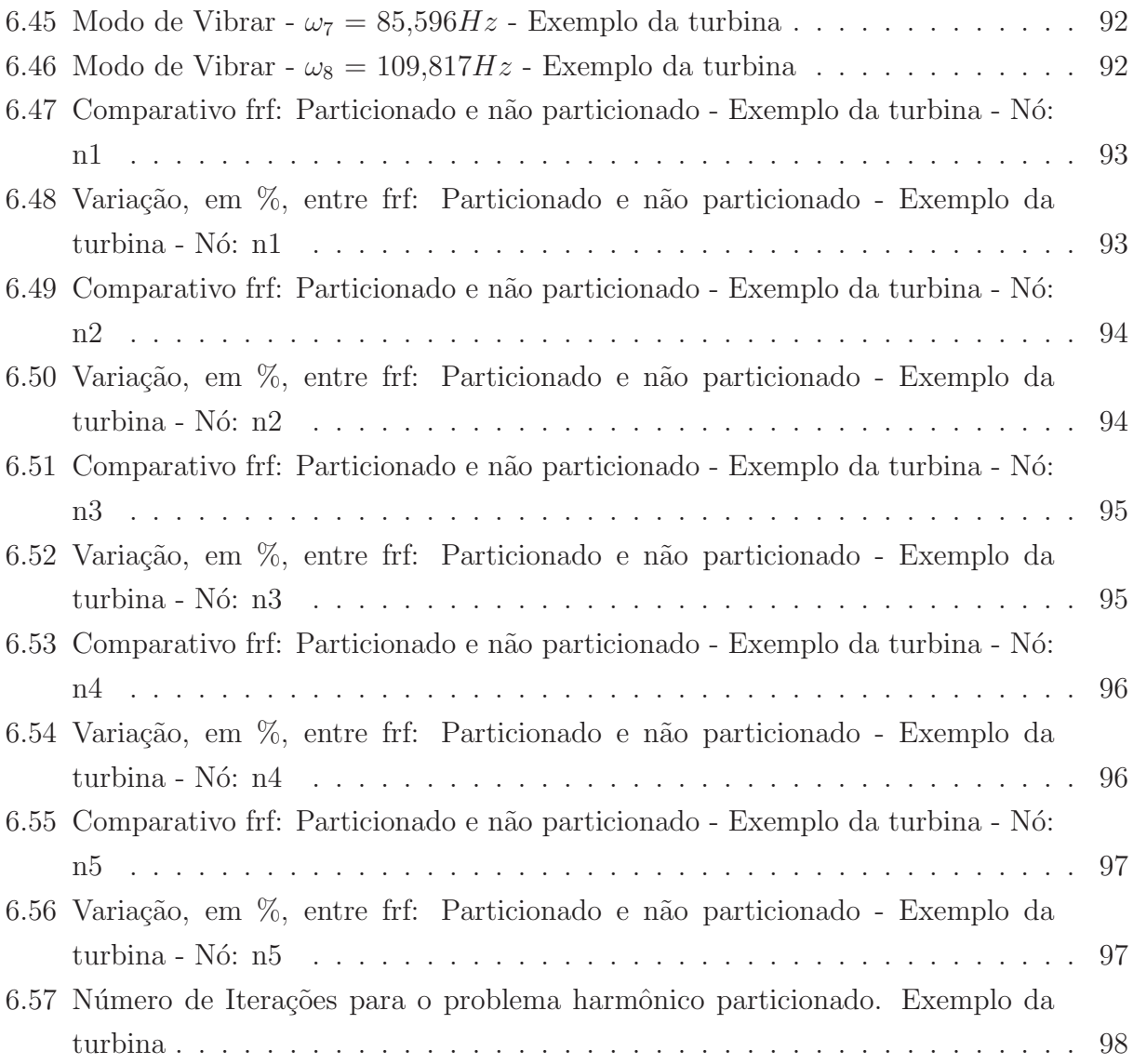

## Lista de Tabelas

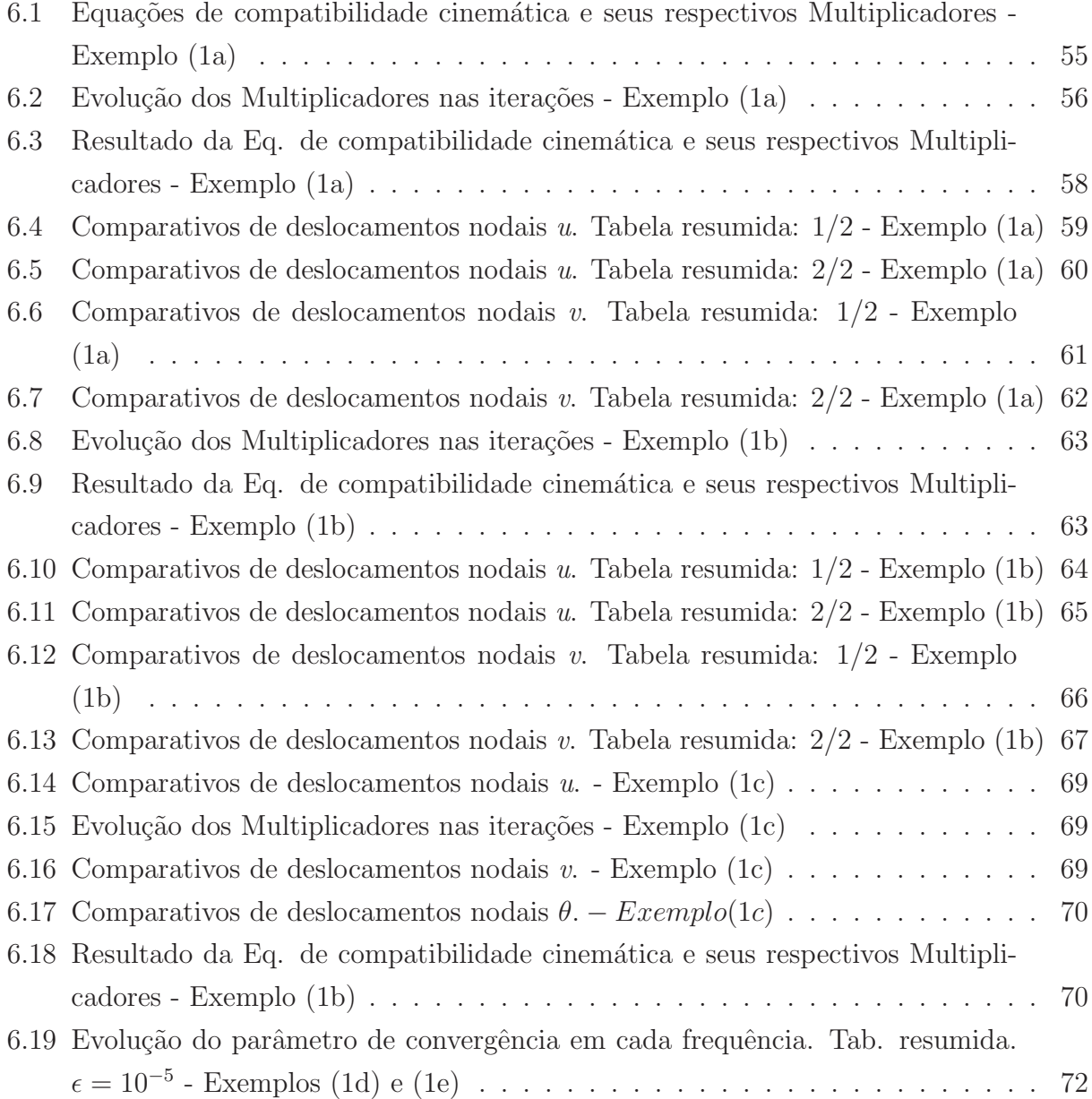

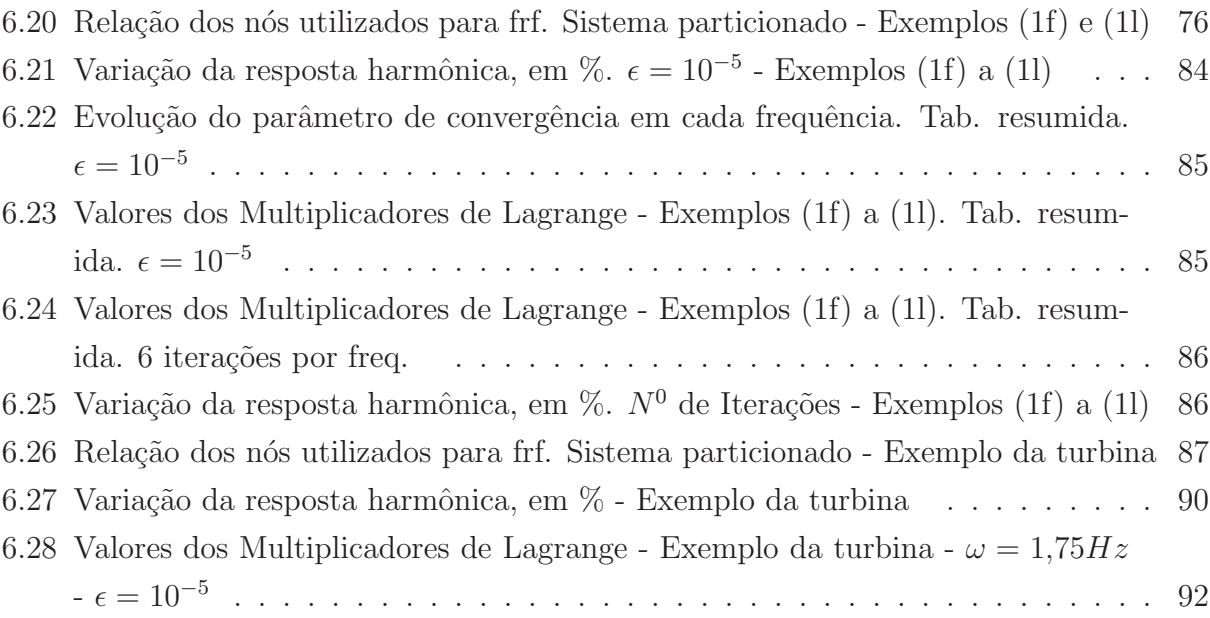

## Capítulo 1

## Introdução

Na engenharia, as simulações de sistemas físicos são utilizadas na tentativa de descrever e prever o comportamento dos sistemas sob certas condições de contorno e solicitações e situações externas. A intenção é obter virtualmente respostas satisfatórias, ou seja, informações confiáveis do sistema que proporcionem o desenvolvimento de projetos confiáveis, econômicos, eficientes, fabricáveis e que respeitem normas e procedimentos com segurança e eficiência. Em sistemas complexos, o problema pode ser reduzido a modelos simples (partições) com o prop´osito de obter an´alises espec´ıficas ou projetos mais objetivos. A estrutura de uma aeronave, por exemplo, pode ser particionada em subestruturas como asas e fuselagem de acordo com objetivo específico da análise.

Os sistemas acoplados são definidos quando há interação dinâmica, física ou computacional, de componentes mecânicos homogêneos e heterogêneos. A interação entre os corpos pode ser de uma única via, quando não há retorno entre os subsistemas em análise como por exemplo em problema de tensões térmicas onde o gradiente de temperatura induz tensões e por conseguinte deslocamento ou deformações na estrutura. Entretanto, as pequenas deformações da estrutura praticamente não alteram o gradiente de temperatura. A interação é chamada de duas ou múltiplas vias quando há retorno entre os subsistemas como em análise aerodinâmica de perfis utilizados na aeronáutica, onde um deslocamento do perfil, provocado pelo escoamento fluido, altera o campo de press˜ao do fluido e vice-versa (Felippa and Park  $(2006)$ ).

A modelagem e simulação dos sistemas mecânicos podem ser aproximados através do tratamento monolítico, onde a interação entre meios é modelada de maneira simultânea e acoplada. Outra opção, é o enfoque usando o tratamento particionado, onde a interação entre meios é modelada de maneira particionada e desacoplada. No processo monolítico, o grande número de graus de liberdade gerados e problemas em relação ao mau condicionamento do sistema são um dos pontos que, em alguns casos, inviabiliza a utilização do método. Devido a necessidade de grande fidelidade dos modelos estruturais através do Método dos Elementos Finitos, aliado a extrema demanda por recursos computacionais, requisitada pelos m´etodos de resolução direta, o processo particionado apresentou-se como uma alternativa ao processo monolítico.

No processo particionado, o problema é reduzido à modelagem da interação entre componentes chamados de partições, que representam o sistema mecânico divido em subregiões. Nesse tipo de tratamento, as formulações dos meios podem utilizar diferentes técnicas de discretização, promovendo assim uma customização na análise de sistemas. Além disso, o tratamento particionado oferece vantagens quanto à geração de malhas independentes, onde os diferentes meios podem utilizar malhas n˜ao coincidentes; o reuso de softwares, haja vista que há possibilidade de utilização de softwares comerciais e livres trabalhando juntos, inclusive grupos de pesquisas trabalhando em locais diferentes; e flexibilidade, já que , caso haja a necessidade de implementação de um novo modelo de um dos meios, é preciso apenas realizar a troca do algoritmo do meio em mudança.

Devido essas vantagens proporcionadas pelo tratamento particionado, diversos sistemas mecânicos podem ser discretizados e analisados por intermédio do particionamento. A interação fluido-estrutura presente nas turbinas eólicas off-shore, as interações solo-estrutura e fluido-estrutura-solo presentes nas demais turbinas eólicas podem ser particionadas e solucionada por diferentes grupos de trabalho e diferentes técnicas de discretização, promovendo assim avanço mais rápido no desenvolvimento de modelos globais representativos.

Neste trabalho, a análise dinâmica harmônica é estudada através do tratamento particionado utilizando Multiplicadores de Lagrange como forma de compatibilizar deslocamentos e forças na interface das partições. O modelo proposto é bidimensional e baseado em turbinas eólicas. As curvas de resposta harmônica do sistema particionado são comparadas com as curvas de respostas harmˆonica do sistema n˜ao particionado. Elaborou-se uma rotina em ambiente Scilab capaz de discretizar, em Elementos Finitos, o modelo adotado e gerar as curvas de resposta harmônica, tanto pelo Método monolítico quanto pelo Método Particionado.

### 1.1 Objetivos do Trabalho

No presente trabalho, propõe-se estudar a simulação do comportamento dinâmico de turbinas eólicas utilizando tratamento particionado e multiplicadores de Lagrange como forma de acoplamento na interface entre os meios. A aplicação futura típica prevista são as turbinas eólicas flutuantes. Neste contexto, este trabalho possui os seguintes objetivos gerais:

- Elaboração de revisão da literatura sobre o tema da energia eólica no Brasil e no mundo;
- A investigação e implementação de estratégias da simulação da resposta dinâmica harmônica de modelos estruturais através do tratamento particionado;
- Aplicação do método particionado em modelos com geometrias bidimensionais simplificadas mas representativas, de turbinas eólicas;

Os objetivos específicos deste trabalho são:

- Estudar alguns tipos de turbinas eólicas, tipos de fixação e carregamentos envolvidos;
- Estudar o acoplamento na interface no tratamento particionado através dos Multiplicadores de Lagrange;
- Apresentar um modelo bidimensional simplificado para turbinas eólicas e realizar a simulação do comportamento dinâmico harmônico através do tratamento particionado.

## Capítulo 2

# Energia Elétrica Gerada Através dos ventos

Neste capítulo, são tratados aspectos relacionados à utilização da energia eólica no Brasil e do Mundo além de descrever as formas de instalação das turbinas (*onshore* e *offshore*) e descrever a utilização de turbinas flutuantes. Na revisão da literatura apresentada, destaca-se a aplicabilidade dos métodos particionados para a análise deste tipo de interação.

Esta dissertação é o primeiro trabalho dedicado à aplicações em turbinas eólicas no Grupo de Métodos Computacionais em Mecânica do Contínuo (GMCMC) do Departamento de Mecˆanica Computacional (DMC) da UNICAMP, epor isso uma abordagem mais ampla sobre estas turbinas foi incluída como se segue.

#### 2.1 Introdução

Por séculos, as civilizações utilizam-se da energia cinética presente nas massas de ar em movimento para mover barcos impulsionados por velas. Nos moinhos de vento a energia eólica era transformada em energia mecânica, utilizada na moagem de grãos ou para bombear água. Os moinhos foram usados para fabricação de farinhas e ainda para drenagem de canais, sobretudo nos Países Baixos.

Com a crise internacional do petróleo na década de 70, foram realizados investimentos para viabilizar o desenvolvimento e aplicação de equipamentos que proporcionassem a transformação da energia presente nos ventos em energia mecânica. Assim, em 1976, na Dinamarca, a primeira turbina eólica comercial ligada à rede elétrica entrou em funcionamento (ANEEL (2008)).

#### 2.2 Energia Eólica no Brasil e no Mundo

Segundo dados registrados pela World Wind Energy Association (WWEA), a capacidade mundial instalada de geração de energia elétrica através de usinas eólicas aumentou mais de dez vezes entre os anos de 1997 e 2007, passando de 7.500 MW para 93.800 MW liderados pela Alemanha e Estados Unidos. Com o crescimento acelerado do mercado eólico mundial, países desenvolvidos e emergentes demonstram interesse na introdução da energia eólica em suas matrizes energéticas.

Através de uma política criada em 1996 que estabelece uma meta de redução de 20  $\%$ das emissões de  $CO_2$ , a Dinamarca, vem implementando planos que promovam a utilização de fontes renováveis de energia com perspectiva de geração 4 GW em energia elétrica através de tais fontes até 2030. A Dinamarca detêm atualmente cerca de 20 % de sua demanda de energia elétrica produzia por meio de energia eólica. No Reino Unido, uma política implementada em 2002, tem como meta que 10 % da energia elétrica presente em sua matriz energética seja oriunda de fontes renováveis (Viterbo (2008)). Como resultado desta política, a Inglaterra, em março de 2004, pôs em operação a usina eólica Scroby Sands. Essa usina abastece 30.000 residências com 30 turbinas eólicas *offshore* de capacidade instalada de geração de energia elétrica de até 60 MW/ano. Com a utilização dessa usina, a Inglaterra consegue inibir 67.802 ton/ano *CO*2, 600 ton/ano de *SO*<sup>2</sup> e 200 ton/ano de *NO* na atmosfera obtendo ganhos ambientais consideráveis.

A Alemanha possui cerca de 15  $\%$  de sua matriz energética proveniente de energia eólica e, Segundo o jornal *Deutsche Welle* pretende instalar 30 usinas no Mar do Norte e no Mar Báltico com capacidade de até 25.000 MW até 2030. Além disso, a Alemanha pretende instalar parques eólicos entre 40 a 80 quilômetros da costa litorânea. O primeiro parque será construído perto da ilha de *Borkum*, no Mar do Norte com uma primeira fase de instalação contendo 6 turbinas a 45 quilômetros da ilha.

Em 2009, a China alavancou o mercado eólico mundial devido a adição de cerca de  $13.800$  MW em sua capacidade instalada movendo-se de  $5^0$ colocado de capacidade instalada mundialmente, em 2008, para o 2 0 lugar com 16,3 % do total mundial, superado apenas pelos EUA com  $22.1\%$  do total mundial. Entretanto, a produção total de energia eólica mundial corresponde em torno de 2 % da demanda mundial de eletricidade (Prado (2010)).

No Brasil, segundo dados do Banco de Informações de Geração (BIG) da ANEEL, até novembro de 2008, as 17 usinas eólicas em operação no Brasil apresentam uma capacidade instalada de 273 MW. Este quadro demonstra a baixa utilização de energia eólica já que o mesmo estudo demonstra que o potencial brasileiro de geração eólica de energia é estimado em

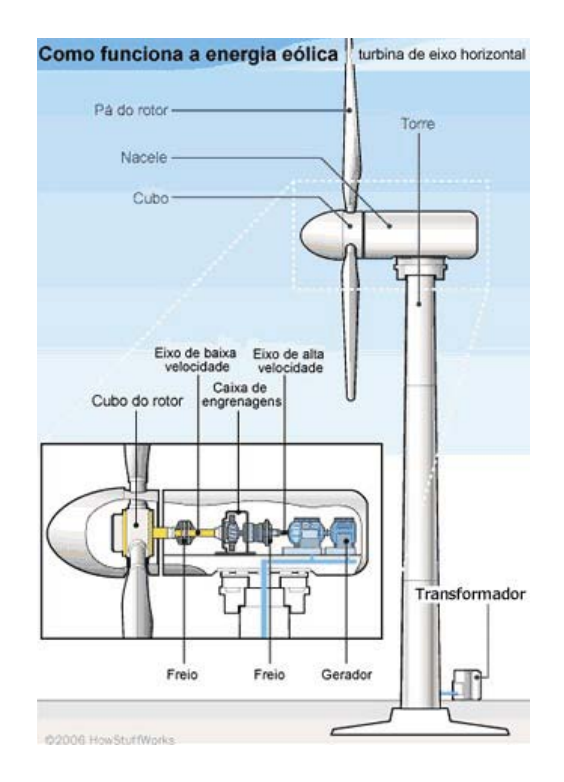

Figura 2.1: Desenho de uma turbina eólica. Fonte: http://er202.phpnet.us/index.php? sec=eolica

143 GW, cerca de 10 vezes a produção de energia elétrica da Usina de Itaipu. Essa estimativa leva em consideração apenas as torres eólicas *on* − *shore* excluindo assim a produção em áreas cobertas por lagos, lagoas, açudes, rios e mar (ANEEL (2008)).

### 2.3 Evolução Tecnológica e tipo de Turbinas Eólicas

As turbinas eólicas, também conhecidas por aerogeradores, têm como função transformar a energia cinética do vento em energia mecânica e consequentemente em energia elétrica. Inicialmente, vários tipos de turbinas foram utilizadas, destacando-se como diferenças entre os diversos tipos, a adoção de eixo vertical ou horizontal, quantidade de pás e o uso de geradores de indução e síncrono. Atualmente, os modelos comercialmente consolidados utilizam eixo de rotação horizontal, três pás, alinhamento ativo, gerador de indução e estrutura rígida, como ilustrado na figura 2.1.

As turbinas eólicas para geração de energia elétrica são compostas essencialmente pelos seguintes subconjuntos:

• Torre: sustenta o rotor e a nacele na altura adequada ao funcionamento da turbina

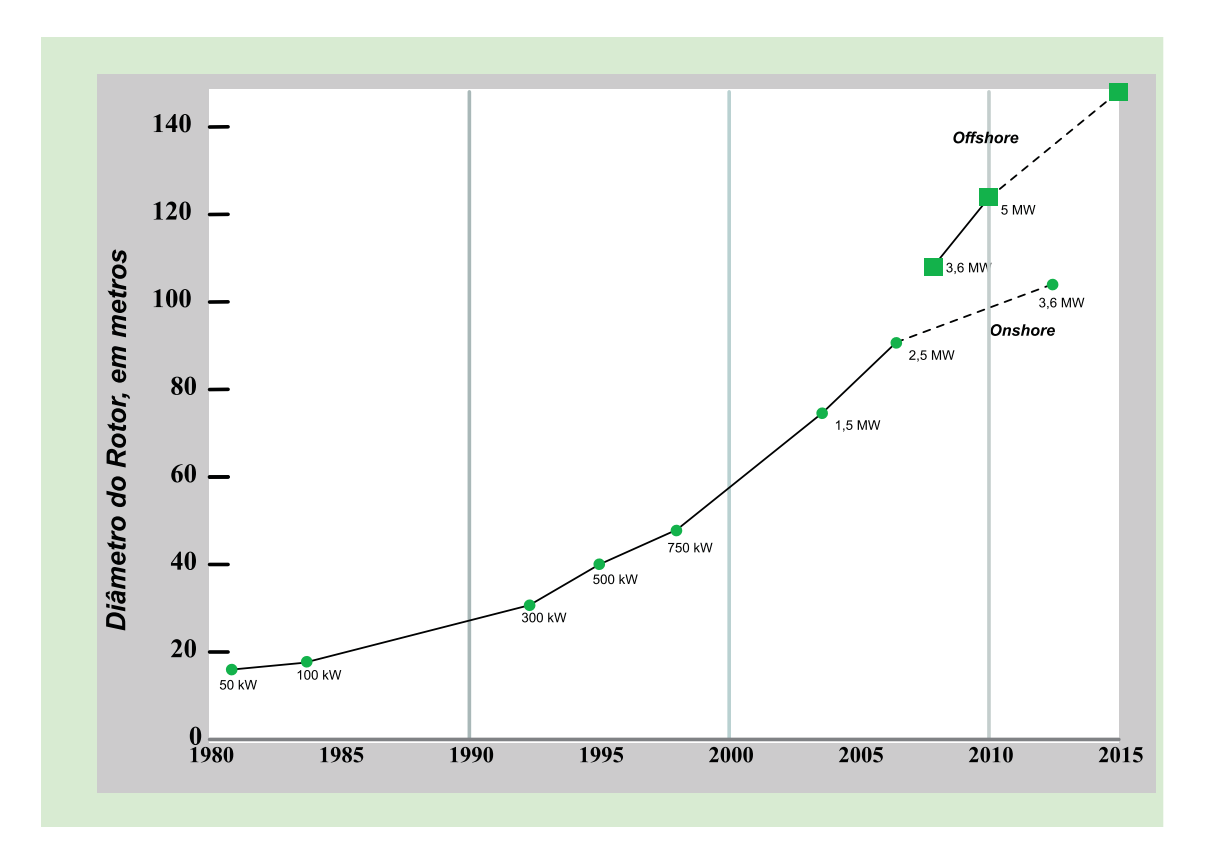

Figura 2.2: Evolução da Potência de Turbinas comerciais americanas ao longo dos anos. Adaptado de Logan and Kaplan (2008)

eólica;

- Rotor: efetua a transformação da energia cinética dos ventos em energia mecânica de rotação. No rotor são fixadas as pás da turbina;
- Nacele: abriga todo o mecanismo do gerador, o qual pode incluir: caixa multiplicadora, freios, embreagem, mancais, controle eletrônico, sistema hidráulico;
- Gerador elétrico: converte a energia mecânica do eixo em energia elétrica;
- Pás do rotor: captam o vento e convertem sua potência ao eixo do rotor.
- Biruta (sensor de direção): capta a direção do vento, pois ele deve estar perpendicular a torre para se obter um maior rendimento. `

Em relação à capacidade de geração de energia elétrica, a energia eólica sofreu um aumento significativo do tamanho das turbinas e da potência nominal desenvolvida, conforme figura 2.2. As turbinas eólicas precursoras, desenvolvidas em âmbito comercial, detinham potência nominal entre 10 kW e 50 kW. No início dos anos 90, a potência nominal das turbinas sofreu um aumento, passando para a faixa entre 100 kW a 300 kW. Em 1997, foram introduzidas comercialmente as turbinas eólicas de grande porte possuindo potência nominal entre 1 MW e  $1,5$  MW. Atualmente, existem protótipos de turbinas de  $3,6$  MW e  $4,5$  MW sendo testadas na Espanha e na Alemanha. No mundo, existem cerca de mil turbinas eólicas com potˆencia nominal superior a 1 MW em funcionamento (ANEEL (2008)).

Como forma de instalação, as usinas são divididas em dois grupos: as *onshore*, onde as torres s˜ao instaladas em fazendas, montanhas ou terrenos e as offshore, onde as torres são instaladas distantes da costa marítima. A geração de energia elétrica através de usinas offshore tem grande potencial como fonte suplementar principalmente em locais próximos a costa marítima onde as usinas *onshore* não são permitidas, Musial et al. (2006).

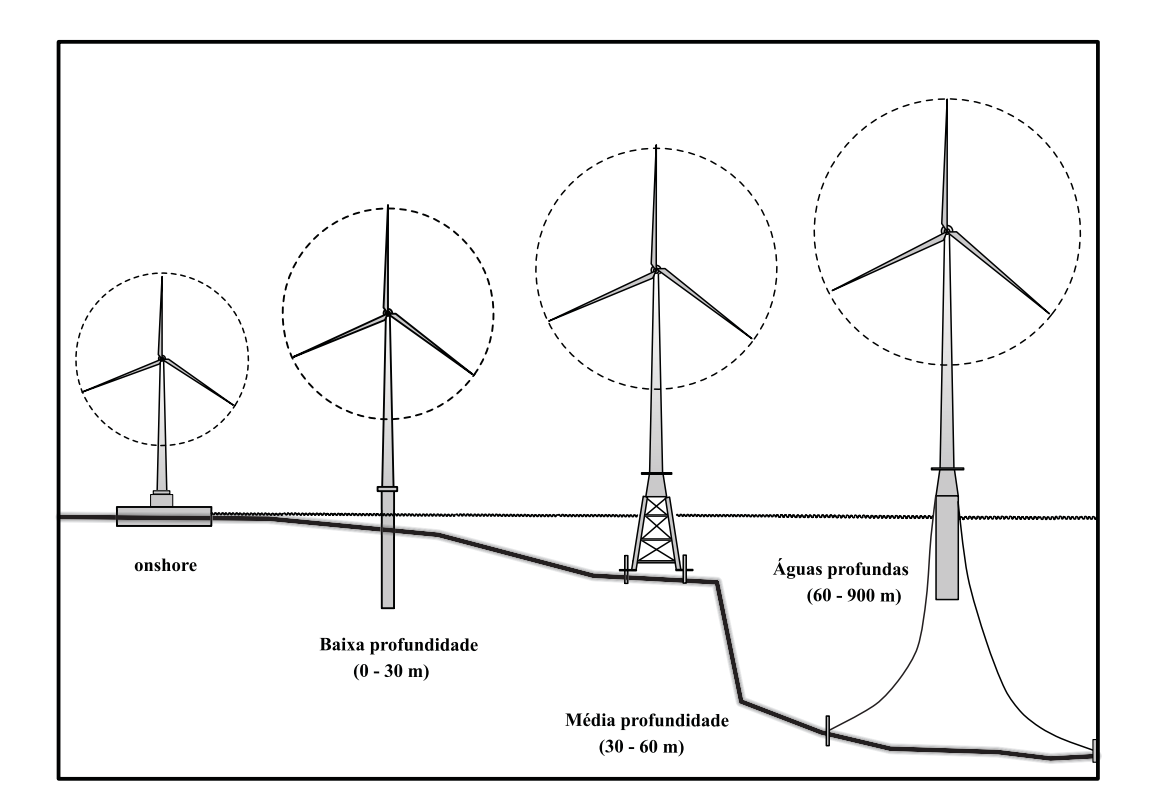

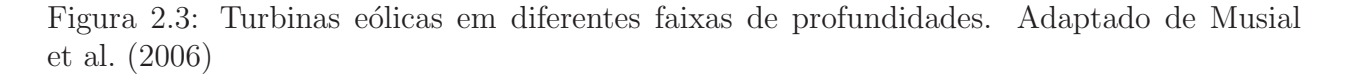

Um dos aspectos mais críticos no desenvolvimento e expansão da energia eólica é o emprego dos suportes e fundações das turbinas. A depender do local de instalação e da quantidade de lâmina d'água presente, a complexidade e custo dos suportes podem vir a inviabilizar o projeto eólico, já que os suportes são submetidos a esforços dinâmicos combinados com carregamentos de origem hidrodinâmica além de comportamentos dinâmicos complexos.

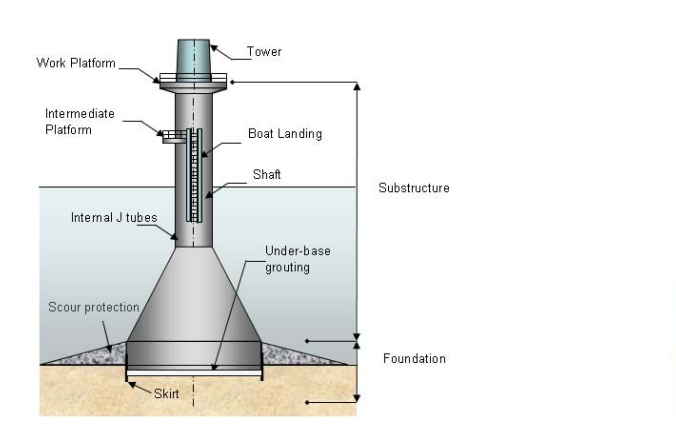

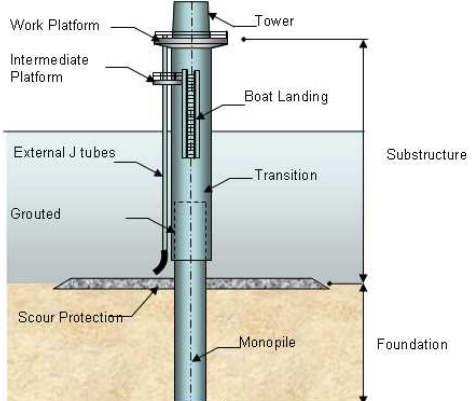

Figura 2.4: Suporte tipo base gravitacional. Fonte: www.wind-energy-the-fact.org

Figura 2.5: Suporte tipo Monopilar. Fonte: www.wind-energy-the-fact.org

A escolha do tipo de suporte é baseada na profundidade de lâmina d'água onde a turbina é instalada, como ilustrado na Figura 2.3. Segundo Musial et al. (2006), em turbinas onshore e turbinas instaladas em baixa profundidade  $(0 - 30 \text{ m})$  dois tipos de suportes são comumente utilizados: base gravitacional de concreto e Monopilar. Em média profundidade, os mais utilizados são *trípodes* e os de *jaqueta*. Os suportes são ilustrados nas Figuras 2.4 a 2.7.

Devido a problemas como ruídos, interferência eletromagnética, impactos na flora e fauna provocados pelas turbinas eólicas *onshore*, a adoção de modelos de usinas *offshore* tem sido utilizado em vários países. Em contrapartida, os parques eólicos *offshore* não devem interferir em áreas onde são desenvolvidas atividades marítimas como pesca, rotas marítimas e recreação. Segundo (Withee  $(2004)$ ), a melhor solução é utilizar os parques eólicos em profundidades superiores a 50m. Contudo, é comum que os custos de implantação de estruturas offshore em ´aguas profundas aumentem devido a maior complexidade das estruturas e das fundações (Butterfield et al.  $(2005)$ ). Em profundidades acima de  $200m$ , as turbinas eólicas flutuantes podem ser a melhor opção na redução de custos e dos problemas gerados pelas turbinas *onshore*. Neste tipo de estrutura, os suportes são flutuantes promovendo assim um empuxo capaz de equilibrar o peso da turbina conforme figura 2.3.

A *StatoilHydro* em parceria com a *Siemens* instalaram uma turbina eólica flutuante piloto chamada  $HyWind.$  Esta turbina está localizada a 10 km a leste da cidade de Karmov

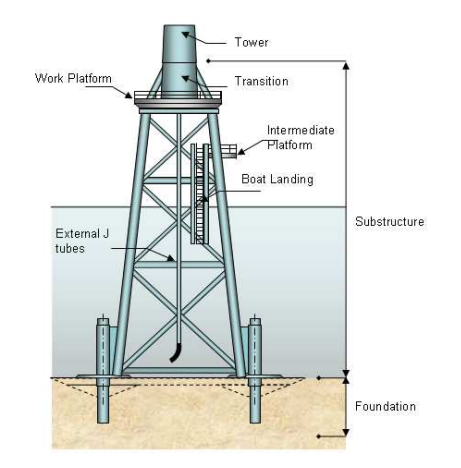

Work Platform Tower Intermediate Platform Central Column Boat Landing Internal J tubes  $LAT$ Substructure Emerging Internal J tubes Diagonal Braces Pile Sleeves Mudmats Sea Bed Foundation Piles or Sucti Caissons

Figura 2.6: Suporte tipo jaqueta. Fonte: www. wind-energy-the-fact.org

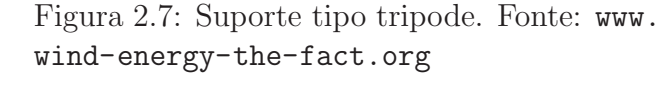

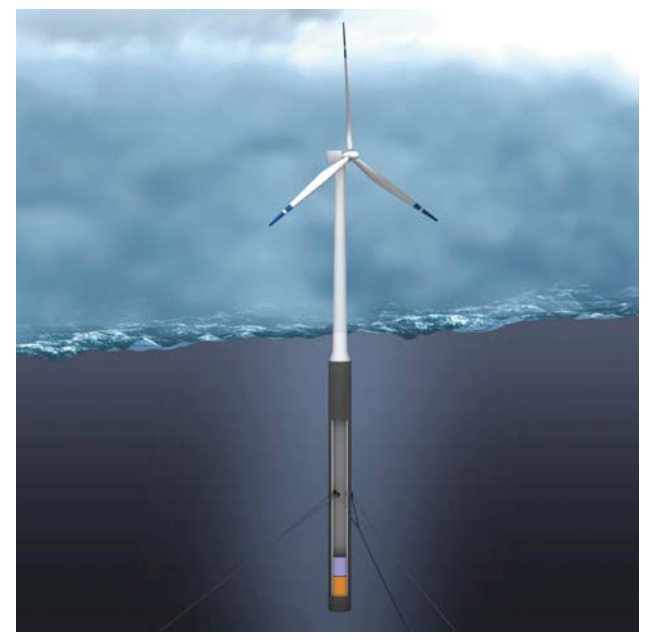

Figura 2.8: Turbinas HyWind. Fonte: www.greencarcongress.com

na Noruega e possui um rotor de 82 m de diâmetro, funciona numa profundidade de 220m e tem capacidade de geração de 1 MW de energia, capacidade essa suficiente para atender 1600 residências. Como a construção das fundações para turbinas eólicas offshore torna-se cara em profundidades que ultrapassam 50 m, o gerador tem seu projeto para ser instalado em profundidades de até 700 m. O mastro da  $HyWind$  possui 65 m acima do nível do mar e seu flutuador é construído em aço, atingindo a profundidade de 100 m. A ancoragem do sistema

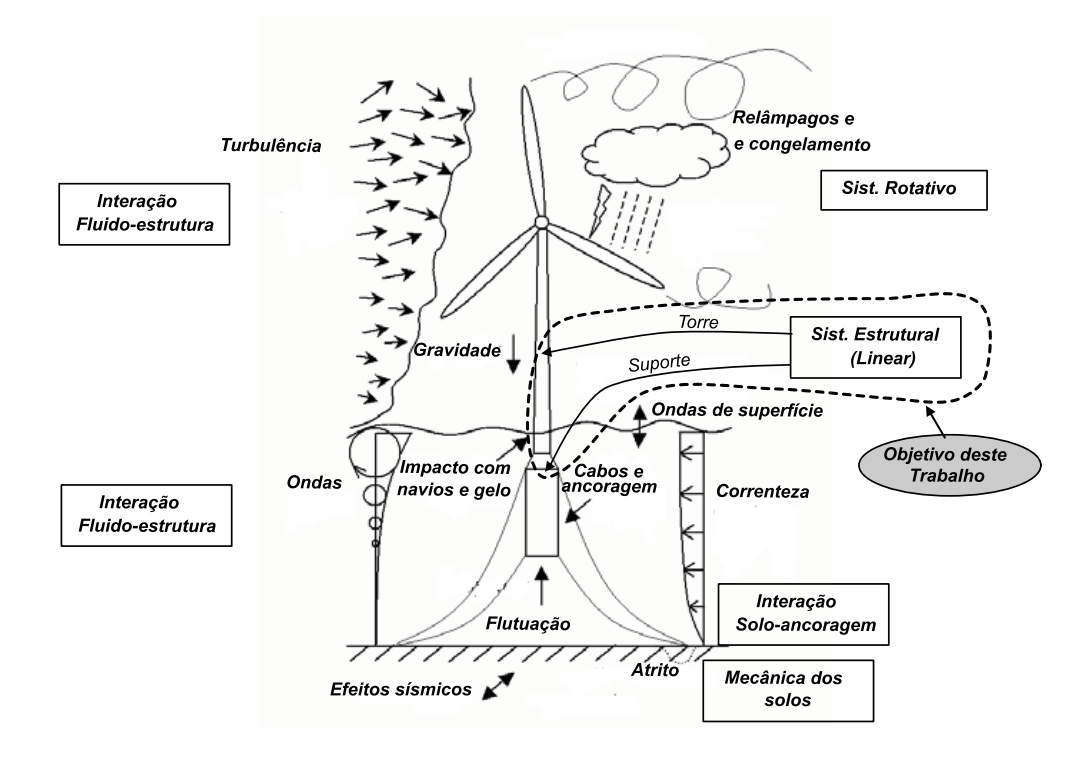

Figura 2.9: Efeitos a quão são submetidas as turbinas eólicas flutuantes. Adaptado de Butterfield et al. (2005)

 $\acute{e}$  realizada por meio de três cabos que restringem os deslocamentos e rotações. Entretanto, o movimento do mar faz com que a torre oscile lentamente. Para isso, o projeto da  $HyWind$ possui um software que controla todo o sistema e promove alterações no ângulo do rotor para que as hélices mantenha a direção onde haverá maior eficiência do sistema.

#### 2.4 Turbinas Eólicas e o Tratamento Particionado

Segundo Butterfield et al. (2005), o desenvolvimento de ferramentas de análise de turbinas, principalmente as turbinas eólicas  $\partial f$ -shore e flutuantes aparecem como grandes desafios `a Engenharia. Os analistas devem possuir ferramentas capazes de simular diversas condições e situações que estarão submetidas as turbinas. Na Figura 2.9, tem-se um exemplo dos efeitos e desafios enfrentados no desenvolvimento de turbinas flutuantes.

Dentre as possíveis linhas de análises da turbina, este trabalho tem como finalidade avaliar o Sistema estrutural (linear) das turbinas, considerando um modelo bidimensional da torre e do suporte, através da simulação dinâmica harmônica de tal modelo.

## Capítulo 3

# Formulação em Elementos Finitos no Meio Estrutural

#### 3.1 Introdução

Neste capítulo é feita uma breve revisão das equações que regem os problemas de estado plano de tensão e estado uniaxial de tensão aplicadas em sólidos e nas teorias de barras, vigas e pórticos. A discretização do meio estrutural é realizada através do método dos elementos finitos utilizando os princípios variacionais da Dinâmica.

### 3.2 Elemento de Barra

A formulação do elemento de barra consiste numa simplificação de estruturas tridimensionais compostas de material homogêneo, elástico e isotrópico. Para tal simplificação são assumidas duas hipóteses: (1) que a barra permaneça reta inicialmente e após a aplicação de um carregamento; (2) a seção transversal deve permanecer plana durante a deformação. Além disso, para que a deformação sofrida pela barra seja uniforme é necessário que qualquer carga aplicada na seção esteja ao longo do eixo do centroide da seção transversal, Hibbeller  $(2004).$ 

Dada a barra ilustrada na figura 3.1, onde L é o comprimento longitudinal da barra e  $u_1$ e $u_2$ são os deslocamentos nodais, na direção x, pode-se escrever o modelo cinemático da

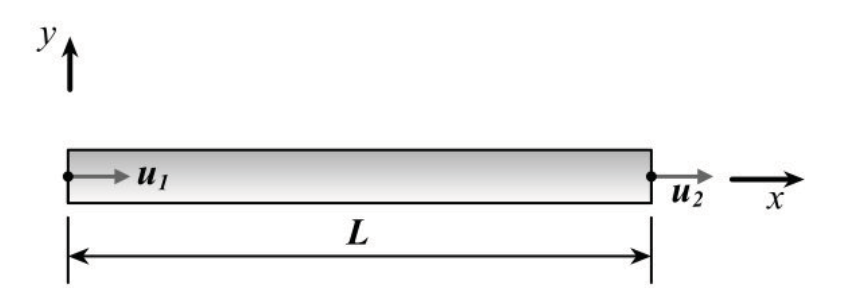

Figura 3.1: Elemento de Barra

seguinte forma, Huntton (2004).

$$
\varepsilon_x = \frac{du}{dx} = \frac{u_2 - u_1}{L} \tag{3.1}
$$

Aplicando uma aproximação polinomial para o deslocamento  $u(x)$  temos:

$$
u(x) = \sum_{1}^{n=2} N_i(x)u_i
$$
\n(3.2)

onde as funções de forma $N_i(x)$ são:

$$
[N] = \left[ \left( 1 - \frac{x}{L} \right) \quad \left( \frac{x}{L} \right) \tag{3.3}
$$

Assim, a equação (3.1) resulta em:

$$
\varepsilon_x = [B] \{u\} = \begin{bmatrix} \frac{\partial N_1}{\partial x} & \frac{\partial N_2}{\partial x} \end{bmatrix} \begin{Bmatrix} u_1 \\ u_2 \end{Bmatrix}
$$
\n(3.4)

onde  $\{u\}$ é o vetor de deslocamentos nodais e $[\mathbf{B}]$ é a matriz das derivadas das funções de forma. Como nessa formulação a deformação ocorre apenas em uma única direção, lei constitutiva resulta em:

$$
\sigma_x = E\varepsilon_x = E[B] \{u\} \tag{3.5}
$$

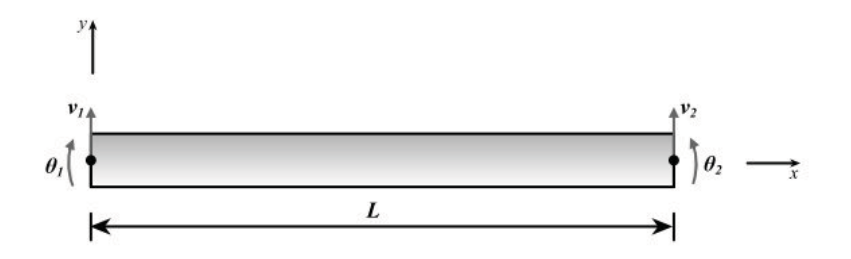

Figura 3.2: Elemento de Viga

sendo E o Módulo de Elasticidade e  $\sigma_x$  é a componente do tensor de tensoes.

Usando a forma padrão de Elementos Finitos para as matrizes de rigidez e massa, tem-se (Huntton (2004)):

$$
\left[K^{e}\right] = \int_{0}^{L} \left[B\right]^{T} \left[D\right] \left[B\right] \left(Adx\right) = \frac{EA}{L} \begin{bmatrix} 1 & -1 \\ -1 & 1 \end{bmatrix} \tag{3.6}
$$

$$
[M^e] = \frac{1}{2} \int_0^L \rho[N]^T [N] A dx = \frac{\rho A L}{6} \begin{bmatrix} 2 & 1 \\ 1 & 2 \end{bmatrix}
$$
 (3.7)

onde  $[N]$  são as funções de forma dadas na equação  $(3.3)$ . Neste caso, o cálculo de  $[K^e]$  e  $[M<sup>e</sup>]$  é analítico. A matriz de Elasticidade [*D*] se resume ao escalar *E*; *A* é a área da seção da Barra e  $\rho$  é a massa esecífica do material.

#### 3.3 Elemento de Viga

Dada a viga ilustrada na figura 3.2, onde L é o comprimento longitudinal da viga,  $v_1$ e  $v_2$ são os deslocamentos nodais e $\theta_1$ e $\theta_2$ são as rotações nodais. Adotando o modelo de Euler-Bernoulli, pode-se escrever a equação da deformação normal que é submetida a viga da seguinte forma, Huntton (2004):

$$
\varepsilon_x = -y \frac{d^2 v(x)}{dx^2} \tag{3.8}
$$

sendo y a distância da linha neutra até a linha considerada. A deformação  $\varepsilon_x$  corresponde a tensão normal de,

$$
\sigma_x = E\varepsilon_x = -Ey \frac{d^2v(x)}{dx^2} \tag{3.9}
$$

Aplicando uma aproximação por elementos finitos para o deslocamento  $v(x)$  em função dos deslocamentos nodais e rotações nodais  $v_1,\,v_2$  ,  $\theta_1$  e  $\theta_2,$  respectivamente, temos:

$$
v(x) = [ N1 \t N2 \t N3 \t N4 ] \begin{Bmatrix} v_1 \\ \theta_1 \\ v_2 \\ \theta_2 \end{Bmatrix}
$$
 (3.10)

e

$$
\theta(x) = \frac{dv(x)}{dx} = \begin{bmatrix} \frac{dN1}{dx} & \frac{dN2}{dx} & \frac{dN3}{dx} & \frac{dN4}{dx} \end{bmatrix} \begin{bmatrix} v_1 \\ \theta_1 \\ v_2 \\ \theta_2 \end{bmatrix}
$$
\n(3.11)

onde as funções de forma são:

$$
N_1(x) = \left(1 - \frac{3}{L^2}x^2 + \frac{2}{L^3}x^3\right)
$$
\n(3.12)

$$
N_2(x) = \left(x - \frac{2}{L}x^2 + \frac{1}{L^2}x^3\right)
$$
\n(3.13)

$$
N_3(x) = \left(\frac{3}{L^2}x^2 - \frac{2}{L^3}x^3\right) \tag{3.14}
$$

$$
N_4(x) = \left(-\frac{1}{L}x^2 + \frac{1}{L^2}x^3\right) \tag{3.15}
$$

Utilizando a forma padrão derivada da aplicação do método da conservação da energi, para a determinação da matriz de rigidez, tem-se:

$$
[K^e] = \int_0^L \left( \int_A y^2 dA \right) [B]^T [D] [B] dx \tag{3.16}
$$

onde [D] é igual ao módulo de Elasticidade E do material. O momento de inércia da seção tem sua expressão dada por:

$$
I = \int_{A} y^2 dA \tag{3.17}
$$

Efetuando-se a integração da equação  $(3.16)$  tem-se:

$$
[K^{e}] = \frac{EI}{L^{3}} \begin{bmatrix} 12 & 6L & -12 & 6L \\ 6L & 4L^{2} & -6L & 2L^{2} \\ -12 & -6L & 12 & -6L \\ 6L & 2L^{2} & -6L & 4L^{2} \end{bmatrix}
$$
(3.18)

Utilizando as equações  $(3.10)$ ,  $(3.11)$  a expressão padrão para a matriz de massa, incluindo os efeios de inércia de inclinação, é da seguinte forma (Yokoyama (1994)):

$$
M^{e} = \int_{0}^{L} \rho A \left(\frac{dv}{dx}\right)^{2} dx + \int_{0}^{L} \rho I \left(\frac{d\theta}{dt}\right)^{2} dx
$$
\n(3.19)

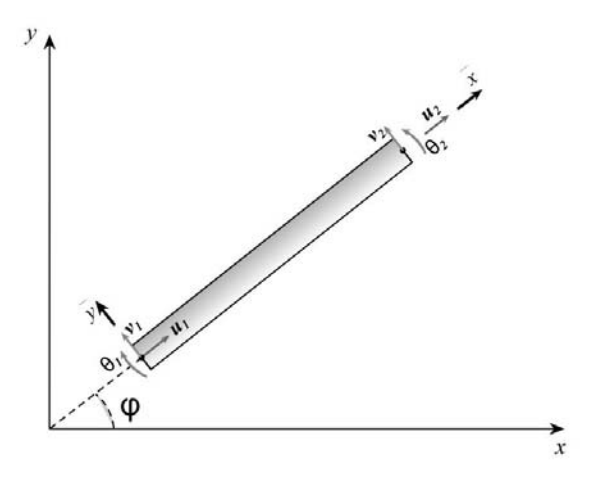

Figura 3.3: Elemento de Pórtico rotacionado em qualquer ângulo  $\phi$ 

Após integração analítica, obtêm-se:

$$
[M^{e}] = \frac{\rho AL}{420} \begin{bmatrix} 156 & 22L & 54 & -13L \\ 4L^{2} & 13L & -3L^{2} \\ 156 & -22L & +\rho I \\ sim & 4L^{2} \end{bmatrix} + \rho I \begin{bmatrix} \frac{6}{5L} & \frac{1}{10} & \frac{-6}{5L} & \frac{1}{10} \\ \frac{2L}{15} & \frac{-1}{10} & \frac{-L}{30} \\ \frac{6}{5L} & \frac{-1}{10} & \frac{2L}{15} \end{bmatrix}
$$
(3.20)

onde a segunda parte da matriz  $[M<sup>e</sup>]$  representa o efeito de inércia de inclinação.

### 3.4 Elemento de Pórtico

O elemento Pórtico é a junção das propriedades dos elementos de viga e de barra. Desta forma, este tipo de elemento é capaz de suportar esforços axiais e transversais. Assim, para um elemento de pórtico como ilustrado na figura 3.3, as expressões para matrizes de rigidez e massa são, ANSYS (2004):

$$
[K^{e}] = \begin{bmatrix} \frac{AE}{L} & 0 & 0 & \frac{-AE}{L} & 0 & 0\\ 0 & \frac{12EI}{L^3} & \frac{6EI}{L^2} & 0 & \frac{-12EI}{L^3} & \frac{6EI}{L^2} \\ 0 & \frac{6EI}{L^2} & \frac{4EI}{L} & 0 & \frac{-6EI}{L^2} & \frac{2EI}{L} \\ \frac{-AE}{L} & 0 & 0 & \frac{AE}{L} & 0 & 0 \\ 0 & \frac{-12EI}{L^3} & \frac{-6EI}{L^2} & 0 & \frac{12EI}{L^3} & \frac{6-EI}{L^2} \\ 0 & \frac{6EI}{L^2} & \frac{2EI}{L} & 0 & \frac{-6EI}{L^2} & \frac{4EI}{L} \end{bmatrix}
$$
(3.21)

$$
[M^{e}] = \begin{bmatrix} \frac{\rho AL}{3} & 0 & 0 & \frac{\rho AL}{6} & 0 & 0\\ 0 & AA & BB & 0 & CC & DD\\ 0 & BB & EE & 0 & FF & GG\\ \frac{\rho AL}{6} & 0 & 0 & \frac{\rho AL}{3} & 0 & 0\\ 0 & CC & FF & 0 & HH & II\\ 0 & DD & GG & 0 & II & JJ \end{bmatrix}
$$
(3.22)

onde,

$$
AA = \left(\frac{156\rho A L}{420} + \frac{6\rho I}{5L}\right)
$$
  
\n
$$
BB = \left(\frac{22\rho A L^2}{420} + \frac{\rho I}{10}\right)
$$
  
\n
$$
CC = \left(\frac{54\rho A L}{420} - \frac{6\rho I}{5L}\right)
$$
  
\n
$$
DD = \left(\frac{-13\rho A L^2}{420} + \frac{\rho I}{10}\right)
$$
  
\n
$$
EE = \left(\frac{4\rho A L^3}{420} + \frac{2\rho I L}{15}\right)
$$
  
\n
$$
FF = \left(\frac{13\rho A L^2}{420} - \frac{\rho I}{10}\right)
$$
  
\n
$$
GG = \left(\frac{-3\rho A L^3}{420} - \frac{\rho I L}{30}\right)
$$
  
\n
$$
HI = \left(\frac{156\rho A L}{420} + \frac{6\rho I}{5L}\right)
$$
  
\n
$$
II = \left(\frac{-22\rho A L^2}{420} - \frac{\rho I}{10}\right)
$$
  
\n
$$
JJ = \left(\frac{4\rho A L^3}{420} + \frac{2\rho I L}{15}\right)
$$

(3.23)

Adotando uma formulação para um elemento de pórtico onde o eixo longitudinal não esteja alinhado com um dos eixos coordenados como ilustrado na figura 3.3 é necessário introduzir a matriz de transformações de coordenadas para a correção da inércia e rigidez. Desta forma, tem-se a seguinte matriz de transformação:

$$
[T] = \begin{bmatrix} \cos\phi & \sin\phi & 0 & 0 & 0 & 0 \\ -\sin\phi & \cos\phi & 0 & 0 & 0 & 0 \\ 0 & 0 & 1 & 0 & 0 & 0 \\ 0 & 0 & 0 & \cos\phi & \sin\phi & 0 \\ 0 & 0 & 0 & -\sin\phi & \cos\phi & 0 \\ 0 & 0 & 0 & 0 & 0 & 1 \end{bmatrix} \tag{3.24}
$$

As expressões para matrizes de rigidez e massa espressas no referêncial global ficam:

$$
[K^e] = [T^T][K^e][T] \tag{3.25}
$$

$$
\left[M^e\right] = \left[T^T\right]\left[M^e\right]\left[T\right] \tag{3.26}
$$

### 3.5 Elemento Quadrilateral Bilinear (Quad)

Neste trabalho, na discretização por elementos finitos do estado plano de tensão é utilizada a formulação isoparamétrica do elemento quadrilateral plano com funções de forma bilinear. Assim, os deslocamentos e as coordenadas dos nós são obtidos da seguinte maneira:

$$
u(x,y) = \sum_{1}^{n=4} N_i(\xi, \eta) u_i
$$
\n(3.27)

$$
v(x,y) = \sum_{1}^{n=4} N_i(\xi, \eta) v_i
$$
\n(3.28)

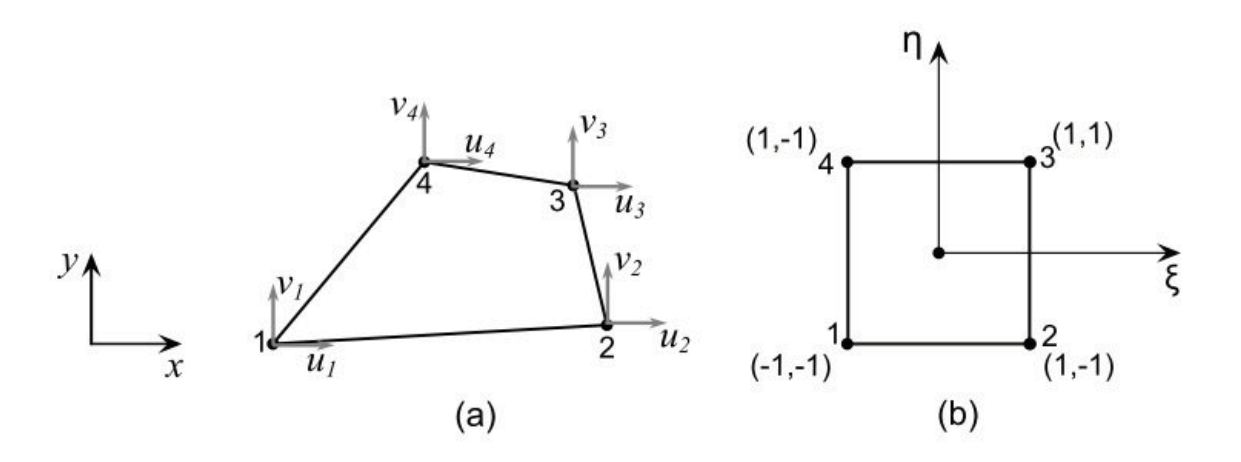

Figura 3.4: (a) Elemento quadrilateral em cordenadas naturais. (b) Elemento quadrilateral no espaço isoparamétrico

$$
x = \sum_{1}^{n=4} N_i(\xi, \eta) x_i
$$
\n(3.29)

$$
y = \sum_{1}^{n=4} N_i(\xi, \eta) y_i
$$
\n(3.30)

onde as funções de forma são:

$$
N_1(\xi, \eta) = \frac{1}{4}(1 - \xi)(1 - \eta)
$$
\n(3.31)

$$
N_2(\xi, \eta) = \frac{1}{4}(1+\xi)(1-\eta)
$$
\n(3.32)

$$
N_3(\xi, \eta) = \frac{1}{4}(1+\xi)(1+\eta) \tag{3.33}
$$
$$
N_4(\xi, \eta) = \frac{1}{4}(1 - \xi)(1 + \eta) \tag{3.34}
$$

Considerando o problema de estado plano de tensões, o vetor de deformação resulta na seguinte expressão:

$$
\begin{Bmatrix} \varepsilon_{xx} \\ \varepsilon_{yy} \\ \varepsilon_{xy} \end{Bmatrix} = \begin{Bmatrix} \frac{\partial u}{\partial x} \\ \frac{\partial v}{\partial y} \\ \frac{\partial u}{\partial y} + \frac{\partial v}{\partial x} \end{Bmatrix} = \begin{Bmatrix} \sum_{1}^{n=4} \frac{\partial N_i}{\partial x} u_i \\ \sum_{1}^{n=4} \frac{\partial N_i}{\partial y} v_i \\ \sum_{1}^{n=4} \frac{\partial N_i}{\partial y} u_i + \sum_{1}^{n=4} \frac{\partial N_i}{\partial x} v_i \end{Bmatrix} \qquad i = 1, 2, 3 \text{ e } 4 \qquad (3.35)
$$

Resumindo:

$$
\{\varepsilon\} = [B] \{u_i\} \tag{3.36}
$$

sendo [B] a matriz da derivada das funções de forma e $u_i$ é o vetor de deslocamentos nodais representados respectivamente por:

$$
[B] = \begin{bmatrix} \frac{\partial N_1}{\partial x} & 0 & \frac{\partial N_2}{\partial x} & 0 & \frac{\partial N_3}{\partial x} & 0 & \frac{\partial N_4}{\partial x} & 0\\ 0 & \frac{\partial N_1}{\partial y} & 0 & \frac{\partial N_2}{\partial y} & 0 & \frac{\partial N_3}{\partial y} & 0 & \frac{\partial N_4}{\partial y}\\ \frac{\partial N_1}{\partial y} & \frac{\partial N_1}{\partial x} & \frac{\partial N_2}{\partial y} & \frac{\partial N_2}{\partial x} & \frac{\partial N_3}{\partial y} & \frac{\partial N_3}{\partial x} & \frac{\partial N_4}{\partial y} & \frac{\partial N_4}{\partial x} \end{bmatrix}
$$
(3.37)

$$
\{u_i\} = \begin{cases} u_1 \\ v_1 \\ u_2 \\ u_3 \\ v_4 \\ u_4 \\ v_4 \end{cases}
$$
\n(3.38)

Neste caso, a energia de deformação do sistema é dada por:

$$
U = \frac{1}{2} \int_{V} {\{\sigma\}}^{T} {\{\varepsilon\}} dV = \frac{1}{2} \int_{V} {\{\varepsilon\}}^{T} [D] {\{\varepsilon\}} dV = \frac{1}{2} \int_{V} {\{u_i\}}^{T} [B]^T [D] [B] {\{u_i\}} dV \quad (3.39)
$$

chamando  $t$  de espessura, a matriz de rigidez do elemento é definida por:

$$
[K^{e}] = t \int_{A} [B]^{T} [D] [B] dA = t \int_{-1}^{1} \int_{-1}^{1} [B]^{T} [D] [B] |J| d\xi d\eta
$$
\n(3.40)

A energia cinética do sistema é dada por:

$$
T = \frac{1}{2} \int_{\Omega} \rho \left\{ \dot{u}_i \right\}^T \left\{ \dot{u}_i \right\} d\Omega \tag{3.41}
$$

Considerando a transformação do espaço isoparamétrico para o estado referência a matriz de massa apresenta-se da seguinte maneira:

$$
[M^e] = \int_{-1}^{1} \int_{-1}^{1} \rho [N]^T [N] |J| d\eta d\xi
$$
\n(3.42)

sendo que [N] são as funções de forma dadas por:

$$
[N] = \begin{bmatrix} N_1 & 0 & N_2 & 0 & N_3 & 0 & N_4 & 0 \\ 0 & N_1 & 0 & N_2 & 0 & N_3 & 0 & N_4 \end{bmatrix}
$$
 (3.43)

#### 3.6 Elemento Quadrilateral de Wilson (Quad+2)

Na análise via elementos finitos a acuracidade dos resultados pode ser melhorada utilizando uma malha refinada ou adotando elementos de alta ordem. A adoção de elementos de alta ordem através da introdução de funções isoparamétricas adicionais pode ser uma alternativa. Apesar desses elementos de alta ordem apresentarem bons resultados, o tempo e

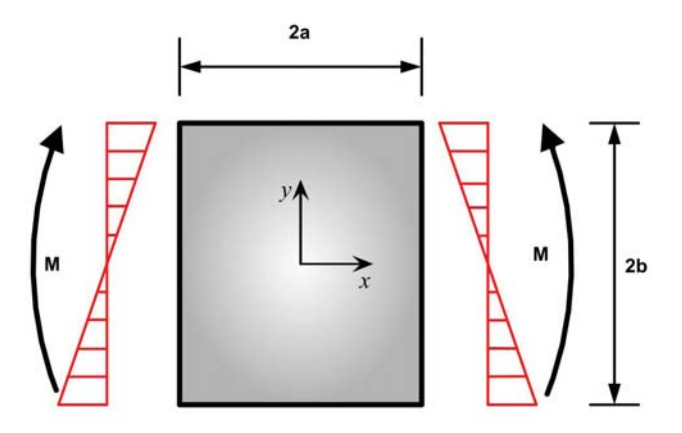

Figura 3.5: Tensão devido ao momento fletor puro

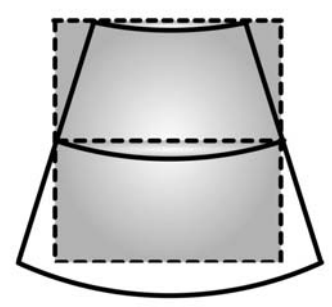

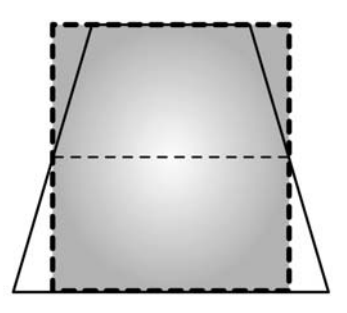

Figura 3.6: Deslocamento Exato

Figura 3.7: Deslocamento via FEM

memória utilizados no processamento é alto. Desta forma, Wilson et al. (1973) desenvolveu um método para melhorar a acuracidade do elemento quadrilateral de classe  $C^0$  e manter praticamente o mesmo tempo e mem´oria utilizados no processamento introduzindo modos de deslocamento incompatíveis, (Krishnamoorthy (1994)).

Uma das principais causas da perda de acuracidade no elemento quadrilateral de classe  $C^0$  é devido ao fato de que o elemento bilinear não representa corretamente o gradiente de tensão como ilustrado nas Figuras 3.5 a 3.7. Adotando-se a forma padrão do elemento quadrilateral, não é possível representar o campo de deslocamentos padrão devido à flexão (Figura 3.6), chegando-se a respostas com faces retas conforme mostrado na Figura 3.7.

Fazendo-se a origem dos eixos coordenados no centroide do elemento, a componente de

tensão normal  $\sigma_{xx}$  devido ao momento fletor puro é dada por:

$$
\sigma_x = \frac{E}{R}y\tag{3.44}
$$

sendo *y* a distância do ponto até a linha neutra, *R* o raio de curvatura e *E* o Módulo de Elasticidade do material da viga.

Considerando que as demais tensões são nulas, tem-se:

$$
\sigma_{yy} = 0; \qquad \sigma_{xy} = 0 \tag{3.45}
$$

Com o resultado da equação (3.44), que é uma consequência do Modelo de flexão pura, e utilizando a Lei de Hooke, as componentes de deformação são dadas por:

$$
\varepsilon_{xx} = \frac{\partial u}{\partial x} = \frac{y}{R} \tag{3.46}
$$

$$
\varepsilon_{yy} = \frac{\partial v}{\partial y} = -\nu \frac{y}{R} \tag{3.47}
$$

$$
\varepsilon_{xy} = \frac{\partial u}{\partial y} + \frac{\partial v}{\partial x} = 0 \tag{3.48}
$$

Integrando a equação  $(3.46)$  em relação a  $x$  tem-se,

$$
u(x,y) = \frac{xy}{R} + A \tag{3.49}
$$

uma vez que o deslocamento na direção x da origem é igual a zero, a constante A se anula e a equação  $(3.49)$  resulta em

$$
u(x,y) = \frac{xy}{R} \tag{3.50}
$$

Seguindo-se o mesmo procedimento adotado para a componente de deslocamento  $u(x,y)$ , obtêm-se a forma de  $v$  como sendo

$$
v(x,y) = -\frac{\nu y^2}{2R} + B \tag{3.51}
$$

Utilizando a equação  $(3.48)$  e  $(3.50)$  tem-se

$$
\frac{\partial v}{\partial x} = -\frac{\partial u}{\partial y} = \frac{-x}{R}
$$
\n(3.52)

e integrando

$$
v(x,y) = -\frac{x^2}{2R} + C
$$
\n(3.53)

Comparando as equações (3.51) e (3.53), o deslocamento  $v(x,y)$  pode ser expresso como

$$
v(x,y) = -\frac{x^2}{2R} - \frac{\nu y^2}{2R} + D \tag{3.54}
$$

sendo *D* uma constante determinada considerando que os deslocamentos  $v(x,y)$  nos vértices do elemento quadrilateral da Figura 3.6 são zero.

$$
D = \frac{a^2}{2R} + \frac{\nu b^2}{2R} \tag{3.55}
$$

sendo a e b as dimensões do elemento conforme mostrado na Figura 3.5.

Substituindo a constante *D* na expressão de  $v(x,y)$ , tem-se (Krishnamoorthy (1994)):

$$
v(x,y) = \left(1 - \frac{x^2}{a^2}\right)\frac{a^2}{2R} + \left(1 - \frac{y^2}{b^2}\right)\frac{\nu b^2}{2R}
$$
\n(3.56)

A partir das equações (3.50) e (3.56), o deslocamento do elemento quadrilateral sob a hipótese de momento puro é expresso da seguinte forma

$$
u = \alpha_1 xy
$$
  

$$
v = \left(1 - \frac{x^2}{a^2}\right)\alpha_2 + \left(1 - \frac{y^2}{b^2}\right)\alpha_3
$$
\n(3.57)

Como pode-se notar, para um elemento geral quadrilateral de 4 nós, apenas o deslocamento em  $u(x,y)$  é representado corretamente. A expressão de  $v(x,y)$  na equação (3.57) não ´e compat´ıvel com o Modelo de flex˜ao, vide Figura 3.7. Essa n˜ao adequa¸c˜ao faz com que o elemento quadrilateral perca precisão quando submetido a esforços de flexão. Em busca de uma resposta `a flex˜ao mais precisa, Wilson et al. (1973) introduziu um elemento quadrilateral com modos extra de deslocamento, com o objetivo de melhorar a acuracidade do elemento quando submetido a cargas de flexão (Krishnamoorthy (1994)).

A inconsistˆencia do elemento quadrilateral foi investigada e melhorada de acordo com as sugest˜oes de Taylor et al. (1976). As coordenadas globais, de um elemento quadrilateral de 4 nós, são expressas como,

$$
x = N_1 x_1 + N_2 x_2 + N_3 x_3 + N_4 x_4
$$
  
\n
$$
y = N_1 y_1 + N_2 y_2 + N_3 v_3 + N_4 y_4
$$
\n(3.58)

sendo  $N_i$  as funções de forma do elemento no espaço isoparamétrico (Bathe (1995)), e  $x_i$  e y<sub>i</sub> as coordenadas nodais. Para um elemento quadrilateral incompatível a aproximação do deslocamento é descrita da seguinte forma:

$$
u(x,y) = N_1(\xi,\eta)u_1 + N_2(\xi,\eta)u_2 + N_3(\xi,\eta)u_3 + N_4(\xi,\eta)u_4 + P_1(\xi)\alpha_1 + P_2(\eta)\alpha_2
$$
  

$$
v(x,y) = N_1(\xi,\eta)v_1 + N_2(\xi,\eta)v_2 + N_3(\xi,\eta)v_3 + N_4(\xi,\eta)v_4 + P_1(\xi)\alpha_3 + P_2(\eta)\alpha_4
$$
 (3.59)

onde  $P_1(\xi) = (1 - \xi^2) e P_2(\eta) = (1 - \eta^2).$ 

Analisando a equação (3.59), nota-se que as funções de forma  $P_1(\xi)$  e  $P_2(\eta)$  são escolhidas de tal forma que sejam zero nos quatro vértices, mantendo assim, a compatibilidade de deslocamento nos nós e os erros em relação à flexão. Os valores nodais  $α<sub>i</sub>$  são graus de liberdade adicionais não físicos. Portanto, resultam numa matriz de rigidez com 4 graus de liberdade a mais.

Reescrevendo a equação  $(3.59)$  tem-se:

$$
\{u\} = [N] \{u_i\} \tag{3.60}
$$

sendo,

$$
\{u_i\} = \left\{\begin{array}{c} u_i \\ \alpha \end{array}\right\} \tag{3.61}
$$

com

$$
\{\alpha\}^T = \{\alpha_1 \alpha_2 \alpha_3 \alpha_4\}
$$
\n(3.62)

Aplicando-se a regra da cadeia na derivação das funções de forma obtêm-se:

$$
\frac{\partial N_1}{\partial \xi} = \frac{\partial N_1}{\partial x} \frac{\partial x}{\partial \xi} + \frac{\partial N_1}{\partial y} \frac{\partial y}{\partial \xi}
$$
  

$$
\frac{\partial N_2}{\partial \xi} = \frac{\partial N_2}{\partial x} \frac{\partial x}{\partial \xi} + \frac{\partial N_2}{\partial y} \frac{\partial y}{\partial \xi}
$$
  

$$
\frac{\partial N_3}{\partial \xi} = \frac{\partial N_3}{\partial x} \frac{\partial x}{\partial \xi} + \frac{\partial N_3}{\partial y} \frac{\partial y}{\partial \xi}
$$
  

$$
\frac{\partial N_4}{\partial \xi} = \frac{\partial N_4}{\partial x} \frac{\partial x}{\partial \xi} + \frac{\partial N_4}{\partial y} \frac{\partial y}{\partial \xi}
$$
  

$$
\frac{\partial P_1}{\partial \xi} = \frac{\partial P_1}{\partial x} \frac{\partial x}{\partial \xi} + \frac{\partial P_1}{\partial y} \frac{\partial y}{\partial \xi}
$$
  

$$
\frac{\partial P_2}{\partial \xi} = \frac{\partial P_2}{\partial x} \frac{\partial x}{\partial \xi} + \frac{\partial P_2}{\partial y} \frac{\partial y}{\partial \xi}
$$

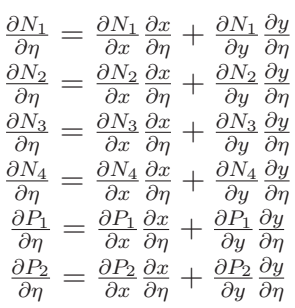

e colocando na forma matricial,

$$
f_{\rm{max}}
$$

(3.63)

(3.64)

$$
\begin{bmatrix}\n\frac{\partial N_1}{\partial \varepsilon} & \frac{\partial N_1}{\partial \eta} \\
\frac{\partial N_2}{\partial \varepsilon} & \frac{\partial N_2}{\partial \eta} \\
\frac{\partial N_3}{\partial \varepsilon} & \frac{\partial N_3}{\partial \eta} \\
\frac{\partial N_4}{\partial \varepsilon} & \frac{\partial N_4}{\partial \eta} \\
\frac{\partial P_1}{\partial \varepsilon} & \frac{\partial P_2}{\partial \eta}\n\end{bmatrix} = \begin{bmatrix}\n\frac{\partial N_1}{\partial x} & \frac{\partial N_1}{\partial y} \\
\frac{\partial N_2}{\partial x} & \frac{\partial N_2}{\partial y} \\
\frac{\partial N_3}{\partial x} & \frac{\partial N_3}{\partial y} \\
\frac{\partial N_4}{\partial x} & \frac{\partial N_3}{\partial y} \\
\frac{\partial N_4}{\partial x} & \frac{\partial N_4}{\partial y}\n\end{bmatrix} [J]_{2x2}
$$
\n(3.65)

onde [*J*] é matriz Jacobiana, que realiza a transformação das derivadas das funções de forma do espaço isoparamétrico para o espaço de referência. [*J*] é da seguinte forma (Huntton (2004)):

$$
[J] = \begin{bmatrix} \frac{\partial x}{\partial \xi} & \frac{\partial x}{\partial \eta} \\ \frac{\partial y}{\partial \xi} & \frac{\partial y}{\partial \eta} \end{bmatrix}
$$
 (3.66)

Resolvendo o sistema obtêm-se as derivadas das funções de forma no espaço real, em função das derivadas das funções de forma no espaço de referência e da inversa da matriz Jacobiana:

$$
\begin{array}{ll}\n\frac{\partial N_i}{\partial x} = \frac{1}{|J|} \left( \frac{\partial N_i}{\partial \xi} \frac{\partial y}{\partial \eta} - \frac{\partial N_i}{\partial \eta} \frac{\partial y}{\partial \xi} \right) \\
\frac{\partial N_i}{\partial y} = \frac{1}{|J|} \left( -\frac{\partial N_i}{\partial \xi} \frac{\partial x}{\partial \eta} + \frac{\partial N_i}{\partial \eta} \frac{\partial x}{\partial \xi} \right) \\
\frac{\partial P_j}{\partial x} = \frac{1}{|J|} \left( \frac{\partial P_j}{\partial \xi} \frac{\partial y}{\partial \eta} - \frac{\partial P_j}{\partial \eta} \frac{\partial y}{\partial \xi} \right) & i = 1, 2, 3 \text{ e 4}; j = 1 \text{ e 2} \\
\frac{\partial P_j}{\partial y} = \frac{1}{|J|} \left( -\frac{\partial P_j}{\partial \xi} \frac{\partial x}{\partial \eta} + \frac{\partial P_j}{\partial \eta} \frac{\partial x}{\partial \xi} \right)\n\end{array} \tag{3.67}
$$

sendo |*J*| o determinante da matriz Jacobiana.

Retornando ao problema dos componentes de deformação do problema clássico de estado plano de tensões ou deformações, e utilizando a equação (3.67), o vetor de deformação resulta na seguinte expressão:

$$
\begin{Bmatrix}\n\varepsilon_{xx} \\
\varepsilon_{yy} \\
\varepsilon_{xy}\n\end{Bmatrix} = \begin{Bmatrix}\n\frac{\partial u}{\partial x} \\
\frac{\partial v}{\partial y} \\
\frac{\partial u}{\partial y} + \frac{\partial v}{\partial x}\n\end{Bmatrix} = \begin{Bmatrix}\n\sum_{1}^{4} \frac{\partial N_{i}}{\partial x} u_{i} + \frac{\partial P_{1}}{\partial x} \alpha_{1} + \frac{\partial P_{2}}{\partial x} \alpha_{2} \\
\sum_{1}^{4} \frac{\partial N_{i}}{\partial y} v_{i} + \frac{\partial P_{1}}{\partial y} \alpha_{3} + \frac{\partial P_{2}}{\partial y} \alpha_{4} \\
\sum_{1}^{4} \frac{\partial N_{i}}{\partial y} u_{i} + \sum_{1}^{4} \frac{\partial N_{i}}{\partial x} v_{i} + \frac{\partial P_{1}}{\partial y} \alpha_{1} + \frac{\partial P_{2}}{\partial y} \alpha_{2} + \frac{\partial P_{1}}{\partial x} \alpha_{3} + \frac{\partial P_{2}}{\partial x} \alpha_{4}\n\end{Bmatrix}
$$
\n(3.68)

resultando em

$$
[B] = \begin{bmatrix} \frac{\partial N_1}{\partial x} & 0 & \frac{\partial N_2}{\partial x} & 0 & \frac{\partial N_3}{\partial x} & 0 & \frac{\partial N_4}{\partial x} & 0 \\ 0 & \frac{\partial N_1}{\partial y} & 0 & \frac{\partial N_2}{\partial y} & 0 & \frac{\partial N_3}{\partial y} & 0 & \frac{\partial N_4}{\partial y} & 0 & \frac{\partial N_4}{\partial y} \\ \frac{\partial N_1}{\partial y} & \frac{\partial N_1}{\partial x} & \frac{\partial N_2}{\partial y} & \frac{\partial N_2}{\partial x} & \frac{\partial N_3}{\partial y} & \frac{\partial N_3}{\partial x} & \frac{\partial N_4}{\partial y} & \frac{\partial N_4}{\partial x} & \frac{\partial N_4}{\partial y} & \frac{\partial P_1}{\partial x} & \frac{\partial P_1}{\partial y} & \frac{\partial P_2}{\partial x} & \frac{\partial P_2}{\partial y} \end{bmatrix}
$$
(3.69)

onde

$$
\{\varepsilon\} = \left[\begin{array}{cc} B_{(3x8)} & B_{IC(3x4)} \end{array}\right] \left[\begin{array}{c} u_{i(8x1)} \\ \alpha_{(4x1)} \end{array}\right] \tag{3.70}
$$

sendo [B] a matriz das derivadas das funções de forma encontrada na dedução convencional do elemento quadrilateral de classe  $C^0$  e  $[B_{IC}]$  é a contribuição devido aos modos incompatíveis.

Aplicando a aproximação proposta ao elemento quadrilateral clássico, tem-se a seguinte estrutura para a matriz de rigidez do sistema

$$
\begin{bmatrix}\n[K_{aa}] & [K_{aa}] \\
[K_{aa}] & [K_{aa}]\n\end{bmatrix}\n\begin{Bmatrix}\nu_{i(8x1)} \\
\alpha_{(4x1)}\n\end{Bmatrix} =\n\begin{Bmatrix}\n\{Q_a\} \\
0\n\end{Bmatrix}
$$
\n(3.71)

da mesma forma

$$
\begin{bmatrix}\n\int_{V} \left[B\right]^{T} \left[D\right] \left[B\right] dV & \int_{V} \left[B^{T}\right] \left[D\right] \left[B_{IC}\right] dV \\
\int_{V} \left[B_{IC}^{T}\right] \left[D\right] \left[B\right] dV & \int_{V} \left[B_{IC}^{T}\right] \left[D\right] \left[B_{IC}\right] dV\n\end{bmatrix} = \begin{bmatrix}\n\{Q\} \\
\ldots \\
\{0\}\n\end{bmatrix} \tag{3.72}
$$

onde  ${Q}$  representa as forças nodais,  $u_{i(8x1)}$  os deslocamentos nodais,  $[K_{aa}]$  é a matriz de rigidez associada com os deslocamentos  $u_{i(8x1)}$ ,  $[K_{\alpha\alpha}]$  é a matriz de rigidez associada aos graus de liberdade generalizados não-conforme  $\{ \alpha_{(4x1)} \}$  e  $[K_{aa}] = [K_{aa}]$ .

Desta forma, a matriz  $\left[ \begin{array}{c} \mathbf{B}_{(3x8)} \mathbf{B}_{IC(3x4)} \end{array} \right]$ , no espaço isoparamétrico, é escrita da seguinte forma,

$$
\left[\begin{array}{cccccc}\mathbf{B}_{(3x8)} & \mathbf{B}_{IC(3x4)}\end{array}\right] = \frac{1}{4} \left[\begin{array}{ccccccccc} a & 0 & b & 0 & c & 0 & d & 0 & e & f & 0 & 0\\ 0 & g & 0 & h & 0 & i & 0 & j & 0 & 0 & l & m\\ g & a & h & b & i & c & j & d & l & m & e & f\end{array}\right]
$$
(3.73)

$$
a = (-J_{11}^*(1 - \eta) - J_{12}^*(1 - \xi)); \t b = (J_{11}^*(1 + \eta) + J_{12}^*(1 + \xi));
$$
  
\n
$$
c = (-J_{11}^*(1 + \eta) + J_{12}^*(1 - \xi)); \t d = (J_{11}^*(1 + \eta) + J_{12}^*(1 + \xi));
$$
  
\n
$$
e = -8J_{11}^*\xi;
$$
  
\n
$$
f = -8J_{12}^*\eta;
$$
  
\n
$$
g = (-J_{21}^*(1 - \eta) - J_{22}^*(1 - \xi)); \t h = (J_{21}^*(1 - \eta) - J_{22}^*(1 + \xi));
$$
  
\n
$$
i = (J_{21}^*(1 + \eta) + J_{22}^*(1 + \xi)); \t j = (-J_{21}^*(1 + \eta) + J_{22}^*(1 - \xi));
$$
  
\n
$$
l = -8J_{21}^*\xi;
$$
  
\n
$$
m = -8J_{22}^*\eta;
$$
  
\n(3.74)

onde  $J^* = J^{-1}$ .

Maiores detalhes sobre a formulação de elementos incompatível pode ser encontrada em ((Krishnamoorthy (1994))) e (Bathe (1995)).

## Capítulo 4

# Simulação Particionada de Sistemas Mecânicos

#### 4.1 Introdução

Neste capítulo a descrição e os aspectos do tratamento particionado são apresentados, assim como as vantagens da sua utilização. Além disso, é descrito o Método dos Multiplicadores de Lagrange, com suas respectivas versões localizada e clássica, responsável pelo acoplamento entre os meios, chamados de partições.

#### 4.2 Tratamento Particionado de Sistemas Mecânicos

Os sistemas mecânicos encontrados na maioria dos problemas de engenharia apresentam interação entre componentes de características físicas diferentes como no caso de análises considerando interações entre sólidos heterogêneos, solo-estrutura, fluido-estrutura, acoplamento eletro-mecânico, entre outros. Esse tipo de simulação é denominada de análise multi-física, e tem sido amplamente estudada nos últimos anos por autores como Felippa, Zienkiewicz, Belytschko, Park, Ohayon entre outros.

Segundo Teixeira and Awruch (2005), a modelagem e simulação destes sistemas multi físicos podem ser aproximados basicamente através de duas grandes técnicas: o tratamento monolítico ou simultâneo e o tratamento particionado. No tratamento monolítico ou simultâneo, a interação entre fluido e estrutura, por exemplo, é modelada de maneira acoplada, isto é, os dois campos s˜ao tratados como uma entidade ´unica, e posteriormente integrados no tempo conforme Blom (1998). Nesse caso, as respostas do fluido e da estruturas s˜ao determinadas

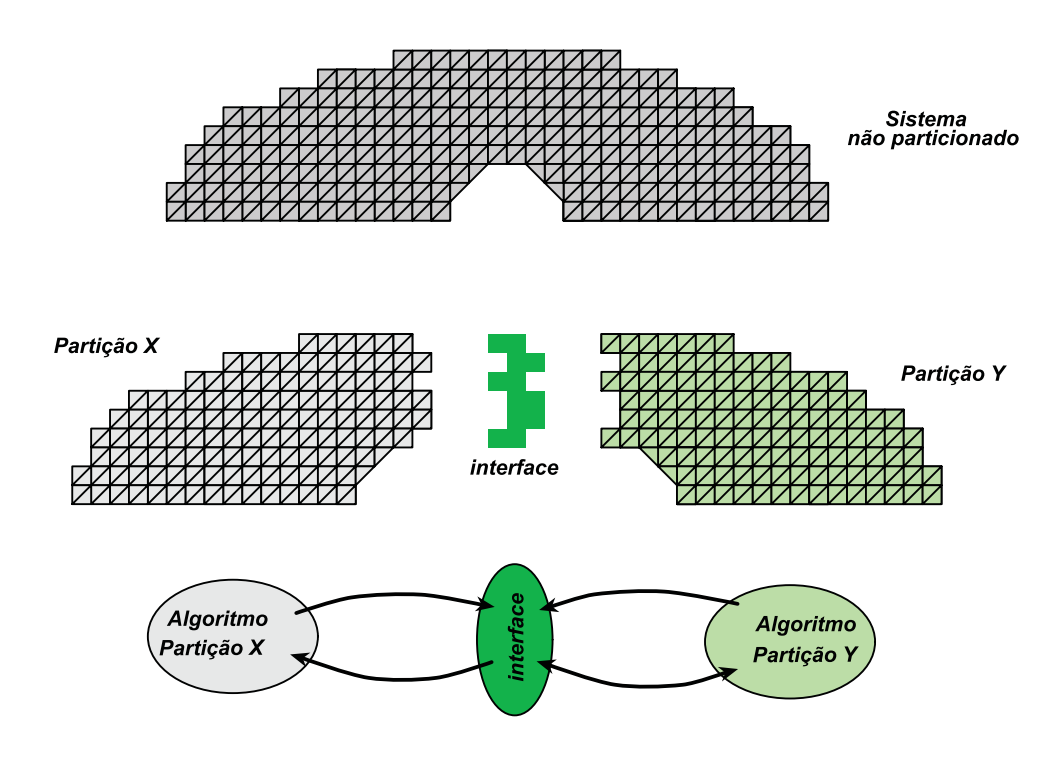

Figura 4.1: Exemplo do processo particionado

de forma direta e simultânea em cada passo de tempo.

No tratamento monolítico, além do grande número de graus de liberdade gerado devido a presença das grandezas do fluido e da estrutura na mesma formulação, são encontrados problemas em relação ao mau condicionamento do sistema devido a rigidez do fluido e a rigidez da estrutura serem diferentes, ou seja,  $\frac{E}{\rho_f c^2} \approx 10^5 - 10^7$  sendo  $E$  é o módulo de Elasticidade da estrutura, *ρ<sub>f</sub>* é a massa específica do fluido e *c* a velocidade de propagação do som no fluido. Com essa diferença, a solução do problema acoplado, especificamente na interface entre os meios, sofre uma maior influência das características da estrutura do que da combinação dos meios segundo Park et al. (2001). A análise simultânea gera também um sistema não simétrico, em algumas formulações, dificultando a resolução por elementos finitos e aumentando o tempo de processamento e memória.

Nos últimos anos, devido a necessidade de grande fidelidade dos modelos mecânicos aproximados através do Método dos Elementos Finitos (FEM), chegou-se a discretizações dos problemas que requerem em centenas de milh˜oes de graus de liberdade. Em problemas de maior escala, que podem chegar a bilhões de graus de liberdade, a extrema demanda por recursos computacionais, requisitada pelos métodos de resolução direta, ocasiona a progressiva adoção de algoritmos iterativos por parte dos softwares comerciais. Além disso, o significativo avanço no desenvolvimento de rápidos e robustos algoritmos iterativos para solução de problemas da mecânica dos sólidos, aliado ao advento de máquinas de alto processamento em paralelo, aumentaram a confiabilidade dos resultados apresentados pelos algoritmos iterativos segundo Mandel et al. (1995).

Em alternativa ao método simultâneo, a modelagem de componentes e campos distintos podem ser aproximadas através do processo *Particionado*, onde o problema é reduzido em modelar a interação entre os componentes de forma iterativa. O termo particionado identifica o processo de separação espacial de um modelo discreto mecânico dentro de uma interação entre componentes chamadas de Partições (ver Figura 4.1). Nesse tipo de tratamento, as formulações de domínios fisicamente heterogêneos podem utilizar diferentes técnicas de discretização, como por exemplo o domínio do fluido ser baseado em uma formulação de Elementos de Contorno e a estrutura ser discretizada através de FEM conforme ilustração da Figura 4.2. Essa customização, fornecida pelo tratamento particionado, permite que em cada domínio seja aplicado o algoritmo e técnicas de resolução que ofereçam maior eficiência a cada meio, podendo assim ser bastante conveniente a depender de cada aplicação segundo Park and Felippa (2000) e Teixeira and Awruch (2005).

Al´em disso, o tratamento particionado oferece grandes vantagens no que se diz respeito a análise com malhas não compatíveis na interface como ilustrado na Figura 4.3. Em análises de sistemas mecânicos, malhas não compatíveis podem ocorrer devido a várias razões: um dos componentes do sistema pode necessitar malhas mais refinadas do que os demais componentes; equipes trabalhando e gerando malhas separadamente; ou diferentes esquemas de passo de tempo para a estrutura e para o fluido segundo Ross et al. (2008).

Portanto, segundo Felippa and Park (2006), as principais vantagens do sistema particionado ao sistema monolítico são:

- Customização: Cada campo pode ser tratado por técnicas de discretização e algoritmos de resolução que proporcionem maior eficiência;
- Geração independente de malhas: A aproximação particionada facilita o uso de malha não coincidentes na interface, embora neste caso sejam necessárias implementações adicionais;
- Reuso de software: Possibilidade de utilização de algoritmos já implementados, inclusive softwares comerciais e livre trabalhando juntos;

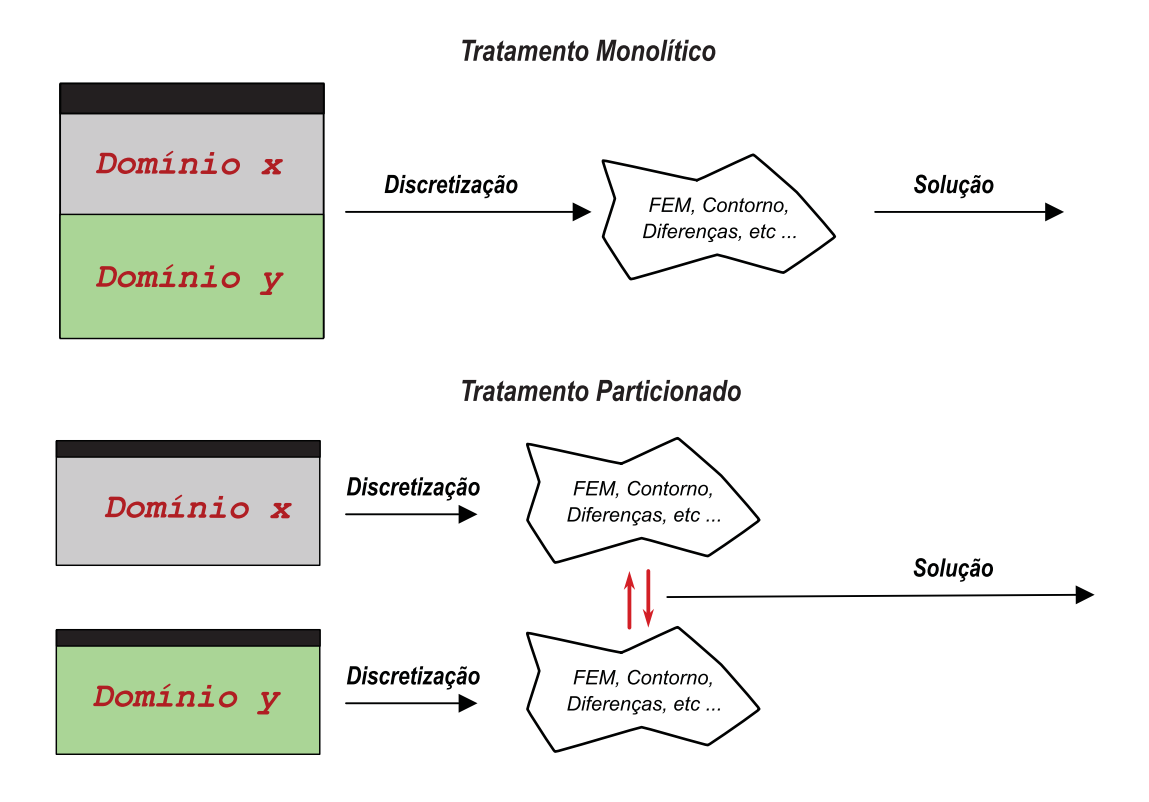

Figura 4.2: Comparação entre tratamentos monolítico e particionado. Customização de cada método

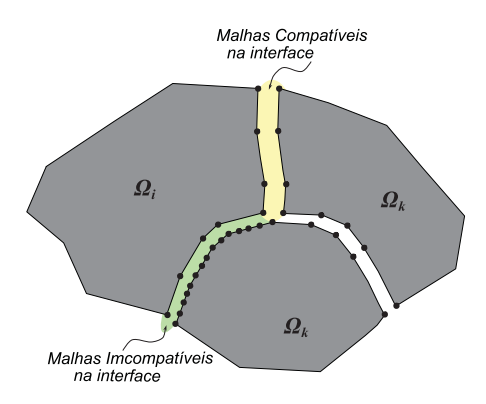

Figura 4.3: Comparação entre malhas compatíveis e incompatíveis na interface

• Flexibilidade: Caso seja necessário a implementação de um modelo estrutural nãolinear, por exemplo, é preciso apenas trocar o algoritmo estrutural sem alterar nos algoritmos dos demais campos.

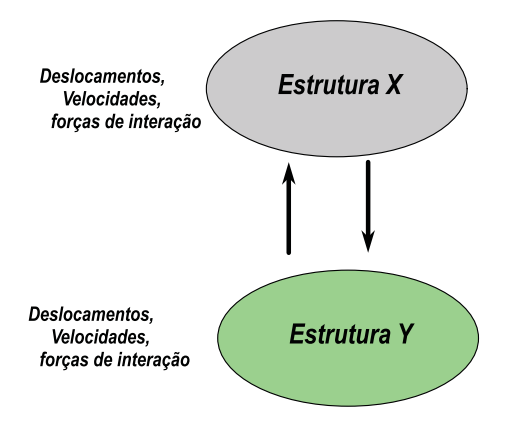

Figura 4.4: Interação entre duas estruturas

### 4.3 Descrição Geral do Tratamento Particionado

O *staggered solution procedure* foi o método mais utilizado como algoritmo de resolução de simulações dinâmicas de interação entre domínios distintos, por intermédio de particionamento, entre os anos 70 e 80. O método *staggered* promove que o fluido e a estrutura possuam algoritmos de resolução separados. Os dois domínios são alternativamente integrados no tempo e a interação é realizada através das condições de contorno impostas aos meios segundo Blom (1998).

Neste capítulo, estuda-se inicialmente o tratamento particionado para algoritmos de integração no tempo. Após, citar técnicas mais adaptadas ao caso harmônico e de equilíbrio de estruturas.

Um dos caminhos utilizado pelo algoritmo *staggered* é o de predeterminar a resposta de um dos campos para que seja possível, através de um método iterativo, determinar a resposta final do sistema. Desta forma, considerando que o sistema estrutural ilustrado na Figura 4.4 seja governado pela seguinte equação de equilíbrio dinâmico não amortecida tem-se

$$
[M] \{\ddot{u}\} + [K] \{u\} = \{f(t)\} \tag{4.1}
$$

Para o subsequente desenvolvimento de um algoritmo particionado, o sistema é dividido em dois campos: *X* e *Y* , com seus deslocamentos nodais, que interagem entre si conforme Figura 4.4. O particionamento da equação (4.1) é dado por

$$
\begin{bmatrix}\nM_{xx} & 0 \\
0 & M_{yy}\n\end{bmatrix}\n\begin{bmatrix}\n\ddot{u}_x \\
\ddot{u}_y\n\end{bmatrix} +\n\begin{bmatrix}\nK_{xx} & K_{xy} \\
K_{yx} & K_{yy}\n\end{bmatrix}\n\begin{bmatrix}\nu_x \\
u_y\n\end{bmatrix} =\n\begin{bmatrix}\nf_x \\
f_y\n\end{bmatrix}
$$
\n(4.2)

Nota-se que a matriz  $[M]$  não apresenta os termos de acoplamento  $[M_{xy}]$  e  $[M_{yx}]$  por causa da pouca representatividade de ambos no particionamento. Desta forma, as matrizes  $\mathbf{M}_{xx}$  e  $[M_{yy}]$  são admitidas como simétricas e positivo definidas enquanto a matriz [K] é assumida como simétrica e não negativa. Maiores informações sobre o método são encontradas em (Felippa and Park (2006)).

Utilizando o conceito de valor pré calculado  $\left\{ u_y^p \right\}$  $\}$  a equação  $(4.2)$  é rearranjada da seguinte maneira

$$
\begin{bmatrix}\nM_{xx} & 0 \\
0 & M_{yy}\n\end{bmatrix}\n\begin{bmatrix}\n\ddot{u}_x \\
\ddot{u}_y\n\end{bmatrix} +\n\begin{bmatrix}\nK_{xx} & 0 \\
K_{yx} & K_{yy}\n\end{bmatrix}\n\begin{bmatrix}\nu_x \\
u_y\n\end{bmatrix} =\n\begin{bmatrix}\nf_x - K_{xy}u_y^p \\
f_y\n\end{bmatrix}
$$
\n(4.3)

Com o particionamento do sistema  $(4.3)$ , a equação governante do meio  $\bf{X}$  é totalmente desacoplada do meio  $\mathbf{Y}$ , iniciando assim o processo iterativo que alcançará a solução numérica final do sistema.

A resolu¸c˜ao do sistema (4.3), no dom´ınio do tempo, pode ser baseada nas seguintes etapas, com a atualização em cada passo de tempo

- *i*: Predizer a resposta de um dos dois domínio num tempo  $t = t_n$ , neste caso,  $\left\{ u_y^n \right\}$  $\} =$  $\begin{cases} u_y^p \end{cases}$  $\}$ ;
- *ii*: Determinar  $\{u_x^n\}$  através do valor pré determinado  $\{u_y^n\}$  $\}$ ;
- *iii*: Recalcular  $\{u_y^n\}$  $\}$ ;

O esquema do método *staggered* no contexto dos integradores temporais é esquematizado na Figura 4.5. Maiores detalhes sobre formulações, estabilidade do método e implementação podem ser encontradas em Felippa and Park (2006).

Em problemas parabólicos de primeira ordem, o tratamento particionado utilizando o m´etodo staggered apresenta excelentes resultados. Entretanto, nos demais problemas, principalmente os modelados com equações de segunda ordem, a redução de estabilidade pode acarretar deterioração dos resultados numéricos conforme Felippa and Park (2006).

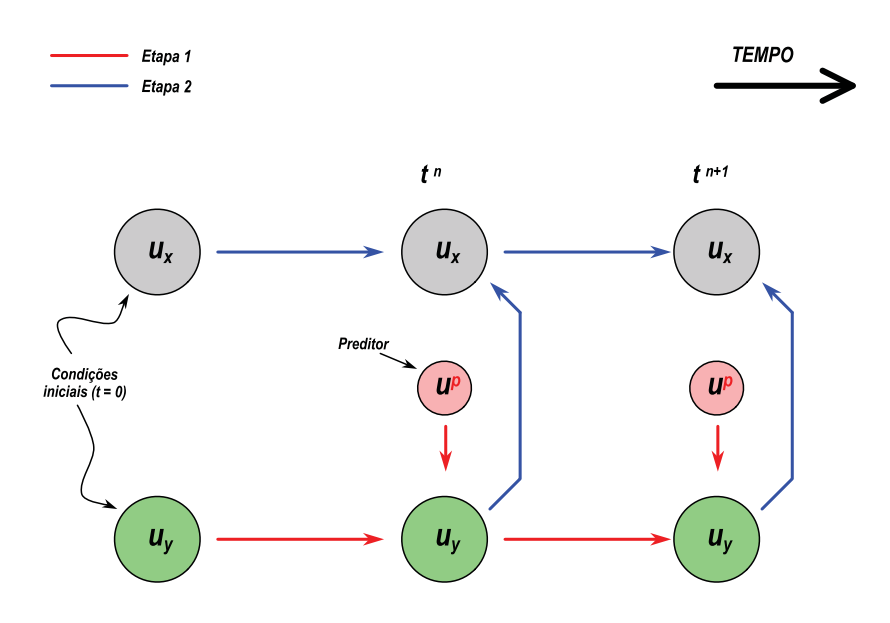

Figura 4.5: Algoritmo staggered de acoplamento

Em meados dos anos 90, o método FETI foi desenvolvido e aplicado no tratamento particionado em substituição ao método staggered. O método FETI (Finite Element Tearing and Interconnceting) é um algoritmo de Decomposição em Domínios (DD), derivado de um princípio variacional híbrido que foi desenvolvido para solução iterativa de problemas governados através equações diferenciais parciais elíptica, discretizados via FEM. Neste método, um dado domínio espacial é particionado em subdomínios, ou partições, não coincidentes onde uma solução incompleta de um dos subdomínios é realizada preliminarmente utilizando um algoritmo de resolução direta. Logo após, a continuidade dos deslocamentos dos nós presentes na interface entre as partições é forçada através do uso de Multiplicadores de Lagrange como esquema ilustrado na Figura 4.6. Desta forma, o FETI transforma o problema inicial, originalmente acoplado, em um sistema simétrico, composto de um funcional sujeito a restrições onde a solução é baseada na determinação dos Multiplicadores de Lagrange que, posteriormente pode ser resolvido por intermédio de um algoritmo de minimização do tipo Gradiente Conjugado, por exemplo conforme Mandel et al. (1995).

Uma das grandes vantagens do FETI é o tratamento dado pelo método a partições onde há construção de matrizes de rigidezes singulares, como no caso de subdomínios flutuantes, onde os subdomínios sem um número suficiente de condições de contorno que promovem a não singularidade da partição como ilustrado na letra (b) da Figura 4.6. Nesse caso, é eminente a obtenção de soluções fisicamente incorretas quando não são adotados certos critérios segundo

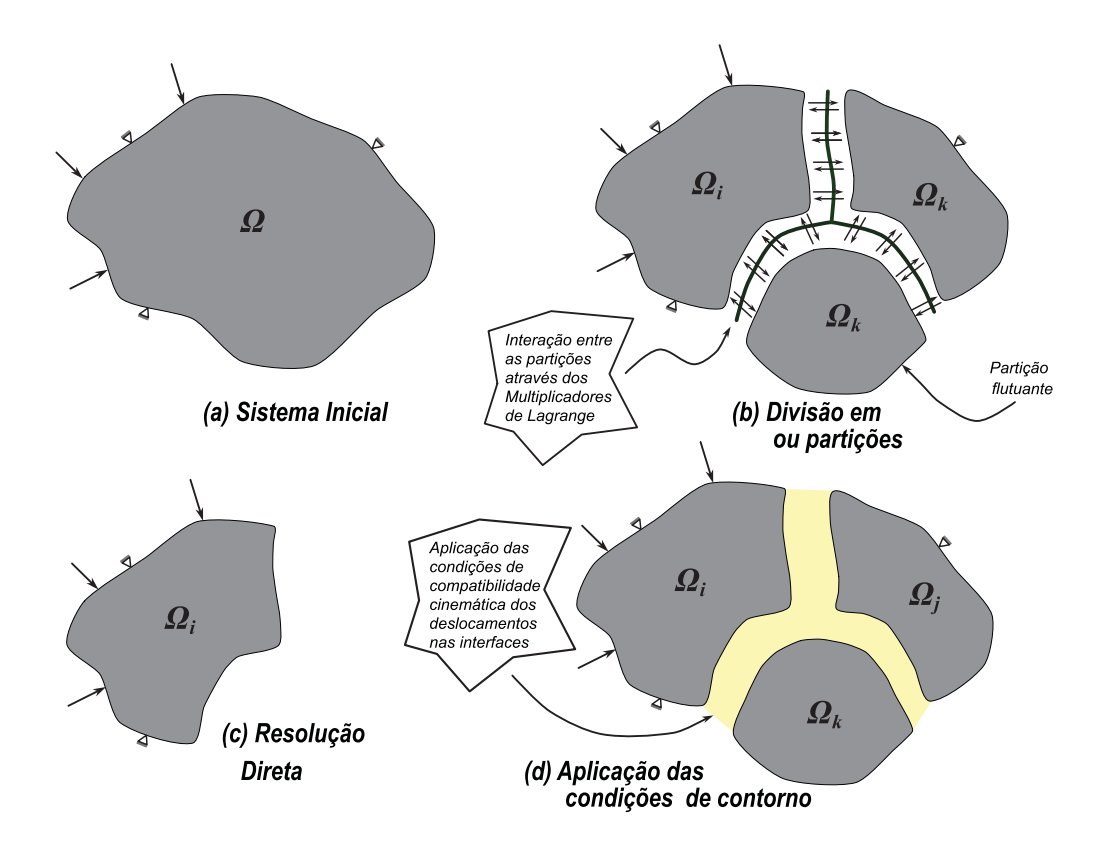

Figura 4.6: Método FETI. (a) Sistema inicial; (b) Divisão em subdomínios ou partições; (c) Resolução preliminar de um dos campos sem considerar as influências dos demais campos; (d) Aplicação das condições de compatibilidade cinemática nas interface entre as partições atrav´es dos Multiplicadores de Lagrange

Park and Felippa (1998). Maiores informações sobre os critérios realcionados as vantagens do FETI podem ser encontradas em (Park and Felippa (1998)).

Neste trabalho, foram implementados o tratamento particionado através da compatibilidade cinemáticas de deslocamentos e de equilíbrio entre as partições por intermédio dos Multiplicadores de Lagrange, para a simulação dinâmica harmônica de sistemas mecânicos. Maiores detalhes sobre o método *staggered* pode ser encontradas em Mandel et al. (1995), Felippa and Park (2006) e Blom (1998).

### 4.4 Método dos Multiplicadores de Lagrange (MML)

Para o sucesso do tratamento particionado, os nós pertencentes a mais de uma partição devem possuir condições específicas que garantam a continuidade da solução, equiparando assim os resultados numéricos apresentados no tratamento monolítico. Neste caso, as condições

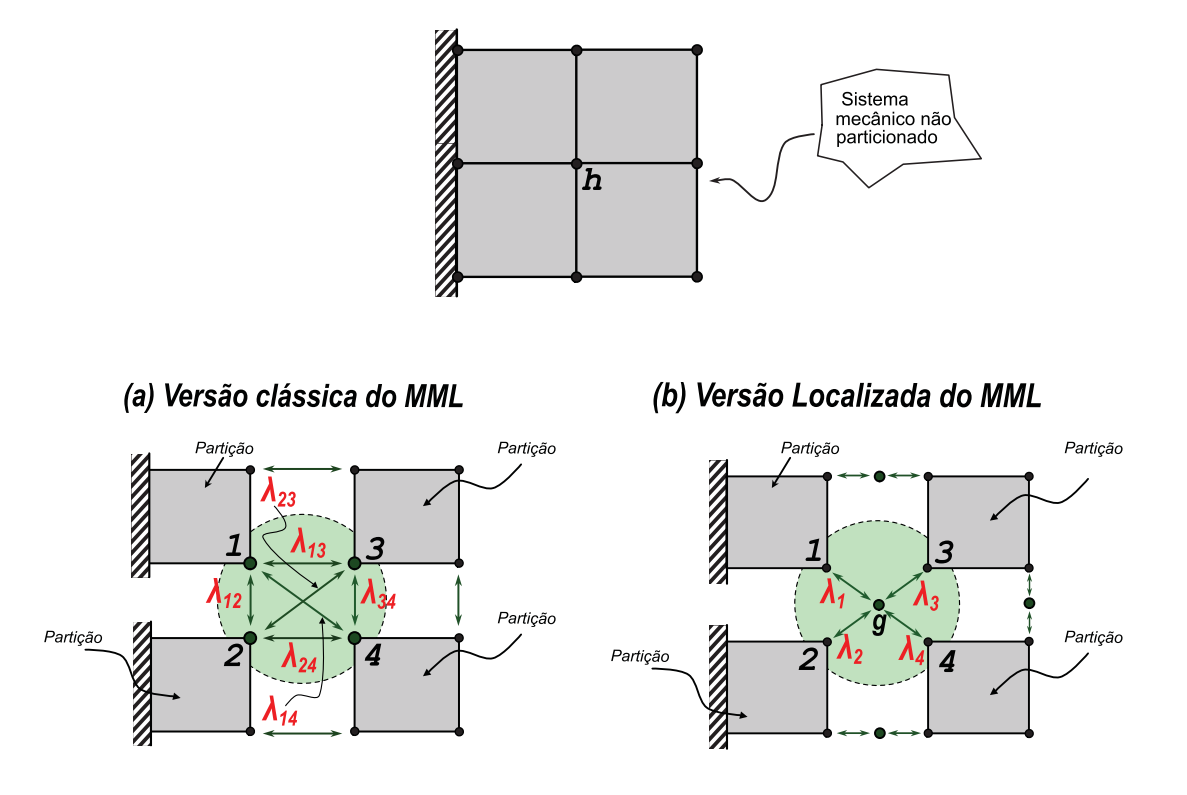

Figura 4.7: Particionamento de sistema mecânico (a) Versão clássica do MML (b) Versão localizada do MML

de compatibilidade cinemáticas e de equilíbrio entre os domínios é forçada através do Método dos Multiplicadores de Lagrange - MML conforme Park and Felippa (2000).

Utilizando-se de princípios variacionais híbridos, no MML, o problema é tratado como se todos os corpos fossem inteiramente livres e o trabalho virtual é formulado através da soma das contribuições. Na Figura 4.7 tem-se um exemplo de um sistema mecânico particionado. Nessa simulação, o sistema é desacoplado em 4 partições onde o nó h é transformado nos nós de 1 a 4. Posteriormente, é necessário manter as condições de compatibilidade cinemática e equilíbrio, presentes na estrutura não particionada, operando sobre os nós presentes na interface. Essa compatibilidade pode ser determinada, dentro do MML, através de duas técnicas: a versão clássica do MML e a versão localizada do MML.

Na versão localizada, cada partição possui um multiplicador único que detêm as características de cada meio e é responsável pela transmissão de informações do sistema para cada partição. Na versão clássica, cada partição divide um multiplicador com pelo menos uma outra partição fazendo com que a transmissão de informações do sistema seja compartilhada entre outras partições conforme Park et al. (2000).

Pelo MML, as equações de restrição são multiplicadas por um coeficiente indeterminado e adicionado ao trabalho virtual das partições produzindo o trabalho virtual total do sistema. Nessa formulação, o somatório de todas as equações de restrição multiplicadas cada uma por seu respectivo coeficiente são iguais a zero onde, após a eliminação dos coeficientes indeterminados, são promovidas as condições necessárias ao equilíbrio (Park et al. (2000)). Os coeficientes indeterminados, também chamados de Multiplicadores de Lagrange, representam fisicamente a força de reação entre duas partições estruturais nos nós presentes na interface. No caso de meios com leis governantes distintas, estas constantes podem assumir outro significado.

O problema ´e ent˜ao resolvido minimizando-se a energia total do sistema sujeito as condições de continuidade na interface entre os meios. Assim, segundo Mandel et al. (1995), o funcional do problema, considerando simulações estáticas e quase estáticas, é remodelado como sendo, achar o mínimo da energia potencial,

$$
min \to U(u) = \frac{1}{2} \sum_{s} \left\{ u_{s} \right\}^{T} \left[ K_{s} \right] \left\{ u_{s} \right\} + \left\{ u_{s} \right\}^{T} \left[ M_{s} \right] \left\{ \ddot{u}_{s} \right\} - \left\{ f \right\}^{T} \left\{ u_{s} \right\} \tag{4.4}
$$

sujeito a

$$
\sum \left[C_{cl}\right]^T \left\{u_s\right\}^T = 0 \tag{4.5}
$$

onde  $[K_s]$  é a matriz de rigidez das partições,  $[M_s]$  é a matriz de massa das partições,  $\{f\}$  é o vetor de carregamento nodais, $\{u_s\}$ é o vetor de deslocamento nodais das partições e  $\left[C_{cl}\right]^T$  é a matriz responsável pela continuidade cinemática entre os meios.

Autores como Rixen and Farhat (1999), Mandel et al. (1995), Felippa and Park (2006), Park et al. (2001), Bhardwaj et al. (2000), Park et al. (2000) e Park and Felippa (2000), utilizam-se do MML como ferramenta que força a compatibilidade cinemática entre os meios. Entretanto, esses trabalhos desenvolvem o tratamento particionado aplicado as simulações estáticas e transientes. Neste trabalho, é investigada a aplicação destes métodos do comportamento simulação harmônico de estruturas com modelo mecânico considerado linear.

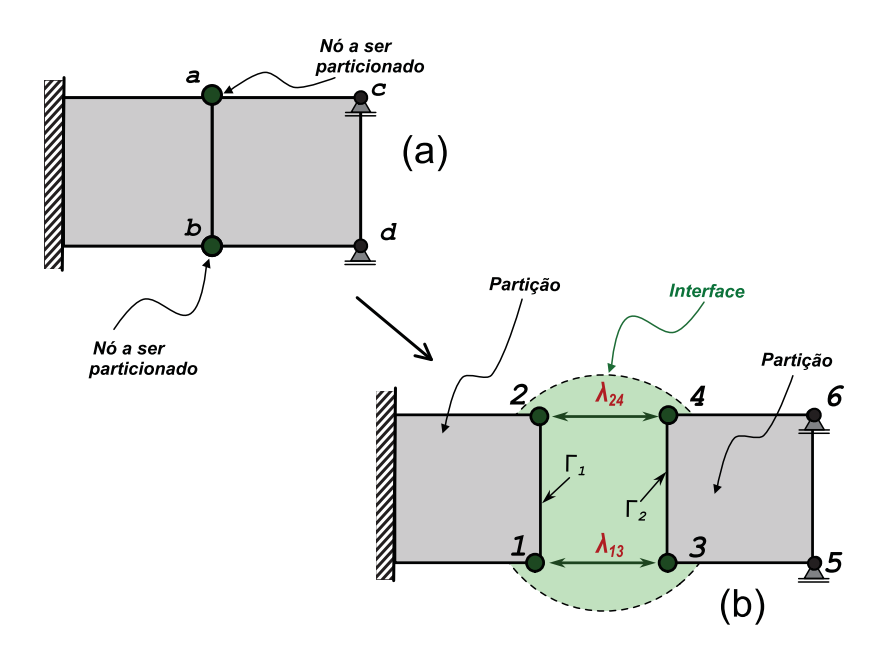

Figura 4.8: (a) Sistema simples sem partições; (b) Sistema particionado

#### 4.4.1 Versão Clássica do MML

A Figura 4.8 ilustra um sistema mecânico particionado através da versão clássica do MML. Durante o particionamento, os nós *a* e *b* são desacoplados dando origem aos nós 1 e 2 presentes a primeira partição e os nós 3 e 4 pertencentes a segunda partição. Em seguida, é necessário manter as condições de compatibilidade cinemática entre os nós das partições presentes na interface. Essa compatibilidade é alcançada com a inserção de equações de restrições onde os nós das partições são forçados a manter os deslocamento iguais na interface.

Na interface, as equações de restrição que forçam a compatibilidade cinemática dos meios nos contornos  $\Gamma_1$ e $\Gamma_2$ são do tipo

$$
\{u_{\Gamma_1}\} - \{u_{\Gamma_2}\} = 0;\tag{4.6}
$$

sendo

$$
\{u_{\Gamma_1}\} = \{u_1 \quad u_2\}
$$
  

$$
\{u_{\Gamma_2}\} = \{u_3 \quad u_4 \quad u_5 \quad u_6\}
$$
 (4.7)

e o funcional das restrições pode ser descrito por

$$
c_{13} = (u_1 - u_3) = 0
$$
  
\n
$$
c_{24} = (u_2 - u_4) = 0
$$
  $\Rightarrow$   $\pi_{mml}(u, \lambda_{ij}) = \lambda_{13} c_{13} + \lambda_{24} c_{24}$  (4.8)

sendo  $\lambda_{13}$  e  $\lambda_{24}$  escalares incógnitas.

Nesse exemplo, as equações de restrição descritas em (4.8) são únicas, isto é, são linearmente independentes, levando a uma solução única também dos multiplicadores.

Em problemas onde o sistema particionado é composto de um número maior de partições, como no exemplo ilustrado na Figura 4.7, a construção das equações de compatibilidade, através do MML, apresenta dificuldades em manter a unicidade já que, considerando apenas o nó  $\mathbf h$ , as equações de restrição são do tipo

$$
c_{12} = u_1 - u_2 = 0, \t c_{13} = u_1 - u_3 = 0
$$
  
\n
$$
c_{14} = u_1 - u_4 = 0, \t c_{23} = u_2 - u_3 = 0
$$
  
\n
$$
c_{24} = u_2 - u_4 = 0, \t c_{34} = u_3 - u_4 = 0
$$
\n(4.9)

Como é possível observar nas equações (4.9), as restrições  $c_{23}$ ,  $c_{24}$  e  $c_{34}$  são linearmente dependentes às restrições  $c_{12}$ ,  $c_{13}$  e  $c_{14}$  fazendo com que a unicidade da solução seja perdida. Por esse motivo, quando o particionamento utiliza o Método clássico para o tratamento da interface, a escolha dos multiplicadores, em consequência das equações de compatibilidade cinemática e de equilíbrio, demonstra-se não ser única, visto que, podem surgir inúmeras combinações que proporcionam ao problema um conjunto de restrições linearmente independentes como ilustrado na Figura 4.9. Para um caso de 10 partições por exemplo, existem um total de 45 possibilidades de restrições onde 9 apenas são linearmente independentes.

O MML pode apresentar problemas em relação a transferência de informações entre as partições. No arranjo (*II*), mostrado na Figura 4.9, a restrição  $u_1 - u_3 = 0$  é resultado da combinação linear entre as restrições  $c_{12}$ ,  $c_{24}$  e  $c_{34}$ . Devido essa combinação, considerando algoritmos de integração no tempo, caso haja alguma perturbação no nó 1, o nó 3 será excitado apenas após a pertubação ser transmitida entre os nós 2 e 4 causando assim um possível atraso na resposta conforme Park et al. (2000).

Neste trabalho, adotou-se a versão clássica do MML devido o sistema mecânico estudado possui 2 partições. Informações sobre a versão localizada podem ser encontradas em Park

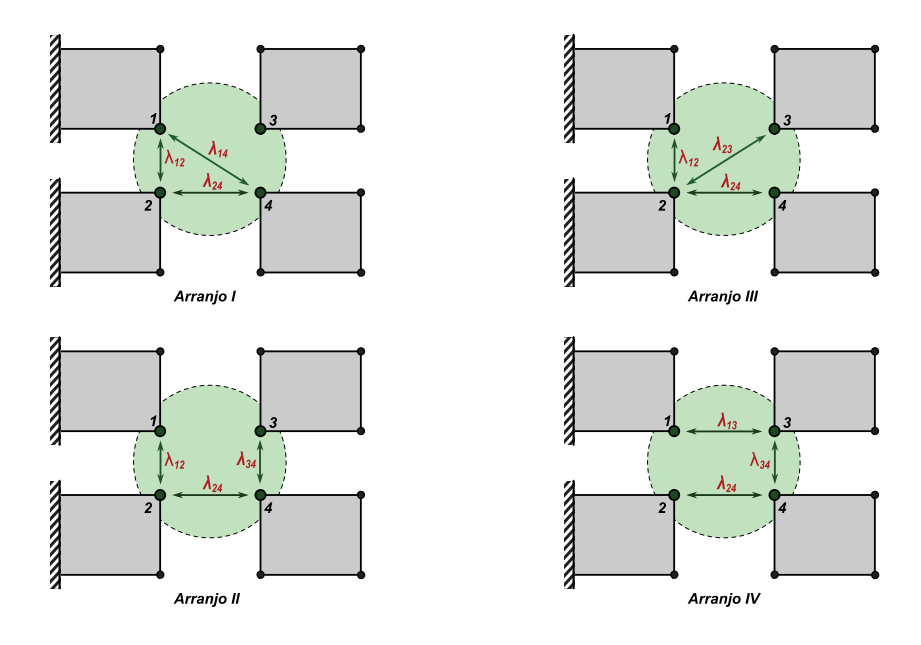

Figura 4.9: Exemplos de conjuntos de multiplicadores linearmente independentes

et al. (2000), Rixen and Farhat (1999), Mandel et al. (1995), Felippa and Park (2006), Park et al. (2001), Bhardwaj et al. (2000) e Park and Felippa (2000).

### 4.5 Análise particionada baseada na versão clássica do MML

Segundo Mandel et al. (1995), na resolução de problemas da maneira particionada, o funcional de energia consiste na energia das partições considerando as condições de restrição na interface. Esse tipo de problema é resolvido através da minimização da energia do sistema sujeito as condições de continuidade cinemática na interface e de equilíbrio entre as partições. Desta forma, considerando o sistema mecânico ilustrado na Figura 4.8 e particionando o sistema via versão clássica do MML, o problema de equilíbrio se reduz a:

$$
min \to U(u) = \frac{1}{2} \sum_{s} \left\{ u_{s} \right\}^{T} \left( \left[ K_{s} \right] \left\{ u_{s} \right\} + \left[ M_{s} \right] \left\{ \ddot{u}_{s} \right\} - \left\{ f \right\} \right) \tag{4.10}
$$

sujeito a

$$
\sum \left[C_{cl}\right]^T \{u_s\} = 0 \tag{4.11}
$$

sendo,

$$
\{u_s\}^T = \left\{ \{u_{s_1}\}^T \{u_{s_2}\}^T \right\}, \quad u_{s_1}^T = \left\{ u_1 \ u_2 \right\} \quad u_{s_2}^T = \left\{ u_3 \ u_4 \ u_5 \ u_6 \right\} \tag{4.12}
$$

e,

$$
[K_s] = \begin{bmatrix} [K_{s_1}] & 0 \\ 0 & [K_{s_2}] \end{bmatrix}, [M_s] = \begin{bmatrix} [M_{s_1}] & 0 \\ 0 & [M_{s_2}] \end{bmatrix}, \lambda_{cl} = \begin{Bmatrix} \lambda_{13} \\ \lambda_{24} \end{Bmatrix}
$$
(4.13)

onde  $\{u_s\}$  é o vetor de deslocamentos nodais do sistema,  $\{u_{s_1}\}^T$  e  $\{u_{s_2}\}^T$  são os vetores de deslocamento nodais das partições 1 e 2, respectivamente,  $[K_s]$  é a matriz de rigidez do sistema formada pelas matrizes de rigidez das partições  $[K_{s_1}]$  e  $[K_{s_2}]$ ,  $[M_s]$  é a matriz de rigidez do sistema formada pelas matrizes de massa das partições  $[M_{s_1}]$  e  $[M_{s_2}]$ ,  $\{f\}$  é o vetor de carregamento nodais,  $\{\lambda_{cl}\}\$ é o vetor que contem os multiplicadores que acoplam as partições e  $[C_{cl}]$  é matriz responsável por mapear as restrições na interface.

Em relação as restrições na interface, as mesmas podem ser demonstradas como sendo

$$
\begin{cases}\nc_{13} = u_1 - u_3 = 0 \\
c_{24} = u_2 - u_4 = 0\n\end{cases} \tag{4.14}
$$

que pode ser escrito da seguinte forma matricial,

$$
\left[C_{cl}\right]^T \{u_s\} = 0\tag{4.15}
$$

onde

$$
\begin{bmatrix} C_{cl} \end{bmatrix}^T = \begin{bmatrix} 1 & 0 & -1 & 0 & 0 & 0 \\ 0 & 1 & 0 & -1 & 0 & 0 \end{bmatrix} \tag{4.16}
$$

Utilizando  $\{\lambda_{cl}\}$  como multiplicadores de Lagrange associados com as restrições de continuidade cinemática, tem-se que o Lagrangiano do problema é dado por

$$
L(\{u_s\}, \{\lambda_{cl}\}) = \{u_s\}^T \left(\frac{1}{2} \left[K_s\right] \{u_s\} + \left[M_s\right] \{\ddot{u}_s\} - \{f\}\right) + \{\lambda_{cl}\}^T \left[C_{cl}\right] \{u_s\} \tag{4.17}
$$

Nota-se que para um dado vetor  $\{\lambda_{cl}\}$ , o funcional  $\{u_s\}^T\left(\frac{1}{2}\right)$  $\frac{1}{2}[K_s]\{u_s\} + [M_s]\{\ddot{u}_s\} - \{f\}\right) +$  ${\{\lambda_{cl}\}}^T$  [ $C_{cl}$ ]  ${\{u_s\}}$  é convexo. Desta maneira, uma condição necessária e suficiente para um mínimo é que o gradiente em relação a  $\{u_s\}$  seja a zero, isto é,

$$
[K_s] \{u_s\} + [M_s] \{\ddot{u}_s\} - \{f\} + \{\lambda_{cl}\}^T [C_{cl}] = 0 \qquad (4.18)
$$

Como o objetivo deste trabalho é investigar a resposta harmônica de sistemas mecânicos atrav´es do tratamento particionado, diferentemente dos trabalhos desenvolvidos por Park, Felippa e Farhat, é necessário que o sistema (4.18) esteja em função da frequência. Assim, introduzindo o problema de vibrações onde  $\{\ddot{u}_s\} = -\omega^2 \{u_s\}$ e, assumindo que  $[K_s]$ e  $[M_s]$ são matrizes positivo definidas, a solução única de (4.18) é dada por

$$
\{u_s\} = ([K_s] - \omega^2 [M_s])^{-1} (\{f\} - {\lambda_{cl}})^T [C_{cl}])
$$
\n(4.19)

Substituindo (4.19) em (4.17) o problema dual resulta em

$$
max \rightarrow -\frac{1}{2} \left\{ \lambda_{cl} \right\}^{T} [F] \left\{ \lambda_{cl} \right\} + \left\{ \lambda_{cl} \right\}^{T} \left\{ v \right\} - \left\{ h \right\}
$$
\n
$$
\left\{ \lambda_{cl} \right\} \neq \left\{ 0 \right\}
$$
\n(4.20)

ou melhor escrevendo

$$
min \rightarrow -\left(-\frac{1}{2}\left\{\lambda_{cl}\right\}^{T}\left[F\right]\left\{\lambda_{cl}\right\} + \left\{\lambda_{cl}\right\}^{T}\left\{v\right\} - \left\{h\right\}\right) \tag{4.21}
$$
\n
$$
\left\{\lambda_{cl}\right\} \neq \left\{0\right\}
$$

sendo que

$$
[F] = [C_{cl}] [K_g]^{-1} [C_{cl}]^T; \qquad \{v\} = [C_{cl}] [K_g] \{f\};
$$
  
\n
$$
[K_g] = ([K_s] - \omega^2 [M_s]) \quad \{h\} = -\frac{1}{2} [K_g] \{f\}^T \{f\}
$$
\n(4.22)

A solução do problema  $(4.10)$  equivale a solução do sistema contínuo não particionado (4.21), solucionado atrav´es do m´etodo FETI utilizando o M´etodo do Gradiente Conjugado  $(MGC)$  como algoritmo de resolução. A estrutura do algoritmo tem a seguinte forma, e é realizada em cada passo de frequência.

• Início: Determinação do  $\{\lambda_0\} = \{0\};$ 

A partir da escolha do  $\{\lambda_0\}$  é determinada a direção de descida baseada no gradiente do funcional:

- Cálculo do Gradiente:  ${g_0} = ([F] {\lambda_0} {v})$ ;
- Determinação da direção de Descida: { $d_0$ } = { $g_0$ };

Após o cálculo da direção de descida, é determinado a magnitude do vetor de descida e em seguida a atualização de  $\{\lambda_{k+1}\}$  e  $\{d_{k+1}\}$  através das seguintes expressões:

• Atualização { $\lambda_{k+1}$ }: { $\lambda_{k+1}$ } = { $\lambda_k$ } +  $\gamma_k$  { $d_k$ }

$$
\gamma_k = \frac{\{g_k\}^T \{d_k\}}{\{d_k\}^T [F] \{d_k\}}
$$

• Atualização { $d_{k+1}$ }: { $d_{k+1}$ } = -{ $g_{k+1}$ } +  $\beta_k$  { $d_k$ }

$$
\beta_k = \frac{\{g_{k+1}\}^T [F] \{d_k\}}{d_k^T [F] \{d_k\}}
$$

• Critério de Convergência: Se critério de convergência for atingido o algoritmo finaliza, caso contrário retorna ao item para início;

Aplicando o algoritmo do Gradiente Conjugado no problema os multiplicadores são determinados resolvendo assim o problema desacoplado demonstrado em (4.21). Mais detalhes sobre o algoritmo serão demonstrados no capítulo a seguir.

### Capítulo 5

### Implementação Computacional

Este capítulo tem o objetivo de mencionar a estruturação do tratamento particionado implementado, assim como as técnicas computacionais utilizadas para a implementação da ferramenta numérica, além de explicar sucintamente quais problemas podem ser resolvidos com o código gerado.

#### 5.1 Estruturação do Tratamento Particionado

No tratamento particionado adotado, a interação entre as partições é realizada através da interface utilizando-se como ferramenta os Multiplicadores de Lagrange. Esses Multiplicadores são responsáveis pelo acoplamento dos meios através de forças de ação e reação localizadas. A interação e feita através dos nós presentes nas interfaces de ligação entre as partições.

Nesse tratamento, cada partição pode ter um algoritmo responsável por sua discretiza-¸c˜ao espacial que representa o comportamento mecˆanico de cada meio, constituindo assim, algoritmos independentes para cada partição. Nessa mesma etapa, a compatibilidade cinemática, presente nas interfaces, é aplicadas através da inclusão dos Multiplicadores de Lagrange. Após o acoplamento, uma solução preliminar de deslocamento, velocidade e/ou aceleração é determinada por intermédio de resolução direta de uma das partições desconsiderando as demais, isto é, as forças de interação na interface são consideradas nulas. Desta forma, inicia-se o processo iterativo capaz de determinar a solução numérica final do sistema composto de todas as partições. Quando os Multiplicadores de Lagrange convergem, minimizando assim a energia do sistema restrito, chega-se a condição de equilíbrio do sistema completo segundo Park et al. (2000). Este procedimento é ilustrado na Figura (5.1).

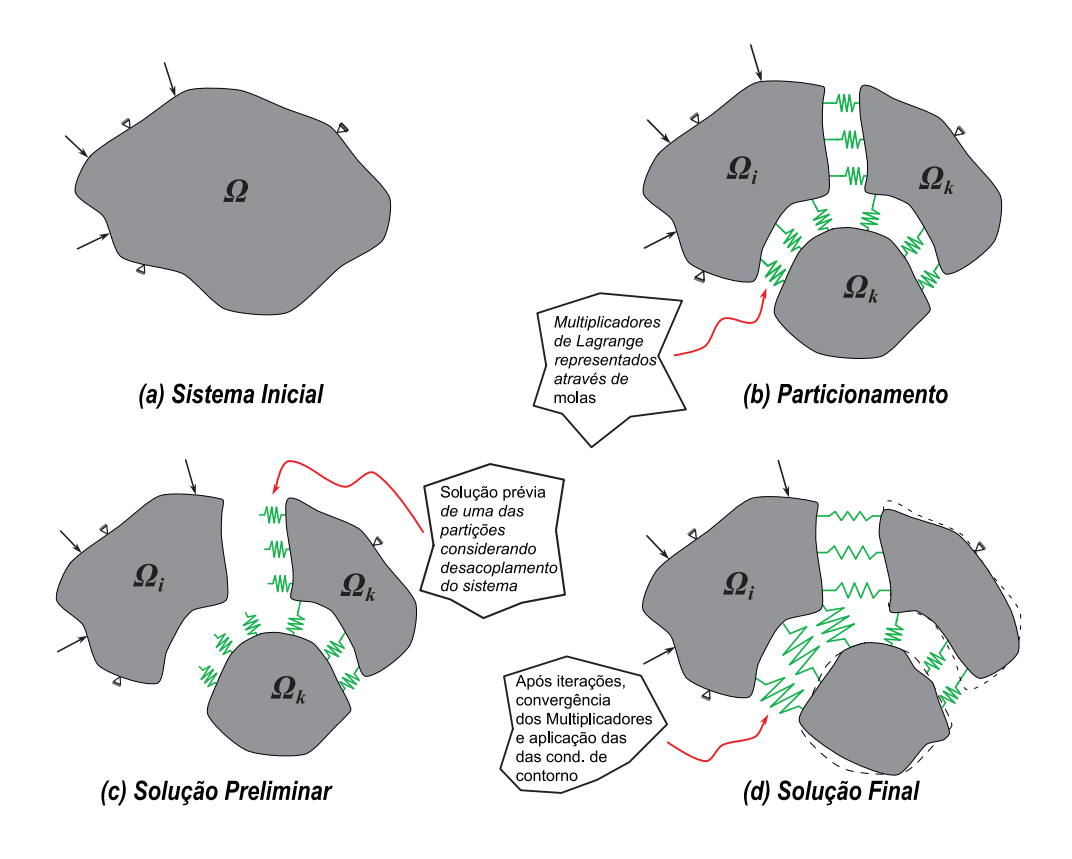

Figura 5.1: Procedimento de resolução no tratamento particionado

Na simulação harmônica via método particionado, a solução final, em cada frequência,  $\acute{e}$  independente da solução adquirida no passo anterior. Desta forma, a determinação das frequências naturais do sistema, e os valores das curvas de reposta em frequência, depende exclusivamente da convergência dos Multiplicadores em cada passo de frequência, excluindo assim problemas em relação a propagação de erros e parâmetro de convergência referentes ao histórico da análise como ilustrado na figura (5.2).

### 5.2 Algoritmo de resolução do Problema Particionado

A implementação computacional deste trabalho foi realizada no ambiente Scilab versão 5.3. As partições são discretizadas através do FEM e acopladas através dos Multiplicadores de Lagrange.

No método particionado as matrizes de rigidez e massa das partições são determinadas separadamente. A montagem das matrizes globais, inclusão dos Multiplicadores, o mapeamento dos nós presentes na interface e aplicação do método de resolução são realizados através

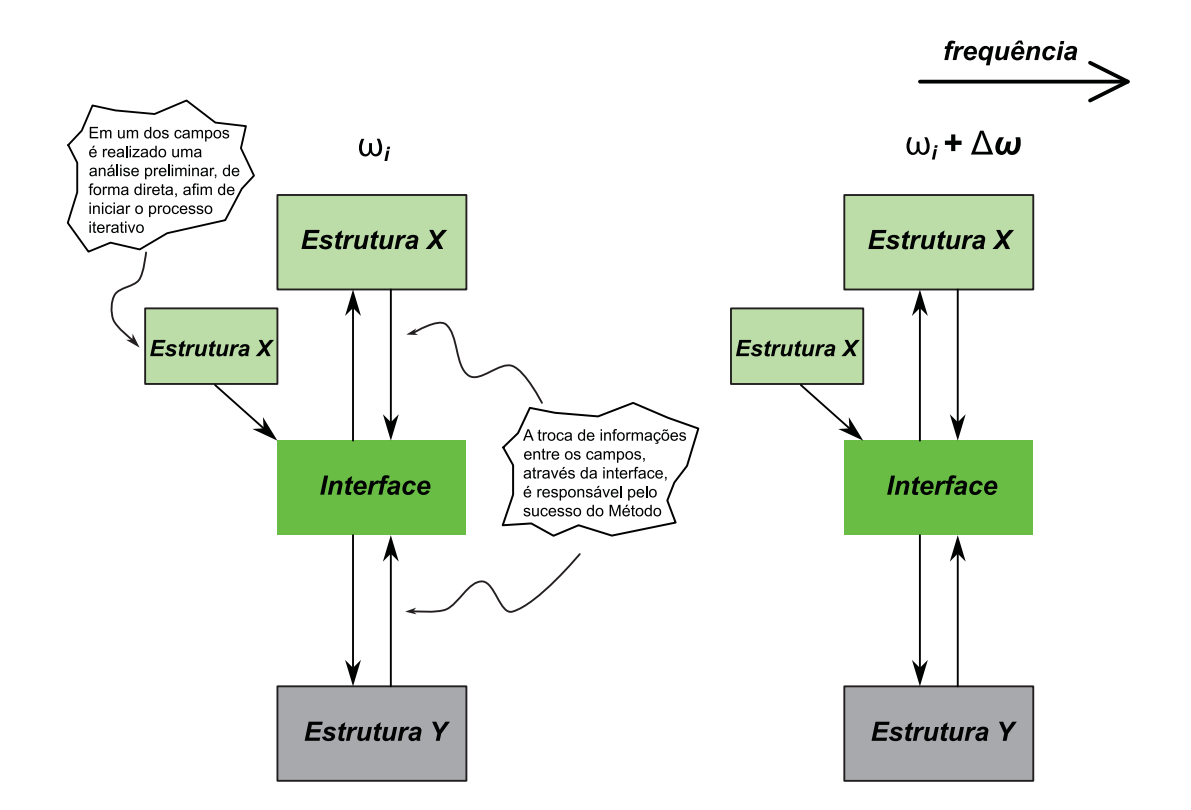

Figura 5.2: Esquema do processo particionado no domínio da frequência

de um algoritmo dedicado a tais funções. Os passos do algoritmo utilizado, para a solução de deslocamentos nodais em simula¸c˜oes harmˆonicas, s˜ao descritos a seguir, para cada passo de frequência:

- 1. Determinação das Matrizes de rigidez e massa,  $[K_i]$  e  $[M_i]$  das partições por seus respectivos algoritmos;
- 2. Montagem das Matrizes globais de rigidez e massa do sistema, [*Ks*], [*Ms*] e [*Kg*] , compostas das matrizes das partições e o vetor de forças nodais;
- 3. Mapeamento dos nós presentes na interface, determinando assim a matriz  $[C_{cl}]$ , responsáveis pela inclusão das condições de compatibilidade na interface;
- 4. Determinação da solução preliminar do sistema  $\{u_0\}$  através da condição de Multiplicadores nulos,  $\{\lambda_0\} = \{0\}$ ;
- 5. Para cada frequência  $\omega$  no passo *k*, faz-se:
- (a) Determinação de  $\{v\};$
- (b) Cálculo do Gradiente  ${g_0};$
- (c) Determinação da direção de descida  $\{d_0\};$
- (d) Determinação das constantes  $\gamma_k$  e  $\beta_k$ ;
- (e) Atualização dos Multiplicadores  $\{\lambda^i\}$  e da direção de descida  $\{d_k\};$
- (f) Verificar a convergência dos Multiplicadores:  $\varphi = \frac{|\lambda_{k+1}^i \lambda_k^i|}{|1 + \lambda^i|}$  $\frac{|k+1-k|}{|1+\lambda_k^i|} \leq \epsilon$ , e se o critério for aceito: ir para  $(6)$ ; caso contrário: voltar o processo através do passo (a);
- 6. Determinação dos deslocamentos nodais  $\{u_s\}$  utilizando o vetor  $\{\lambda\}$  e voltar para item (4) em um novo passo de frequência;
- 7. Finalizar quando terminar o intervalo de frequência.

onde  $\varphi$  é o parâmetro de convergência obtido em cada iteração considerando o passo anterior,  $\lambda_{k+1}^i$  é o valor do Multiplicador, no passo  $k+1$ , que apresenta a maior variação em relação ao  $\lambda_k^i$ , no passo  $k$ , de todos os Multiplicadores de Lagrange presentes em  $\{\lambda_{k+1}\}$ . O valor de *i* é igual ao número de Multiplicadores presentes no problema.

## Capítulo 6

### Validação e Resultados

Neste capítulo, é proposto o estudo da viabilidade de simulações do tipo harmônica de sistemas mecânicos por intermédio do tratamento particionado. Preliminarmente, desenvolveuse uma ferramenta computacional aplicada a modelos sólidos particionados. A finalidade desse estudo preliminar é verificar a adequação do tratamento em problemas harmônicos, já que diversos trabalhos relacionados apresentam resultados do emprego do particionamento em simulações transientes e estáticas. Além disso, parâmetros como adequação dos multiplicadores e convergência do método também são descritos resumidamente.

### 6.1 Análise estática do sistema estrutural - Viga Biengastada

Neste primeiro exemplo, um sistema estrutural mecânico é particionado em duas subregiões denominadas de *partição 1* e partição 2. Em seguida, através do tratamento particionado, é realizada uma análise estática do sistema a fim de determinar os deslocamentos nodais das partições e compara-lós com os deslocamentos nodais adquirido por intermédio se análise estática do sistema não particionado.

O modelo sólido em estudo é baseado numa viga biengastada com Módulo de Elasticidade *E* igual a 2,1e11  $N/m^2$ , massa específica  $\rho$  igual a 7800  $kg/m^3$  e coeficiente de Poisson  $\nu$  igual a 0,3. O modelo proposto é considerado homogêneo devido as partições possuírem as mesmas propriedades mecânicas e físicas. A estrutura é discretizada através do Método dos Elementos Finitos considerando o estado plano de tensão através do elemento quadrilateral de Wilson (Wilson et al. (1973)) conforme Figura 6.1.

Neste modelo, foram realizadas duas análises do tipo estática particionada. Na primeira

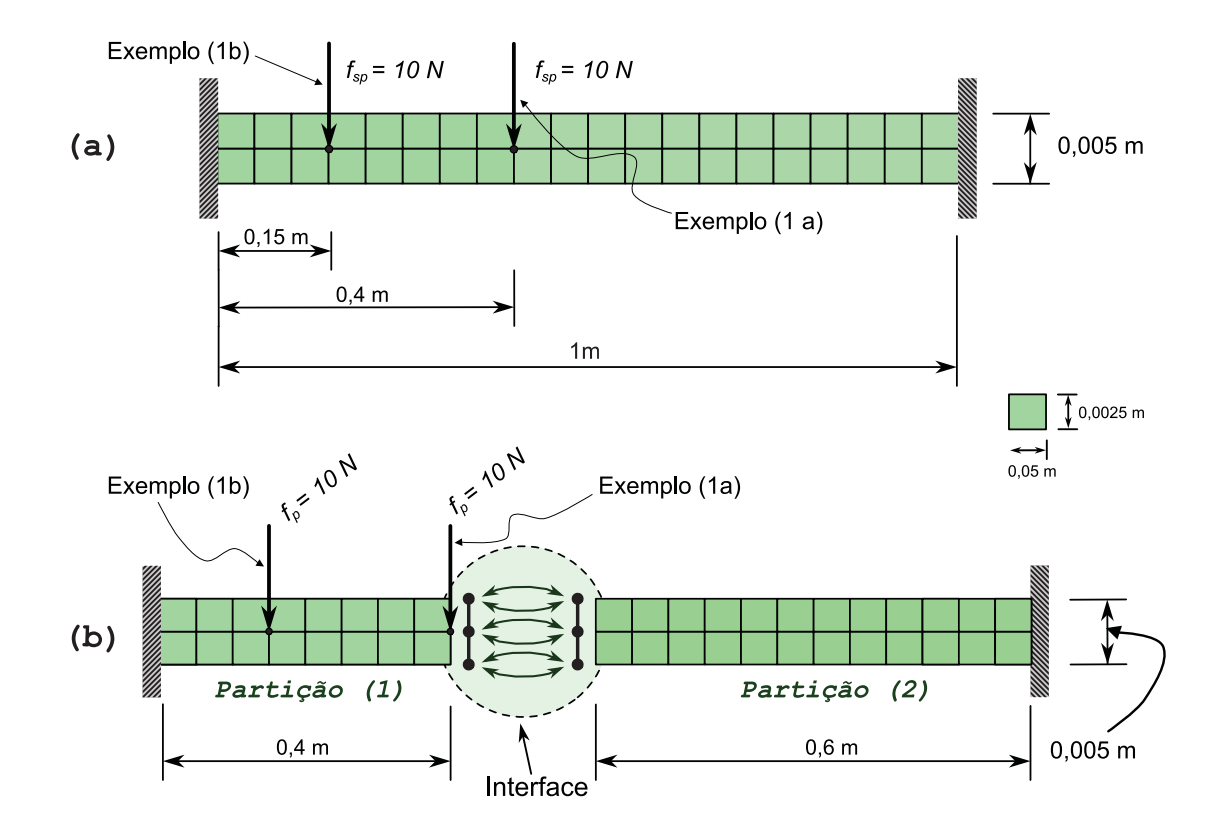

Figura 6.1: Esquema de análises estáticas (1*a*) e (1*b*): (a) Sistema não particionado, (b) Sistema particionado.

análise (1a), a estrutura não particionada foi submetida a uma carga concentrada na direção vertical de valor igual a 10 *N* aplicada no nó de número 30, de coordenadas iguais a  $x = 0.40m$ e *y* = 0*,*0025*m*, e os deslocamentos nodais foram comparados com os deslocamentos determinados atrav´es da an´alise est´atica, utilizando o tratamento particionado como algoritmo de resolução, onde uma carga concentrada de 10 *N* foi aplicada no nó de número 18 presente na partição 1. Na segunda análise (1b), a estrutura não particionada foi submetida a uma carga concentrada na direção vertical de valor igual a 10 *N* aplicada no nó de número 25, de coordenadas iguais a  $x = 0.15m$  e  $y = 0.0025m$ , e os deslocamentos nodais foram comparados com os deslocamentos determinados através da análise estática, utilizando o tratamento particionado como algoritmo de resolução, onde uma carga concentrada de 10 *N* foi aplicada no nó de número 13 presente na partição 1 conforme ilustração da Figura 6.1.

Ao particionar o sistema, os nós são renumerados de acordo com cada partição. Desta forma, os nós da estrutura não particionada podem não coincidir com os nós gerados através das partições como demonstrado na Figura 6.2.

Em relação a convergência dos Multiplicadores, a mesma é avaliada através do seguinte

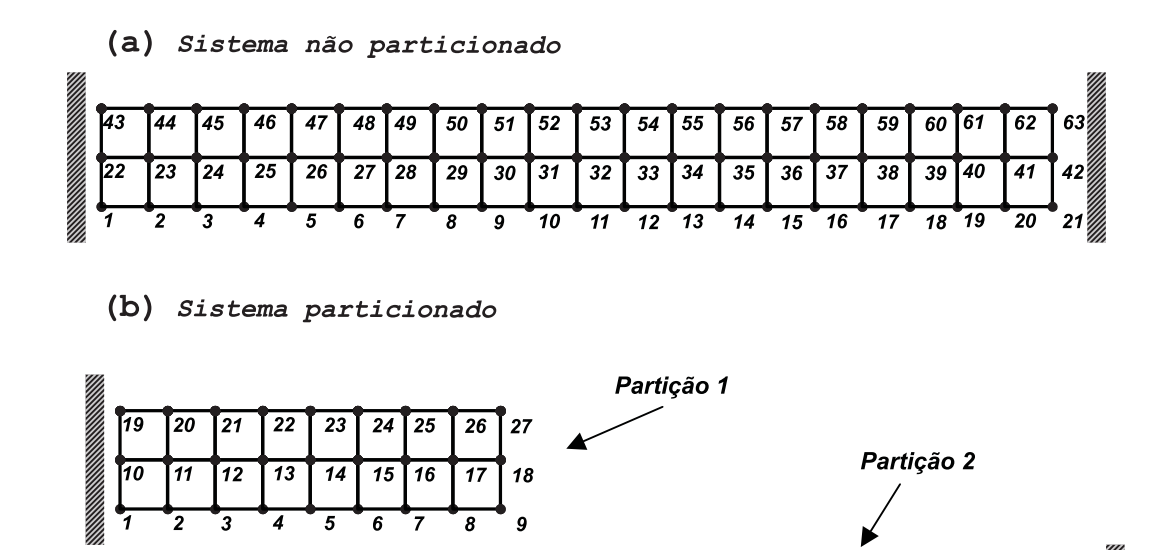

Figura 6.2: Mapeamento global dos nós. (a) Nós do sistema não Particionado. (b) Nós do sistema particionado

 $\overline{5}$  $\overline{6}$ 

28 29 30  $31$ 32 33  $\overline{34}$  $35$  $36$ l 37

15 16 17 18 19 20  $21$  $\bf{22}$ 23 24  $\overline{25}$  $26$ 

27

14

38 39

 $72$ 

 $11$ 

 $\overline{g}$ 

8

 $\overline{10}$ 

parâmetro

$$
\varphi = \frac{\left| \widehat{\lambda}_{k+1} - \widehat{\lambda}_k \right|}{\left| 1 + \widehat{\lambda}_k \right|} \le \epsilon \tag{6.1}
$$

onde  $\varphi$  é o parâemtro de convergência obtido em cada iteração considerando o passo anterior,  $\hat{\lambda}_{k+1}$  é o valor do Multiplicador, no passo  $k+1$ , que apresenta a maior variação em relação ao  $\hat{\lambda}_k$ , no passo *k*, de todos os Multiplicadores de Lagrange presentes em  $\{\lambda_{k+1}\}.$ 

#### Análise estática: Exemplo (1a)

Na interface do problema foram utilizados 6 Multiplicadores de Lagrange juntamente com 6 equações de restrições promovendo assim a compatibilidade cinemática do problema. As equações de restrição e seus respectivos Multiplicadores estão demonstradas na Tabela  $(6.1).$ 

| Restrição      | Equação de Compatibilidade          | Multiplicador |
|----------------|-------------------------------------|---------------|
| 1              | $u_9^{(1)} - u_1^{(2)} = 0$         | $\lambda_1$   |
| $\overline{2}$ | $v_9^{(1)}$ - $v_1^{(2)} = 0$       | $\lambda_2$   |
| 3              | $u_{18}^{(1)} - u_{14}^{(2)} = 0$   | $\lambda_3$   |
| $\overline{4}$ | $v_{18}^{(1)}$ - $v_{14}^{(2)} = 0$ | $\lambda_4$   |
| 5              | $u_{27}^{(1)} - u_{27}^{(2)} = 0$   | $\lambda_5$   |
| 6              | $v_{27}^{(1)}$ - $v_{27}^{(2)} = 0$ | $\lambda_6$   |
|                |                                     |               |

Tabela 6.1: Equações de compatibilidade cinemática e seus respectivos Multiplicadores -Exemplo (1a)

Legenda: Os índices <sup>(1)</sup> e <sup>(2)</sup> referem-se a partições 1 e 2 respectivamente

O valor de  $\epsilon$  adotado que promove a convergência do algoritmo, no caso estático, foi determinado atribuindo diferentes valores para *ε* e verificando os Multiplicadores e sua convergência. Como pode ser observado na Tabela (6.2), com um valor de  $\epsilon = 10^{-5}$  os Multiplicadores não apresentam variação significativa em relação aos Multiplicadores determinados quando o valor de  $\epsilon = 10^{-8}$ . Desta forma, o valor adotado como critério de convergência do algoritmo pode ser reescrito como sendo

$$
\frac{\left|\hat{\lambda}_{k+1} - \hat{\lambda}_k\right|}{\left|1 + \hat{\lambda}_k\right|} \le 10^{-5} \tag{6.2}
$$

Como característica do Método do Gradiente Conjugado, o parâmetro de convergência  $\varphi$  apresentou oscilações e a convergência foi alcançada na 6 iteração concordando assim, com o número de variáveis a determinar que no caso no exemplo (1a), correspondem a 6 Multiplicadores de Lagrange.

A análise estática do sistema não particionado foi realizada extraindo os deslocamentos nodais e determinando a deformada da estrutura como ilustrado na Figura 6.13. Em seguida, realizou-se a análise estática das partições, via tratamento particionado, determinando assim os deslocamentos nodais das partições. O comparativo entre os deslocamentos está disposto nas Tabelas (6.4) a (6.7).

| Precisão             | Iteração       | $\lambda_1$ | $\lambda_2$ | $\lambda_3$ | $\lambda_4$ | $\lambda_5$ | $\lambda_6$ | $\varphi$ |
|----------------------|----------------|-------------|-------------|-------------|-------------|-------------|-------------|-----------|
| $\epsilon = 10^{-2}$ | 1              | 0,0000      | 0,0000      | 0,0000      | 0,0000      | 0,0000      | 0,0000      |           |
|                      | $\overline{2}$ | $-0,0072$   | $-0,7594$   | 0,0000      | $-0,7594$   | 0,0072      | $-0,7594$   | 0,7594    |
|                      | 3              | $-229,8776$ | $-1,1741$   | 0,0000      | $-1,1680$   | 229,8776    | $-1,1741$   | 228,2355  |
|                      | $\overline{4}$ | $-229,8776$ | $-1,1741$   | 0,0000      | $-1,1678$   | 229,8776    | $-1,1741$   | 0,0001    |
| $\epsilon = 10^{-3}$ | 1              | 0,0000      | 0,0000      | 0,0000      | 0,0000      | 0,0000      | 0,0000      |           |
|                      | $\overline{2}$ | $-0,0072$   | $-0,7594$   | 0,0000      | $-0,7594$   | 0,0072      | $-0,7594$   | 0,7594    |
|                      | 3              | $-229,8776$ | $-1,1742$   | 0,0000      | $-1,1678$   | 229,8776    | $-1,1742$   | 228,2355  |
|                      | $\overline{4}$ | $-229,8776$ | $-1,1742$   | 0,0000      | $-1,1678$   | 229,8776    | $-1,1742$   | 0,0001    |
| $\epsilon=10^{-5}$   | $\mathbf{1}$   | 0,0000      | 0,0000      | 0,0000      | 0,0000      | 0,0000      | 0,0000      |           |
|                      | $\overline{2}$ | $-0.0072$   | $-0,7594$   | 0,0000      | $-0,7594$   | 0,0072      | $-0,7594$   | 0,7594    |
|                      | 3              | $-229,8776$ | $-1,1741$   | 0,0000      | $-1,1680$   | 229,8776    | $-1,1741$   | 228,2355  |
|                      | $\overline{4}$ | $-229,8776$ | $-1,1742$   | 0,0000      | $-1,1678$   | 229,8776    | $-1,1742$   | 0,0001    |
|                      | $\mathbf 5$    | $-229,8741$ | $-10,7304$  | 0,0000      | 17,9447     | 229,8741    | $-10,7304$  | 8,8164    |
|                      | $6\,$          | $-229,8774$ | $-10,7340$  | 0,0000      | 17,9518     | 229,8774    | $-10,7340$  | 0,0004    |
|                      | $\overline{7}$ | $-229,8774$ | $-10,7340$  | 0,0000      | 17,9518     | 229,8774    | $-10,7340$  | 0,0000    |
| $\epsilon=10^{-8}$   | $\mathbf{1}$   | 0,0000      | 0,0000      | 0,0000      | 0,0000      | 0,0000      | 0,0000      |           |
|                      | $\overline{2}$ | $-0,0072$   | $-0,7594$   | 0,0000      | $-0,7594$   | 0,0072      | $-0,7594$   | 0,7594    |
|                      | 3              | $-229,8776$ | $-1,1741$   | 0,0000      | $-1,1680$   | 229,8776    | $-1,1741$   | 228,2355  |
|                      | $\overline{4}$ | $-229,8776$ | $-1,1742$   | 0,0000      | $-1,1678$   | 229,8776    | $-1,1742$   | 0,0001    |
|                      | $\overline{5}$ | $-229,8741$ | $-10,7304$  | 0,0000      | 17,9447     | 229,8741    | $-10,7304$  | 8,8164    |
|                      | 6              | $-229,8774$ | $-10,7340$  | 0,0000      | 17,9518     | 229,8774    | $-10,7340$  | 0,0004    |
|                      |                | $-229,8774$ | $-10,7340$  | 0,0000      | 17,9518     | 229,8774    | $-10,7340$  | 0,0000    |

Tabela 6.2: Evolução dos Multiplicadores nas iterações - Exemplo (1a)

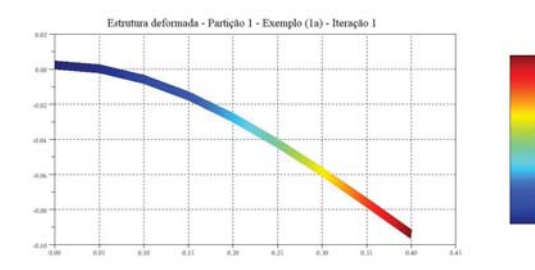

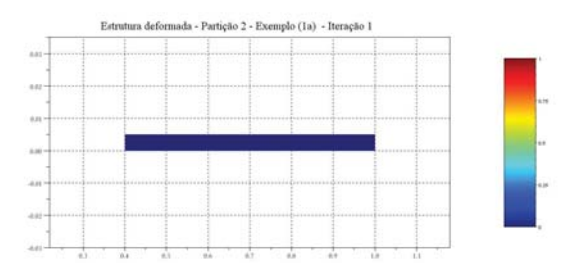

Figura 6.3: Estrutura deformada. Partição 1 - Figura 6.4: Estrutura deformada. Partição 2 -Exemplo  $(1a)$  - Iteração  $(1)$ Exemplo  $(1a)$  - Iteração  $(1)$ 

Relacionado a numeração nodal de cada partição com a numeração nodal do sistema não particionado, como ilustrado na Figura 6.2, pode-se observar que as partições, para  $\epsilon = 10^{-5}$ , apresentaram valores de deslocamentos nodais iguais aos deslocamentos nodais da análise estática do sistema não particionado, considerando uma precisão no comparativo de  $10^{-4}$ .
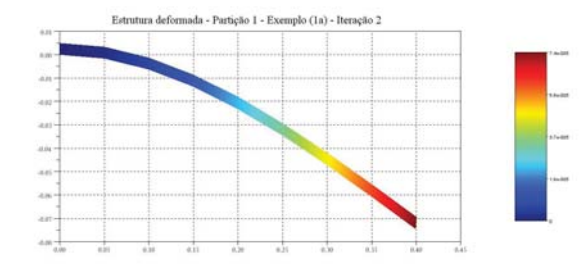

Exemplo  $(1a)$  - Iteração  $(2)$ 

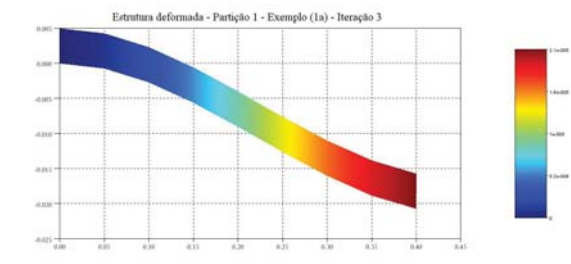

Figura 6.7: Estrutura deformada. Partição 1 - Figura 6.8: Estrutura deformada. Partição 2 -Exemplo  $(1a)$  - Iteração  $(3)$ 

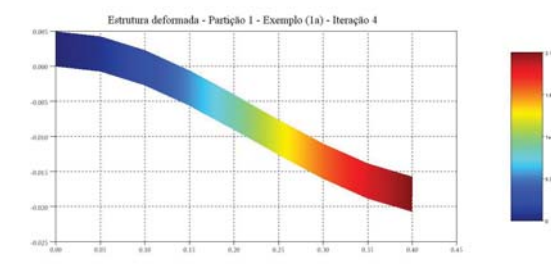

Exemplo  $(1a)$  - Iteração  $(4)$ 

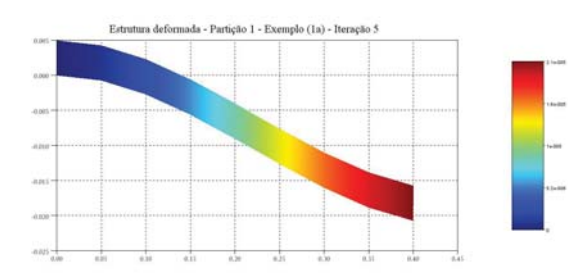

Figura 6.11: Estrutura deformada. Partição 1 Figura 6.12: Estrutura deformada. Partição 2 - Exemplo  $(1a)$  - Iteração  $(5)$ - Exemplo  $(1a)$  - Iteração  $(5)$ 

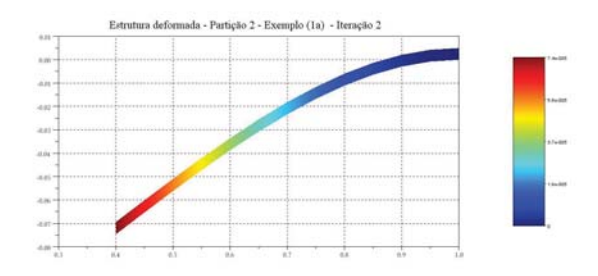

Figura 6.5: Estrutura deformada. Partição 1 - Figura 6.6: Estrutura deformada. Partição 2 -Exemplo  $(1a)$  - Iteração  $(2)$ 

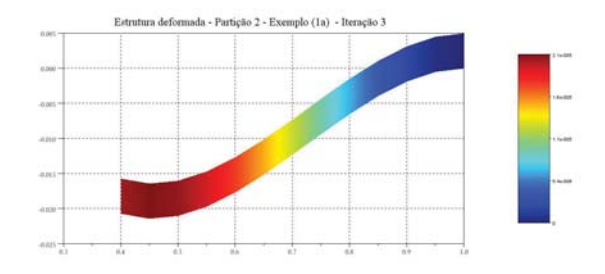

Exemplo  $(1a)$  - Iteração  $(3)$ 

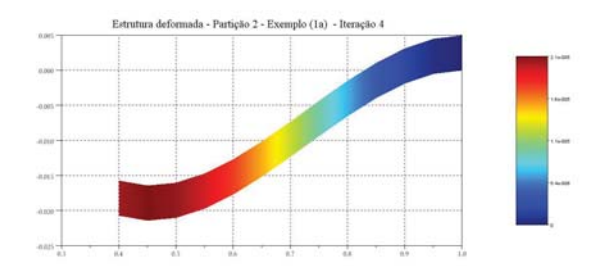

Figura 6.9: Estrutura deformada. Partição 1 - Figura 6.10: Estrutura deformada. Partição 2 - Exemplo  $(1a)$  - Iteração  $(4)$ 

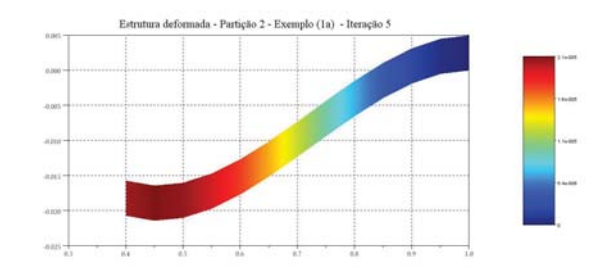

| Restrição      | Equação de Compatibilidade                      | Multiplicador          |
|----------------|-------------------------------------------------|------------------------|
| 1              | $u_9^{(1)} - u_1^{(2)} = -7.8774e^{-17}$        | $\lambda_1 = 229,8774$ |
| $\overline{2}$ | $v_0^{(1)}$ - $v_1^{(2)} = -1.0232e^{-17}$      | $\lambda_2 = -10,7340$ |
| 3              | $u_{18}^{(1)} - u_{14}^{(2)} = -7.9135e^{-17}$  | $\lambda_3 = 0,0000$   |
| $\overline{4}$ | $v_{12}^{(1)} - v_{14}^{(2)} = -0.0881e^{-17}$  | $\lambda_4 = 17,9518$  |
| 5              | $u_{27}^{(1)} - u_{27}^{(2)} = -7.5728e^{-17}$  | $\lambda_5 = 229.8774$ |
| 6              | $v_{27}^{(1)}$ - $v_{27}^{(2)} = 1,1045e^{-17}$ | $\lambda_6 = -10,7340$ |
|                |                                                 |                        |

Tabela 6.3: Resultado da Eq. de compatibilidade cinemática e seus respectivos Multiplicadores - Exemplo (1a)  $\equiv$ 

Legenda: Os índices <sup>(1)</sup> e <sup>(2)</sup> referem-se a partições 1 e 2 respectivamente

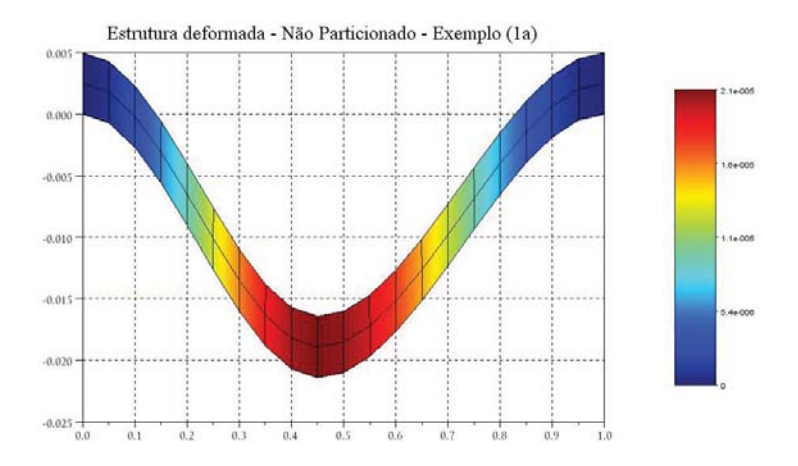

Figura 6.13: Estrutura deformada. Sistema N˜ao Particionado - Exemplo (1a)

A evolução dos deslocamentos nodais das partições, em cada iteração, podem ser observados nas Figuras 6.3 a 6.12. Na primeira iteração, o sistema particionado é considerado desacoplado e a análise é realizada e apenas uma das partições (*partição* 1) determinando assim o deslocamento inicial do sistema, ou seja,  $\{\lambda_0\} = 0$ , conforme Figuras 6.3 e 6.4. A partir da segunda iteração, a influência da *partição* 2 na resposta final do sistema começa a ser inserida. A rigidez imposta pela *parti*çã*o* 2 faz com que o sistema se auto equilibre, através das condições de restrições impostas ao problema em cada iteração, convergindo as-

|                | Nó                       |                          | $u$ . $\overline{10^{-6}}$ |                      |                      | Variação de $u$ - $\%$ |                      |  |
|----------------|--------------------------|--------------------------|----------------------------|----------------------|----------------------|------------------------|----------------------|--|
| NP             | $P^{(1)}$                | P <sup>(2)</sup>         |                            | $\overline{P^{(1)}}$ | $\overline{P^{(2)}}$ | $\overline{P^{(1)}}$   | $\overline{P^{(2)}}$ |  |
|                |                          |                          | ${\rm NP}$                 | $\epsilon=10^{-5}$   | $\epsilon=10^{-5}$   | $\epsilon = 10^{-5}$   | $\epsilon=10^{-5}$   |  |
| $\mathbf 1$    | $\mathbf 1$              | $\overline{\phantom{0}}$ | 0,0000                     | 0,0000               | -                    | 0,00                   |                      |  |
| $\overline{2}$ | $\overline{2}$           | $\overline{a}$           | $-0,0712$                  | $-0,0712$            |                      | 0,00                   |                      |  |
| $\overline{3}$ | 3                        | $\overline{\phantom{0}}$ | $-0,1265$                  | $-0,1265$            |                      | 0,00                   |                      |  |
| $\overline{4}$ | $\overline{4}$           | $\overline{a}$           | $-0,1625$                  | $-0,1625$            |                      | 0,00                   |                      |  |
| $\overline{5}$ | $\overline{5}$           | $\frac{1}{2}$            | $-0,1803$                  | $-0,1803$            |                      | 0,00                   |                      |  |
| $\overline{6}$ | $\overline{6}$           | $\overline{a}$           | $-0,1794$                  | $-0,1794$            |                      | 0,00                   |                      |  |
| $\overline{7}$ | $\overline{7}$           | $\overline{a}$           | $-0,1601$                  | $-0,1601$            |                      | 0,00                   |                      |  |
| 8              | 8                        | $\overline{a}$           | $-0,1221$                  | $-0,1221$            |                      | 0,00                   |                      |  |
| $\overline{9}$ | $\overline{9}$           | $\mathbf 1$              | $-0,0658$                  | $-0,0658$            | $-0,0658$            | 0,00                   | 0,00                 |  |
| 10             | $\overline{a}$           | $\overline{2}$           | $-0,0053$                  |                      | $-0,0053$            |                        | 0,00                 |  |
| 11             | $\overline{a}$           | 3                        | 0,0454                     |                      | 0,0454               |                        | 0,00                 |  |
| 12             |                          | $\sqrt{4}$               | 0,0859                     |                      | 0,0859               |                        | 0,00                 |  |
| 13             |                          | $\overline{5}$           | 0,1164                     |                      | 0,1164               |                        | 0,00                 |  |
| 14             |                          | $\overline{6}$           | 0,1369                     |                      | 0,1369               |                        | 0,00                 |  |
| 15             |                          | $\overline{7}$           | 0,1473                     |                      | 0,1473               |                        | 0,00                 |  |
| 16             |                          | 8                        | 0,1477                     |                      | 0,1477               |                        | 0,00                 |  |
| 17             | $\overline{a}$           | $\boldsymbol{9}$         | 0,1381                     |                      | 0,1381               |                        | 0,00                 |  |
| 18             | $\overline{a}$           | 10                       | 0,1183                     |                      | 0,1183               |                        | 0,00                 |  |
| 19             | $\overline{a}$           | 11                       | 0,0887                     |                      | 0,0887               |                        | 0,00                 |  |
| 20             | $\overline{a}$           | 12                       | 0,0485                     |                      | 0,0485               |                        | 0,00                 |  |
| 21             | $\overline{\phantom{0}}$ | 13                       | 0,0000                     |                      | 0,0000               |                        | 0,00                 |  |
| 22             | 10                       | $\overline{a}$           | 0,0000                     | 0,0000               |                      | 0,00                   |                      |  |
| 23             | 11                       | $\overline{\phantom{0}}$ | 0,0000                     | 0,0000               |                      | 0,00                   |                      |  |
| 24             | 12                       | $\overline{\phantom{0}}$ | 0,0000                     | 0,0000               |                      | 0,00                   |                      |  |
| 25             | 13                       | $\frac{1}{2}$            | 0,0000                     | 0,0000               |                      | 0,00                   |                      |  |
| 26             | 14                       | $\overline{\phantom{0}}$ | 0,0000                     | 0,0000               |                      | 0,00                   |                      |  |
| 27             | 15                       | $\overline{a}$           | 0,0000                     | 0,0000               |                      | 0,00                   |                      |  |
| 28             | 16                       | $\overline{\phantom{0}}$ | 0,0000                     | 0,0000               |                      | 0,00                   |                      |  |
| 29             | 17                       | $\overline{a}$           | 0,0000                     | 0,0000               |                      | 0,00                   |                      |  |
| 30             | 18                       | 14                       | 0,0000                     | 0,0000               | 0,0000               | 0,00                   | 0,00                 |  |
| 31             |                          | 15                       | 0,0000                     |                      | 0,0000               |                        | 0,00                 |  |
| 32             |                          | 16                       | 0,0000                     |                      | 0,0000               |                        | 0,00                 |  |

Tabela 6.4: Comparativos de deslocamentos nodais u. Tabela resumida: 1/2 - Exemplo (1a)

sim os Multiplicadores como demonstrado na Tabela 6.2. As deformadas finais das partições, ilustradas nas Figuras 6.11 e 6.12, apresentam semelhança com a deformada do sistema não particionado ilustrado na Figura 6.13. Os valores de deslocamentos nodais, das deformadas,

|        | Nó                       |                          | $10^{-6}$<br>$\boldsymbol{u}$ . |                      |                      | Variação de $u$ - $\%$ |                    |  |
|--------|--------------------------|--------------------------|---------------------------------|----------------------|----------------------|------------------------|--------------------|--|
| NP     | P <sup>(1)</sup>         | P <sup>(2)</sup>         | NP                              | $\overline{P^{(1)}}$ | $\overline{P^{(2)}}$ | $\overline{P^{(1)}}$   | $\overline{P(2)}$  |  |
|        |                          |                          |                                 | $\epsilon=10^{-5}$   | $\epsilon=10^{-5}$   | $\epsilon=10^{-5}$     | $\epsilon=10^{-5}$ |  |
| 33     | $\overline{a}$           | 17                       | 0,0000                          |                      | 0,0000               |                        | 0,00               |  |
| 34     |                          | 18                       | 0,0000                          |                      | 0,0000               |                        | 0,00               |  |
| 35     |                          | $19\,$                   | 0,0000                          |                      | 0,0000               |                        | 0,00               |  |
| 36     |                          | 20                       | 0,0000                          |                      | 0,0000               |                        | 0,00               |  |
| 37     | $\overline{a}$           | 21                       | 0,0000                          |                      | 0,0000               |                        | 0,00               |  |
| 38     |                          | 22                       | 0,0000                          |                      | 0,0000               |                        | 0,00               |  |
| 39     |                          | 23                       | 0,0000                          |                      | 0,0000               |                        | 0,00               |  |
| 40     |                          | 24                       | 0,0000                          |                      | 0,0000               |                        | 0,00               |  |
| 41     | $\overline{a}$           | $25\,$                   | 0,0000                          |                      | 0,0000               |                        | 0,00               |  |
| 42     | $\overline{a}$           | 26                       | 0,0000                          |                      | 0,0000               |                        | 0,00               |  |
| 43     | 19                       | $\overline{\phantom{0}}$ | 0,0000                          | 0,0000               |                      | 0,00                   |                    |  |
| $44\,$ | $20\,$                   | $\overline{\phantom{0}}$ | 0,0712                          | 0,0712               |                      | 0,00                   |                    |  |
| 45     | 21                       | $\qquad \qquad -$        | 0,1265                          | 0,1265               |                      | 0,00                   |                    |  |
| 46     | 22                       | $\qquad \qquad -$        | 0,1625                          | 0,1625               |                      | 0,00                   |                    |  |
| 47     | 23                       | $\overline{\phantom{0}}$ | 0,1803                          | 0,1803               |                      | 0,00                   |                    |  |
| 48     | 24                       | $\overline{a}$           | 0,1794                          | 0,1794               |                      | 0,00                   |                    |  |
| 49     | 25                       | $\overline{a}$           | 0,1601                          | 0,1601               |                      | 0,00                   |                    |  |
| $50\,$ | 26                       |                          | 0,1221                          | 0,1221               |                      | 0,00                   |                    |  |
| 51     | 27                       | $27\,$                   | 0,0658                          | 0,0658               | 0,0658               | 0,00                   | 0,00               |  |
| 52     | $\overline{a}$           | 28                       | 0,0053                          |                      | 0,0053               |                        | 0,00               |  |
| 53     | $\overline{a}$           | 29                       | $-0,0454$                       |                      | $-0,0454$            |                        | 0,00               |  |
| $54\,$ | $\overline{a}$           | 30                       | $-0,0859$                       |                      | $-0,0859$            |                        | 0,00               |  |
| $55\,$ | $\overline{a}$           | 31                       | $-0,1164$                       |                      | $-0,1164$            |                        | 0,00               |  |
| 56     | $\overline{a}$           | 32                       | $-0,1369$                       |                      | $-0,1369$            |                        | 0,00               |  |
| 57     |                          | 33                       | $-0,1473$                       |                      | $-0,1473$            |                        | 0,00               |  |
| 58     | $\overline{\phantom{0}}$ | 34                       | $-0,1477$                       |                      | $-0,1477$            |                        | 0,00               |  |
| 59     | $\overline{a}$           | $35\,$                   | $-0,1381$                       |                      | $-0,1381$            |                        | 0,00               |  |
| 60     |                          | 36                       | $-0,1183$                       |                      | $-0,1183$            |                        | 0,00               |  |
| 61     |                          | $37\,$                   | $-0,0887$                       |                      | $-0,0887$            |                        | 0,00               |  |
| 62     |                          | 38                       | $-0,0485$                       |                      | $-0,0485$            |                        | 0,00               |  |
| 63     |                          | 39                       | 0,0000                          |                      | 0,0000               |                        | 0,00               |  |

Tabela 6.5: Comparativos de deslocamentos nodais u. Tabela resumida: 2/2 - Exemplo (1a)

são multiplicados por uma escala no valor de 1000.

As condições de restrição na interface ( $[C_{cl}]$   $\{u_s\} = 0$ ), e o valor final dos Multiplicadores de Lagrange, estão dispostos na Tabela 6.3.

|                | Nó                       |                          |            | $10^{-6}$<br>$\upsilon$ . |                          |                      | Variação de $v$ - $\%$ |  |  |
|----------------|--------------------------|--------------------------|------------|---------------------------|--------------------------|----------------------|------------------------|--|--|
| NP             | P <sup>(1)</sup>         | P <sup>(2)</sup>         | NP         | $\overline{P^{(1)}}$      | $\overline{P^{(2)}}$     | $\overline{P^{(1)}}$ | $\overline{P^{(2)}}$   |  |  |
|                |                          |                          |            | $\epsilon = 10^{-5}$      | $\epsilon=10^{-5}$       | $\epsilon=10^{-5}$   | $\epsilon = 10^{-5}$   |  |  |
| $\mathbf{1}$   | $\mathbf 1$              | $\frac{1}{2}$            | 0,0000     | 0,0000                    | $\overline{\phantom{0}}$ | 0,00                 |                        |  |  |
| $\overline{2}$ | $\overline{2}$           | $\overline{a}$           | $-0,7130$  | $-0,7130$                 |                          | 0,00                 |                        |  |  |
| $\overline{3}$ | $\overline{3}$           | -                        | $-2,6904$  | $-2,6904$                 |                          | 0,00                 |                        |  |  |
| $\overline{4}$ | $\overline{4}$           | $\overline{\phantom{0}}$ | $-5,5815$  | $-5,5815$                 |                          | 0,00                 |                        |  |  |
| $\overline{5}$ | $\overline{5}$           | $\overline{\phantom{0}}$ | $-9,0103$  | $-9,0103$                 |                          | 0,00                 |                        |  |  |
| $\sqrt{6}$     | $\!6\,$                  | $\overline{\phantom{0}}$ | $-12,6079$ | $-12,6079$                |                          | 0,00                 |                        |  |  |
| $\overline{7}$ | $\overline{7}$           | $\overline{a}$           | $-16,0033$ | $-16,0033$                |                          | 0,00                 |                        |  |  |
| 8              | $8\,$                    | $\qquad \qquad -$        | $-18,8260$ | $-18,8260$                |                          | 0,00                 |                        |  |  |
| $\overline{9}$ | $\overline{9}$           | $\mathbf 1$              | $-20,7064$ | $-20,7064$                | $-20,7064$               | 0,00                 | 0,00                   |  |  |
| 10             | $\overline{a}$           | $\overline{2}$           | $-21,4168$ |                           | $-21,4168$               |                      | 0,00                   |  |  |
| 11             | $\overline{a}$           | $\overline{3}$           | $-21,0153$ |                           | $-21,0153$               |                      | 0,00                   |  |  |
| 12             |                          | $\overline{4}$           | $-19,7019$ |                           | $-19,7019$               |                      | 0,00                   |  |  |
| 13             |                          | $\overline{5}$           | $-17,6778$ |                           | $-17,6778$               |                      | 0,00                   |  |  |
| 14             |                          | $\sqrt{6}$               | $-15,1437$ |                           | $-15,1437$               |                      | 0,00                   |  |  |
| $15\,$         |                          | $\overline{7}$           | $-12,3007$ |                           | $-12,3007$               |                      | 0,00                   |  |  |
| 16             |                          | 8                        | $-9,3496$  |                           | $-9,3496$                |                      | 0,00                   |  |  |
| 17             |                          | $\boldsymbol{9}$         | $-6,4914$  |                           | $-6,4914$                |                      | 0,00                   |  |  |
| $18\,$         | $\overline{a}$           | 10                       | $-3,9273$  |                           | $-3,9273$                |                      | 0,00                   |  |  |
| 19             | $\overline{a}$           | 11                       | $-1,8571$  |                           | $-1,8571$                |                      | 0,00                   |  |  |
| 20             |                          | 12                       | $-0,4854$  |                           | $-0,4854$                |                      | 0,00                   |  |  |
| 21             |                          | 13                       | 0,0000     |                           | 0,0000                   |                      | 0,00                   |  |  |
| 22             | $10\,$                   | $\equiv$                 | 0,0000     | $\overline{0}$            |                          | 0,00                 |                        |  |  |
| 23             | 11                       | $\overline{\phantom{0}}$ | $-0,7124$  | $-0,712362$               |                          | 0,00                 |                        |  |  |
| 24             | 12                       | $\qquad \qquad -$        | $-2,6901$  | $-2,690109$               |                          | 0,00                 |                        |  |  |
| 25             | 13                       | $\equiv$                 | $-5,5813$  | $-5,581259$               |                          | 0,00                 |                        |  |  |
| 26             | 14                       | $\frac{1}{2}$            | $-9,0103$  | $-9,010255$               |                          | 0,00                 |                        |  |  |
| 27             | 15                       | $\overline{a}$           | $-12,6080$ | $-12,6080$                |                          | 0,00                 |                        |  |  |
| $28\,$         | 16                       | $\overline{\phantom{0}}$ | $-16,0036$ | $-16,0036$                |                          | 0,00                 |                        |  |  |
| 29             | 17                       | $\overline{a}$           | $-18,8264$ | $-18,8264$                |                          | 0,00                 |                        |  |  |
| 30             | $18\,$                   | 14                       | $-20,7069$ | $-20,7069$                | $-20,7069$               | 0,00                 | 0,00                   |  |  |
| 31             |                          | 15                       | $-21,4173$ |                           | $-21,4172$               |                      | 0,00                   |  |  |
| 32             | $\overline{\phantom{0}}$ | 16                       | $-21,0157$ |                           | $-21,0157$               |                      | 0,00                   |  |  |

Tabela 6.6: Comparativos de deslocamentos nodais v. Tabela resumida: 1/2 - Exemplo (1a)

#### Análise estática: Exemplo (1b)

Neste exemplo, a estrutura n˜ao particionada foi submetida a uma carga concentrada na direção vertical de valor igual a 10 $N$ aplicada no nó de número 25, e os deslocamentos nodais

|        | Nó                       |                          |            | $10^{-6}$<br>$\upsilon$ . |                      |                      | Variação de $v$ - $\%$ |  |  |
|--------|--------------------------|--------------------------|------------|---------------------------|----------------------|----------------------|------------------------|--|--|
| NP     | P <sup>(1)</sup>         | P <sup>(2)</sup>         | NP         | $\overline{P^{(1)}}$      | $\overline{P^{(2)}}$ | $\overline{P^{(1)}}$ | $\overline{P(2)}$      |  |  |
|        |                          |                          |            | $\epsilon=10^{-5}$        | $\epsilon=10^{-5}$   | $\epsilon = 10^{-5}$ | $\epsilon=10^{-5}$     |  |  |
| 33     | $\overline{a}$           | 17                       | $-19,7022$ |                           | $-19,7022$           |                      | 0,00                   |  |  |
| 34     |                          | 18                       | $-17,6779$ |                           | $-17,6779$           |                      | 0,00                   |  |  |
| 35     | $\overline{\phantom{0}}$ | 19                       | $-15,1438$ |                           | $-15,1438$           |                      | 0,00                   |  |  |
| 36     |                          | 20                       | $-12,3007$ |                           | $-12,3007$           |                      | 0,00                   |  |  |
| 37     | $\overline{a}$           | 21                       | $-9,3496$  |                           | $-9,3496$            |                      | 0,00                   |  |  |
| 38     | $\overline{\phantom{0}}$ | 22                       | $-6,4913$  |                           | $-6,4913$            |                      | 0,00                   |  |  |
| 39     |                          | 23                       | $-3,9271$  |                           | $-3,9271$            |                      | 0,00                   |  |  |
| 40     |                          | 24                       | $-1,8569$  |                           | $-1,8569$            |                      | 0,00                   |  |  |
| 41     | $\overline{a}$           | 25                       | $-0,4850$  |                           | $-0,4850$            |                      | 0,00                   |  |  |
| 42     | $\frac{1}{2}$            | 26                       | 0,0000     |                           | 0,0000               |                      | 0,00                   |  |  |
| $43\,$ | 19                       | $\overline{\phantom{0}}$ | 0,0000     | 0,0000                    |                      | 0,00                 |                        |  |  |
| $44\,$ | 20                       |                          | $-0,7130$  | $-0,7130$                 |                      | 0,00                 |                        |  |  |
| 45     | 21                       | $\qquad \qquad -$        | $-2,6904$  | $-2,6904$                 |                      | 0,00                 |                        |  |  |
| 46     | 22                       | $\qquad \qquad -$        | $-5,5815$  | $-5,5815$                 |                      | 0,00                 |                        |  |  |
| 47     | 23                       | $\overline{\phantom{0}}$ | $-9,0103$  | $-9,0103$                 |                      | 0,00                 |                        |  |  |
| 48     | 24                       |                          | $-12,6079$ | $-12,6079$                |                      | 0,00                 |                        |  |  |
| 49     | 25                       | $\overline{\phantom{a}}$ | $-16,0033$ | $-16,0033$                |                      | 0,00                 |                        |  |  |
| 50     | 26                       |                          | $-18,8260$ | $-18,8260$                |                      | 0,00                 |                        |  |  |
| 51     | 27                       | 27                       | $-20,7064$ | $-20,7064$                | $-20,7064$           | 0,00                 | 0,00                   |  |  |
| 52     | $\bar{\phantom{a}}$      | 28                       | $-21,4168$ |                           | $-21,4168$           |                      | 0,00                   |  |  |
| 53     | $\overline{a}$           | 29                       | $-21,0153$ |                           | $-21,0153$           |                      | 0,00                   |  |  |
| $54\,$ | $\overline{a}$           | 30                       | $-19,7019$ |                           | $-19,7019$           |                      | 0,00                   |  |  |
| $55\,$ | $\frac{1}{2}$            | 31                       | $-17,6778$ |                           | $-17,6778$           |                      | 0,00                   |  |  |
| 56     | $\overline{a}$           | 32                       | $-15,1437$ |                           | $-15,1437$           |                      | 0,00                   |  |  |
| 57     |                          | 33                       | $-12,3007$ |                           | $-12,3007$           |                      | 0,00                   |  |  |
| 58     | $\overline{\phantom{0}}$ | 34                       | $-9,3496$  |                           | $-9,3496$            |                      | 0,00                   |  |  |
| $59\,$ | $\overline{a}$           | 35                       | $-6,4914$  |                           | $-6,4914$            |                      | 0,00                   |  |  |
| 60     |                          | 36                       | $-3,9273$  |                           | $-3,9273$            |                      | 0,00                   |  |  |
| 61     |                          | 37                       | $-1,8571$  |                           | $-1,8571$            |                      | 0,00                   |  |  |
| 62     |                          | 38                       | $-0,4854$  |                           | $-0,4854$            |                      | 0,00                   |  |  |
| 63     |                          | 39                       | 0,0000     |                           | 0,0000               |                      | 0,00                   |  |  |

Tabela 6.7: Comparativos de deslocamentos nodais v. Tabela resumida: 2/2 - Exemplo (1a)

foram comparados com os deslocamentos determinados através da análise estática, utilizando o tratamento particionado como algoritmo de resolução, onde uma carga concentrada de 10 *N* foi aplicada no nó de número 13 presente na partição 1 conforme ilustração da Figura 6.1.

| Precisão             | Iteração | $\lambda_1$ | $\lambda_2$ | $\lambda_3$ | $\lambda_4$ | $\lambda_5$ | $\lambda_6$ | $\varphi$ |
|----------------------|----------|-------------|-------------|-------------|-------------|-------------|-------------|-----------|
| $\epsilon = 10^{-5}$ |          | 0,000       | 0,000       | 0,000       | 0,000       | 0,000       | 0,000       |           |
|                      | 2        | $-0,0010$   | $-0.1387$   | 0,0000      | $-0,1387$   | 0,0010      | $-0,1387$   | 0,1387    |
|                      | 3        | $-34,2906$  | $-0,1999$   | 0,0000      | $-0,2009$   | 34,2906     | $-0,1999$   | 34,2554   |
|                      | 4        | $-34,2906$  | $-0.1994$   | 0,0000      | $-0,2019$   | 34,2906     | $-0,1994$   | 0,0008    |
|                      | 5        | $-34,2902$  | 4,4281      | 0,0000      | $-9,4570$   | 34,2903     | 4,4281      | 7,7000    |
|                      | 6        | $-34,2906$  | 4,4282      | 0,0000      | $-9,4572$   | 34,2907     | 4,4282      | 0,0000    |
|                      |          | $-34,2906$  | 4,4282      | 0,0000      | $-9,4572$   | 34,2907     | 4,4282      | 0,0000    |

Tabela 6.8: Evolução dos Multiplicadores nas iterações - Exemplo (1b)

Tabela 6.9: Resultado da Eq. de compatibilidade cinemática e seus respectivos Multiplicadores - Exemplo (1b)

| Restrição      | Equação de Compatibilidade                      | Multiplicador          |
|----------------|-------------------------------------------------|------------------------|
| $\mathbf{1}$   | $u_9^{(1)}$ - $u_1^{(2)} = -5.5077e^{-17}$      | $\lambda_1 = -34,2906$ |
| 2              | $v_0^{(1)}$ - $v_1^{(2)} = -0.1714e^{-17}$      | $\lambda_2 = 4,4282$   |
| 3              | $u_{18}^{(1)} - u_{14}^{(2)} = -5.5679e^{-17}$  | $\lambda_3 = 0,0000$   |
| $\overline{4}$ | $v_{18}^{(1)} - v_{14}^{(2)} = -0.0881e^{-17}$  | $\lambda_4 = -9,4572$  |
| 5              | $u_{27}^{(1)} - u_{27}^{(2)} = -5.5752e^{-17}$  | $\lambda_5 = 34,2907$  |
| 6              | $v_{27}^{(1)}$ - $v_{27}^{(2)} = 0.2568e^{-17}$ | $\lambda_6 = 4,4282$   |

Legenda: Os índices <sup>(1)</sup> e <sup>(2)</sup> referem-se a partições 1 e 2 respectivamente

O valor do critério de convergência foi o mesmo do exemplo anterior ( $\epsilon = 10^{-5}$ ).

Com esse exemplo, buscou-se avaliar o desempenho do método quando uma das partições é submetida a uma excitação fora da interface. Desta forma, a transmissibilidade de forças pôde ser verificada. Como é possível observar nas Tabelas  $(6.10)$  a  $(6.13)$ , os deslocamentos nodais das partições apresentam valores idênticos aos deslocamentos nodais do sistema não particionado. A convergência dos Multiplicadores, como no exemplo anterior, foi alcançada na 6 iteração conforme dados da Tabela  $(6.8)$ .

As condições de restrição na interface  $([C_{cl}]\{u_s\} = 0)$ , e o valor final dos Multiplicadores de Lagrange, est˜ao dispostos na Tabela (6.9).

|                | Nó                       |                          |                       | $u \cdot 10^{-6}$    |                      |                      | Variação de $u$ - $\%$ |  |  |
|----------------|--------------------------|--------------------------|-----------------------|----------------------|----------------------|----------------------|------------------------|--|--|
|                | P <sup>(1)</sup>         | P <sup>(2)</sup>         |                       | $\overline{P^{(1)}}$ | $\overline{P^{(2)}}$ | $\overline{P(1)}$    | $\overline{P^{(2)}}$   |  |  |
| NP             |                          |                          | NP                    | $\epsilon=10^{-5}$   | $\epsilon=10^{-5}$   | $\epsilon = 10^{-5}$ | $\epsilon=10^{-5}$     |  |  |
| $\mathbf 1$    | $\mathbf{1}$             | $\overline{\phantom{0}}$ | $0,\!\overline{0000}$ | 0,0000               | -                    | 0,00                 |                        |  |  |
| $\overline{2}$ | $\overline{2}$           | $\overline{\phantom{0}}$ | $-0,0472$             | $-0,0472$            |                      | 0,00                 |                        |  |  |
| 3              | 3                        | $\overline{\phantom{0}}$ | $-0,0695$             | $-0,0695$            |                      | 0,00                 |                        |  |  |
| $\overline{4}$ | $\sqrt{4}$               | -                        | $-0,0645$             | $-0,0645$            |                      | 0,00                 |                        |  |  |
| $\overline{5}$ | $\overline{5}$           | $\overline{\phantom{0}}$ | $-0,0471$             | $-0,0471$            |                      | 0,00                 |                        |  |  |
| $\overline{6}$ | $\sqrt{6}$               | -                        | $-0,0313$             | $-0,0313$            |                      | 0,00                 |                        |  |  |
| $\overline{7}$ | $\overline{7}$           | $\overline{\phantom{0}}$ | $-0,0172$             | $-0,0172$            |                      | 0,00                 |                        |  |  |
| 8              | 8                        | $\overline{\phantom{0}}$ | $-0,0049$             | $-0,0049$            |                      | 0,00                 |                        |  |  |
| 9              | $\overline{9}$           | $\,1$                    | 0,0058                | 0,0058               | 0,0058               | 0,00                 | 0,00                   |  |  |
| 10             | $\overline{a}$           | $\overline{2}$           | 0,0147                |                      | 0,0147               |                      | 0,00                   |  |  |
| 11             |                          | 3                        | 0,0220                |                      | 0,0220               |                      | 0,00                   |  |  |
| 12             |                          | $\overline{4}$           | 0,0275                |                      | 0,0275               |                      | 0,00                   |  |  |
| 13             |                          | $\overline{5}$           | 0,0313                |                      | 0,0313               |                      | 0,00                   |  |  |
| 14             |                          | $\sqrt{6}$               | 0,0333                |                      | 0,0333               |                      | 0,00                   |  |  |
| 15             | $\overline{\phantom{0}}$ | $\overline{7}$           | 0,0337                |                      | 0,0337               |                      | 0,00                   |  |  |
| 16             | $\overline{\phantom{0}}$ | 8                        | 0,0323                |                      | 0,0323               |                      | 0,00                   |  |  |
| 17             | $\overline{\phantom{0}}$ | $\boldsymbol{9}$         | 0,0293                |                      | 0,0293               |                      | 0,00                   |  |  |
| 18             | $\overline{a}$           | 10                       | 0,0245                |                      | 0,0245               |                      | 0,00                   |  |  |
| 19             | $\overline{a}$           | 11                       | 0,0180                |                      | 0,0180               |                      | 0,00                   |  |  |
| $20\,$         | $\overline{a}$           | 12                       | 0,0097                |                      | 0,0097               |                      | 0,00                   |  |  |
| 21             | $\overline{\phantom{0}}$ | 13                       | 0,0000                |                      | 0,0000               |                      | 0,00                   |  |  |
| 22             | 10                       | -                        | 0,0000                | 0,0000               |                      | 0,00                 |                        |  |  |
| 23             | 11                       | $\overline{\phantom{0}}$ | 0,0000                | 0,0000               |                      | 0,00                 |                        |  |  |
| 24             | 12                       | $\overline{\phantom{0}}$ | 0,0000                | 0,0000               |                      | 0,00                 |                        |  |  |
| 25             | 13                       | $\overline{\phantom{0}}$ | 0,0000                | 0,0000               |                      | 0,00                 |                        |  |  |
| 26             | 14                       | $\overline{\phantom{0}}$ | 0,0000                | 0,0000               |                      | 0,00                 |                        |  |  |
| 27             | 15                       | $\overline{\phantom{0}}$ | 0,0000                | 0,0000               |                      | 0,00                 |                        |  |  |
| 28             | 16                       | $\overline{a}$           | 0,0000                | 0,0000               |                      | 0,00                 |                        |  |  |
| 29             | 17                       | $\overline{\phantom{0}}$ | 0,0000                | 0,0000               |                      | 0,00                 |                        |  |  |
| 30             | 18                       | 14                       | 0,0000                | 0,0000               | 0,0000               | 0,00                 | 0,00                   |  |  |
| 31             | $\overline{a}$           | $15\,$                   | 0,0000                |                      | 0,0000               |                      | 0,00                   |  |  |
| 32             | $\overline{\phantom{0}}$ | 16                       | 0,0000                |                      | 0,0000               |                      | 0,00                   |  |  |

Tabela 6.10: Comparativos de deslocamentos nodais u. Tabela resumida: 1/2 - Exemplo (1b)

|        | Nó                       |                              |            | $10^{-6}$<br>$\boldsymbol{u}$ . |                      |                      | Variação de $u$ - $\%$ |
|--------|--------------------------|------------------------------|------------|---------------------------------|----------------------|----------------------|------------------------|
|        | P <sup>(1)</sup>         | P <sup>(2)</sup>             |            | $\overline{P^{(1)}}$            | $\overline{P^{(2)}}$ | $\overline{P^{(1)}}$ | $\overline{P(2)}$      |
| NP     |                          |                              | ${\rm NP}$ | $\epsilon=10^{-5}$              | $\epsilon=10^{-5}$   | $\epsilon = 10^{-5}$ | $\epsilon=10^{-5}$     |
| 33     | $\overline{a}$           | 17                           | 0,0000     |                                 | 0,0000               |                      | 0,00                   |
| 34     |                          | 18                           | 0,0000     |                                 | 0,0000               |                      | 0,00                   |
| 35     |                          | 19                           | 0,0000     |                                 | 0,0000               |                      | 0,00                   |
| $36\,$ |                          | 20                           | 0,0000     |                                 | 0,0000               |                      | 0,00                   |
| 37     | $\overline{\phantom{0}}$ | 21                           | 0,0000     |                                 | 0,0000               |                      | 0,00                   |
| 38     |                          | 22                           | 0,0000     |                                 | 0,0000               |                      | 0,00                   |
| 39     |                          | 23                           | 0,0000     |                                 | 0,0000               |                      | 0,00                   |
| 40     | $\bar{ }$                | 24                           | 0,0000     |                                 | 0,0000               |                      | 0,00                   |
| 41     | $\overline{\phantom{0}}$ | 25                           | 0,0000     |                                 | 0,0000               |                      | 0,00                   |
| 42     |                          | 26                           | 0,0000     |                                 | 0,0000               |                      | 0,00                   |
| 43     | 19                       | $\overline{\phantom{0}}$     | 0,0000     | 0,0000                          |                      | 0,00                 |                        |
| 44     | 20                       | $\qquad \qquad \blacksquare$ | 0,0472     | 0,0472                          |                      | 0,00                 |                        |
| 45     | 21                       | $\qquad \qquad -$            | 0,0695     | 0,0695                          |                      | 0,00                 |                        |
| 46     | 22                       | $\qquad \qquad -$            | 0,0645     | 0,0645                          |                      | 0,00                 |                        |
| 47     | 23                       |                              | 0,0471     | 0,0471                          |                      | 0,00                 |                        |
| $48\,$ | 24                       | $\overline{\phantom{0}}$     | 0,0313     | 0,0313                          |                      | 0,00                 |                        |
| 49     | 25                       |                              | 0,0172     | 0,0172                          |                      | 0,00                 |                        |
| 50     | 26                       |                              | 0,0049     | 0,0049                          |                      | 0,00                 |                        |
| $51\,$ | 27                       | 27                           | $-0,0058$  | $-0,0058$                       | $-0,0058$            | 0,00                 | 0,00                   |
| 52     | $\frac{1}{2}$            | 28                           | $-0,0147$  |                                 | $-0,0147$            |                      | 0,00                   |
| $53\,$ | $\frac{1}{2}$            | 29                           | $-0,0220$  |                                 | $-0,0220$            |                      | 0,00                   |
| $54\,$ | $\overline{\phantom{0}}$ | 30                           | $-0,0275$  |                                 | $-0,0275$            |                      | 0,00                   |
| 55     | $\overline{a}$           | 31                           | $-0,0313$  |                                 | $-0,0313$            |                      | 0,00                   |
| 56     |                          | 32                           | $-0,0333$  |                                 | $-0,0333$            |                      | 0,00                   |
| 57     | $\overline{\phantom{0}}$ | 33                           | $-0,0337$  |                                 | $-0,0337$            |                      | 0,00                   |
| 58     |                          | 34                           | $-0,0323$  |                                 | $-0,0323$            |                      | 0,00                   |
| 59     |                          | 35                           | $-0,0293$  |                                 | $-0,0293$            |                      | 0,00                   |
| 60     |                          | 36                           | $-0,0245$  |                                 | $-0,0245$            |                      | 0,00                   |
| 61     |                          | 37                           | $-0,0180$  |                                 | $-0,0180$            |                      | 0,00                   |
| 62     |                          | 38                           | $-0,0097$  |                                 | $-0,0097$            |                      | 0,00                   |
| 63     | $\overline{a}$           | 39                           | 0,0000     |                                 | 0,0000               |                      | 0,00                   |

Tabela 6.11: Comparativos de deslocamentos nodais u. Tabela resumida: 2/2 - Exemplo (1b)

#### 6.1.1 Análise estática do sistema estrutural - Estrutura

Neste exemplo (1c), o modelo sólido em estudo é baseado numa estrutura bidimensional composta de dois tipos de Materiais como ilustrado na Figura 6.14. O Material 1 possui

|                | Nó                       |                          |            | $10^{-6}$<br>$\upsilon$ . |                      |                      | Variação de $v$ - $\%$ |  |  |
|----------------|--------------------------|--------------------------|------------|---------------------------|----------------------|----------------------|------------------------|--|--|
|                | P <sup>(1)</sup>         | P <sup>(2)</sup>         |            | $\overline{P^{(1)}}$      | $\overline{P^{(2)}}$ | $\overline{P^{(1)}}$ | $\overline{P^{(2)}}$   |  |  |
| N <sub>P</sub> |                          |                          | ${\rm NP}$ | $\epsilon=10^{-5}$        | $\epsilon=10^{-5}$   | $\epsilon = 10^{-5}$ | $\epsilon = 10^{-5}$   |  |  |
| $\,1$          | $\mathbf 1$              | $\overline{\phantom{0}}$ | 0,0000     | 0,0000                    |                      | 0,00                 |                        |  |  |
| $\overline{2}$ | $\overline{2}$           | $\overline{a}$           | $-0,4734$  | $-0,4734$                 |                      | 0,00                 |                        |  |  |
| 3              | 3                        | -                        | $-1,6416$  | $-1,6416$                 |                      | 0,00                 |                        |  |  |
| $\overline{4}$ | $\overline{4}$           | $\overline{\phantom{0}}$ | $-2,9832$  | $-2,9832$                 |                      | 0,00                 |                        |  |  |
| $\overline{5}$ | $\overline{5}$           | $\overline{\phantom{0}}$ | $-4,1000$  | $-4,1000$                 |                      | 0,00                 |                        |  |  |
| $\sqrt{6}$     | $\sqrt{6}$               | $\overline{\phantom{0}}$ | $-4,8845$  | $-4,8845$                 |                      | 0,00                 |                        |  |  |
| $\overline{7}$ | $\overline{7}$           | $\overline{a}$           | $-5,3699$  | $-5,3699$                 |                      | 0,00                 |                        |  |  |
| 8              | 8                        | $\overline{\phantom{0}}$ | $-5,5907$  | $-5,5907$                 |                      | 0,00                 |                        |  |  |
| 9              | 9                        | $\mathbf 1$              | $-5,5812$  | $-5,5812$                 | $-5,5812$            | 0,00                 | 0,00                   |  |  |
| 10             | $\overline{a}$           | $\overline{2}$           | $-5,3758$  |                           | $-5,3758$            |                      | 0,00                   |  |  |
| 11             | $\overline{a}$           | 3                        | $-5,0087$  |                           | $-5,0087$            |                      | 0,00                   |  |  |
| 12             |                          | $\sqrt{4}$               | $-4,5144$  |                           | $-4,5144$            |                      | 0,00                   |  |  |
| 13             |                          | $\overline{5}$           | $-3,9271$  |                           | $-3,9271$            |                      | 0,00                   |  |  |
| 14             |                          | $\sqrt{6}$               | $-3,2811$  |                           | $-3,2811$            |                      | 0,00                   |  |  |
| 15             |                          | $\overline{7}$           | $-2,6109$  |                           | $-2,6109$            |                      | 0,00                   |  |  |
| 16             |                          | 8                        | $-1,9507$  |                           | $-1,9507$            |                      | 0,00                   |  |  |
| 17             |                          | $\overline{9}$           | $-1,3348$  |                           | $-1,3348$            |                      | 0,00                   |  |  |
| 18             |                          | 10                       | $-0,7976$  |                           | $-0,7976$            |                      | 0,00                   |  |  |
| 19             | $\overline{\phantom{0}}$ | 11                       | $-0,3733$  |                           | $-0,3733$            |                      | 0,00                   |  |  |
| 20             |                          | 12                       | $-0,0968$  |                           | $-0,0968$            |                      | 0,00                   |  |  |
| 21             |                          | 13                       | 0,0000     |                           | 0,0000               |                      | 0,00                   |  |  |
| 22             | $10\,$                   | $\overline{\phantom{0}}$ | 0,0000     | 0,0000                    |                      | 0,00                 |                        |  |  |
| 23             | 11                       | $\overline{\phantom{0}}$ | $-0,4730$  | $-0,4730$                 |                      | 0,00                 |                        |  |  |
| 24             | 12                       | $\overline{\phantom{0}}$ | $-1,6416$  | $-1,6416$                 |                      | 0,00                 |                        |  |  |
| 25             | 13                       | $\overline{a}$           | $-2,9833$  | $-2,9833$                 |                      | 0,00                 |                        |  |  |
| 26             | 14                       | $\overline{a}$           | $-4,1001$  | $-4,1001$                 |                      | 0,00                 |                        |  |  |
| 27             | $15\,$                   | $\overline{\phantom{0}}$ | $-4,8846$  | $-4,8846$                 |                      | 0,00                 |                        |  |  |
| 28             | 16                       | $\overline{a}$           | $-5,3700$  | $-5,3700$                 |                      | 0,00                 |                        |  |  |
| 29             | 17                       | $\overline{\phantom{0}}$ | $-5,5908$  | $-5,5908$                 |                      | 0,00                 |                        |  |  |
| 30             | 18                       | 14                       | $-5,5813$  | $-5,5813$                 | $-5,5813$            | 0,00                 | 0,00                   |  |  |
| $31\,$         |                          | 15                       | $-5,3758$  |                           | $-5,3758$            |                      | 0,00                   |  |  |
| 32             | $\overline{\phantom{0}}$ | 16                       | $-5,0088$  |                           | $-5,0088$            |                      | 0,00                   |  |  |

Tabela 6.12: Comparativos de deslocamentos nodais v. Tabela resumida: 1/2 - Exemplo (1b)

Modulo de Elasticidade E igual a 2,1e11 *N/m<sup>2</sup>*, massa específica *ρ* igual a 7800*kg/m*<sup>3</sup> e coeficiente de Poisson *ν* igual a 0,3. O Material 2 possui Modulo de Elasticidade E igual a 7,0e10  $N/m^2$ , massa específica  $\rho$  igual a 2700 $kg/m^3$  e coeficiente de Poisson  $\nu$  igual a 0,27. A

|        | Nó                       |                          |           | $10^{-6}$<br>$\upsilon$ . |                      |                      | Variação de $v$ - $\%$ |  |  |
|--------|--------------------------|--------------------------|-----------|---------------------------|----------------------|----------------------|------------------------|--|--|
| NP     | P <sup>(1)</sup>         | P <sup>(2)</sup>         | NP        | $\overline{P^{(1)}}$      | $\overline{P^{(2)}}$ | $\overline{P^{(1)}}$ | $\overline{P(2)}$      |  |  |
|        |                          |                          |           | $\epsilon=10^{-5}$        | $\epsilon=10^{-5}$   | $\epsilon = 10^{-5}$ | $\epsilon = 10^{-5}$   |  |  |
| 33     | $\overline{a}$           | 17                       | $-4,5144$ |                           | $-4,5144$            |                      | 0,00                   |  |  |
| 34     | $\overline{\phantom{0}}$ | 18                       | $-3,9271$ |                           | $-3,9271$            |                      | 0,00                   |  |  |
| 35     | $\overline{\phantom{0}}$ | 19                       | $-3,2811$ |                           | $-3,2811$            |                      | 0,00                   |  |  |
| 36     | $\overline{a}$           | 20                       | $-2,6109$ |                           | $-2,6109$            |                      | 0,00                   |  |  |
| 37     |                          | 21                       | $-1,9506$ |                           | $-1,9506$            |                      | 0,00                   |  |  |
| 38     | $\overline{a}$           | 22                       | $-1,3347$ |                           | $-1,3347$            |                      | 0,00                   |  |  |
| 39     | $\overline{\phantom{0}}$ | 23                       | $-0,7975$ |                           | $-0,7975$            |                      | 0,00                   |  |  |
| 40     |                          | 24                       | $-0,3732$ |                           | $-0,3732$            |                      | 0,00                   |  |  |
| 41     | $\overline{\phantom{0}}$ | 25                       | $-0,0967$ |                           | $-0,0967$            |                      | 0,00                   |  |  |
| 42     | $\overline{a}$           | 26                       | 0,0000    |                           | 0,0000               |                      | 0,00                   |  |  |
| 43     | 19                       | $\overline{\phantom{0}}$ | 0,0000    | 0,0000                    |                      | 0,00                 |                        |  |  |
| $44\,$ | 20                       | $\overline{\phantom{0}}$ | $-0,4734$ | $-0,4734$                 |                      | 0,00                 |                        |  |  |
| $45\,$ | 21                       | $\overline{\phantom{0}}$ | $-1,6416$ | $-1,6416$                 |                      | 0,00                 |                        |  |  |
| 46     | 22                       | $\overline{\phantom{m}}$ | $-2,9832$ | $-2,9832$                 |                      | 0,00                 |                        |  |  |
| 47     | 23                       | $\overline{\phantom{0}}$ | $-4,1000$ | $-4,1000$                 |                      | 0,00                 |                        |  |  |
| $48\,$ | 24                       |                          | $-4,8845$ | $-4,8845$                 |                      | 0,00                 |                        |  |  |
| 49     | 25                       | $\overline{\phantom{a}}$ | $-5,3699$ | $-5,3699$                 |                      | 0,00                 |                        |  |  |
| 50     | 26                       |                          | $-5,5907$ | $-5,5907$                 |                      | 0,00                 |                        |  |  |
| 51     | 27                       | 27                       | $-5,5812$ | $-5,5812$                 | $-5,5812$            | 0,00                 | 0,00                   |  |  |
| 52     | $\frac{1}{2}$            | 28                       | $-5,3758$ |                           | $-5,3758$            |                      | 0,00                   |  |  |
| 53     | $\overline{a}$           | 29                       | $-5,0087$ |                           | $-5,0087$            |                      | 0,00                   |  |  |
| 54     | $\overline{\phantom{0}}$ | 30                       | $-4,5144$ |                           | $-4,5144$            |                      | 0,00                   |  |  |
| $55\,$ | $\overline{a}$           | 31                       | $-3,9271$ |                           | $-3,9271$            |                      | 0,00                   |  |  |
| 56     | $\overline{\phantom{0}}$ | 32                       | $-3,2811$ |                           | $-3,2811$            |                      | 0,00                   |  |  |
| 57     | $\overline{\phantom{0}}$ | 33                       | $-2,6109$ |                           | $-2,6109$            |                      | 0,00                   |  |  |
| 58     | $\overline{\phantom{0}}$ | 34                       | $-1,9507$ |                           | $-1,9507$            |                      | 0,00                   |  |  |
| 59     | $\overline{\phantom{0}}$ | 35                       | $-1,3348$ |                           | $-1,3348$            |                      | 0,00                   |  |  |
| 60     |                          | 36                       | $-0,7976$ |                           | $-0,7976$            |                      | 0,00                   |  |  |
| 61     |                          | 37                       | $-0,3733$ |                           | $-0,3733$            |                      | 0,00                   |  |  |
| 62     |                          | 38                       | $-0,0968$ |                           | $-0,0968$            |                      | 0,00                   |  |  |
| 63     |                          | 39                       | 0,0000    |                           | 0,0000               |                      | 0,00                   |  |  |

Tabela 6.13: Comparativos de deslocamentos nodais v. Tabela resumida: 2/2 - Exemplo (1b)

estrutura é discretizada através do Método dos Elementos Finitos considerando a formulação de elemento de pórtico.

Neste modelo, realizou-se uma análise do tipo estática particionada utilizando uma

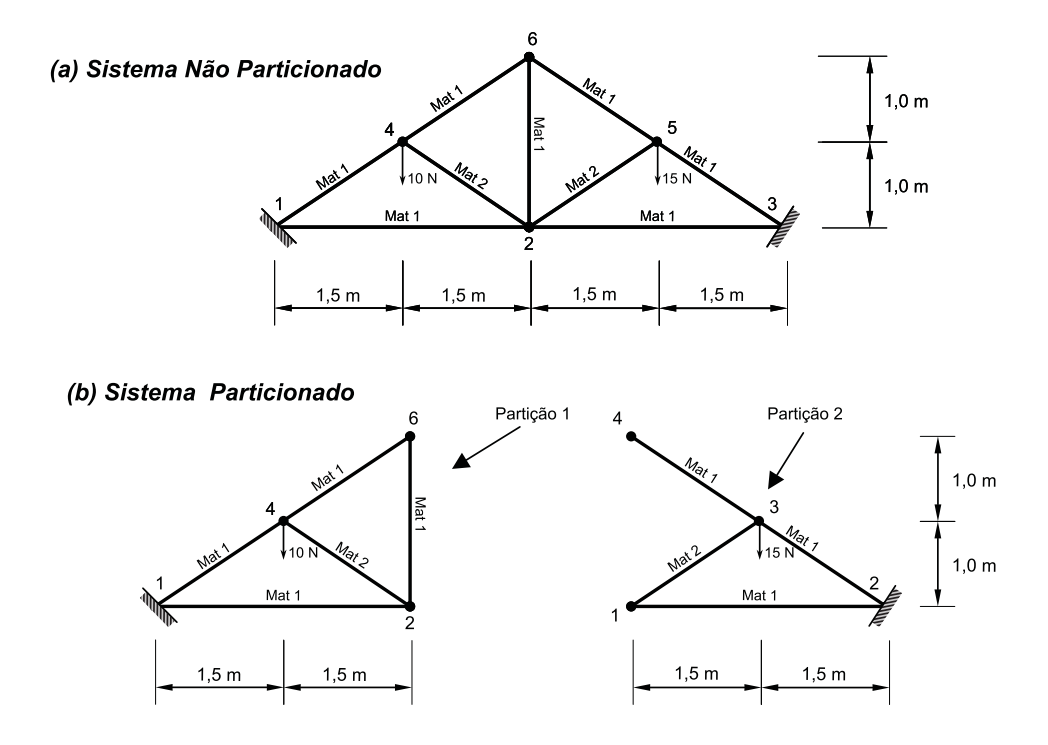

Figura 6.14: Estrutura. Exemplo (1b). (a) Sistema não Particionado; (b) Sistema Particionado

carga concentrada em cada partição. A estrutura não particionada foi submetida a duas cargas concentradas na direção vertical nos nós 4 e 5 com valores de 10 N e 15 N respectivamente, e os deslocamentos nodais foram comparados com os deslocamentos nodais determinados através da análise estática via tratamento particionado, onde uma carga de 10 N foi aplicada no nó 4 da partição 1 e uma outra carga de valor 15 N foi aplicada no nó 3 presente na partição 2 conforme ilustração da Figura 6.14.

Na interface do problema foram utilizados 6 Multiplicadores de Lagrange, haja vista que neste exemplo ocorre a restrição de rotação, juntamente com 6 equações de restrições promovendo a compatibilidade cinemática e de equilíbrio do problema particionado. O critério de convergência foi o mesmo adotado nos exemplos anteriores.

Os resultados demonstraram que, para o exemplo adotado, o algoritmo funcionou plenamente promovendo valores de deslocamentos nodais das partições idênticos aos deslocamentos nodais da estrutura não particionada conforme as Tabelas  $(6.14)$ ,  $(6.16)$  e  $(6.17)$ .

Na Tabela (6.15), pode-se observar que o número de iterações ultrapassou o número de variáveis a serem determinadas no problema. Para este exemplo, foram necessárias 7 iterações para que os Multiplicadores alcançassem a convergência adotada. Sobretudo, essa variação

| Nó             |                                       |                |                      | $u \cdot 10^{-\overline{11}}$ |                      | Variação de $u - %$  |      |  |
|----------------|---------------------------------------|----------------|----------------------|-------------------------------|----------------------|----------------------|------|--|
|                | P(2)<br>P <sup>(1)</sup><br><b>NP</b> |                | <b>NP</b>            | P(1)                          | P(2)                 | P(1)                 | P(2) |  |
|                |                                       |                | $\epsilon = 10^{-5}$ | $\epsilon = 10^{-5}$          | $\epsilon = 10^{-5}$ | $\epsilon = 10^{-5}$ |      |  |
|                |                                       |                | 0,0000               | 0,0000                        |                      | 0,00                 | 0,00 |  |
| $\overline{2}$ | $\overline{2}$                        |                | $-0,7067$            | $-0,7067$                     | $-0,7067$            | 0,00                 | 0,00 |  |
| 3              |                                       | $\overline{2}$ | 0,0000               |                               | 0,0000               | 0,00                 | 0,00 |  |
| 4              | 3                                     |                | 3,6288               | 3,6288                        |                      | 0,00                 | 0,00 |  |
| 5              |                                       | 3              | $-4,8796$            |                               | $-4,8796$            | 0,00                 | 0,00 |  |
| 6              | 6                                     | 4              | 1,1120               | 1,1196                        | 1,1196               | 0,00                 | 0,00 |  |

Tabela 6.14: Comparativos de deslocamentos nodais u. - Exemplo (1c)

Tabela 6.15: Evolução dos Multiplicadores nas iterações - Exemplo (1c)

| Precisão             | Iteração        | $\lambda_1$ | $\lambda_2$ | $\lambda_3$ | $\lambda_4$ | $\lambda_5$ | $\lambda_6$ | $\varphi$ |
|----------------------|-----------------|-------------|-------------|-------------|-------------|-------------|-------------|-----------|
|                      |                 | 0.0000      | 0,0000      | 0,0000      | 0,0000      | 0,0000      | 0,0000      |           |
|                      | 2               | $-0,0362$   | 0,6048      | $-1,2302$   | 2,3001      | 1,0828      | $-1,2588$   | 2,3001    |
| $\epsilon = 10^{-5}$ | 3               | $-0,0079$   | 0,1469      | $-1,7913$   | 3,0503      | 0,4037      | $-1,1923$   | 0,2273    |
|                      | $\overline{4}$  | 0,3177      | 0,9291      | $-2,9148$   | 3,9946      | 0,0586      | 0,7865      | 0,9026    |
|                      | $5\overline{)}$ | 1,0818      | 0,1185      | $-2,2612$   | 5,2550      | 0,8186      | 2,3175      | 0,8570    |
|                      | 6               | 0,9025      | 0,0293      | $-2,3226$   | 5,2366      | 0.9038      | 2,3777      | 0,0861    |
|                      | $\overline{7}$  | 0,8551      | 0,0459      | $-2,2890$   | 5,2602      | 0,8894      | 2,3847      | 0,0249    |
|                      | 8               | 0,8551      | 0,0459      | $-2,2890$   | 5,2602      | 0,8894      | 2,3847      | 0,0000    |

de iterações não ocasionou problemas no valor dos deslocamentos nodais das partições.

As condições de restrição na interface ( $[C_{cl}]$  { $u_s$ } = 0), e o valor final dos Multiplicadores de Lagrange, estão dispostos na Tabela (6.18).

|                | Nó             |                |            | $v \cdot 10^{-\overline{11}}$ |                      |                      | Variação de $v$ - $\%$ |
|----------------|----------------|----------------|------------|-------------------------------|----------------------|----------------------|------------------------|
| <b>NP</b>      | P(1)           | P(2)           | NP         | $\overline{P(1)}$             | P(2)                 | P(1)                 | P(2)                   |
|                |                |                |            | $\epsilon = 10^{-5}$          | $\epsilon = 10^{-5}$ | $\epsilon = 10^{-5}$ | $\epsilon = 10^{-5}$   |
|                |                |                | 0,0000     | 0,0000                        |                      | 0,00                 | 0,00                   |
| $\overline{2}$ | $\overline{2}$ |                | $-22,5763$ | $-22,5763$                    | $-22,5763$           | 0,00                 | 0,00                   |
| 3              | -              | $\overline{2}$ | 0,0000     |                               | 0,0000               | 0,00                 | 0,00                   |
| 4              | 3              |                | $-20,6177$ | $-20,6177$                    |                      | 0,00                 | 0,00                   |
| 5              |                | 3              | $-26,3413$ |                               | $-26,3413$           | 0,00                 | 0,00                   |
| 6              | 6              | 4              | $-23,3524$ | $-23,3524$                    | $-23,3524$           | 0,00                 | 0,00                   |

Tabela 6.16: Comparativos de deslocamentos nodais v. - Exemplo (1c)

Legenda: NP = Não Particionado;  $P^{(1)} =$  Partição 1;  $P^{(2)} =$  Partição 2;

|                | Nó                                                                              |                   |           | $\theta$ . $10^{-11}$                     |                  |                      | Variação de $\theta$ - $\%$ |
|----------------|---------------------------------------------------------------------------------|-------------------|-----------|-------------------------------------------|------------------|----------------------|-----------------------------|
| <b>NP</b>      | P(1)                                                                            | P(2)              | <b>NP</b> | $\mathbf{p}(1)$                           | P <sup>(2)</sup> | P(1)                 | $\mathbf{p}(2)$             |
|                |                                                                                 |                   |           | $\epsilon = 10^{-5}$ $\epsilon = 10^{-5}$ |                  | $\epsilon = 10^{-5}$ | $\epsilon = 10^{-5}$        |
|                |                                                                                 |                   | 0,0000    | 0,0000                                    |                  | 0,00                 | 0,00                        |
| $\overline{2}$ | $\overline{2}$                                                                  |                   | $-0,5651$ | $-0,5651$                                 | $-0,5651$        | 0,00                 | 0,00                        |
| 3              |                                                                                 | $\overline{2}$    | 0,0000    |                                           | 0,0000           | 0,00                 | 0,00                        |
| $\overline{4}$ | 3                                                                               | $\qquad \qquad -$ | $-7,1043$ | $-7,1043$                                 |                  | 0,00                 | 0,00                        |
| 5              |                                                                                 | 3                 | 7,1356    |                                           | 7,1356           | 0,00                 | 0,00                        |
| 6              | 6                                                                               | 4                 | $-2,2641$ | $-2,2641$                                 | $-2,2641$        | 0,00                 | 0,00                        |
|                | Legenda: NP = Não Particionado; $P^{(1)} =$ Partição 1; $P^{(2)} =$ Partição 2; |                   |           |                                           |                  |                      |                             |

Tabela 6.17: Comparativos de deslocamentos nodais *θ.* − *Exemplo*(1*c*)

Tabela 6.18: Resultado da Eq. de compatibilidade cinemática e seus respectivos Multiplicadores - Exemplo (1b)

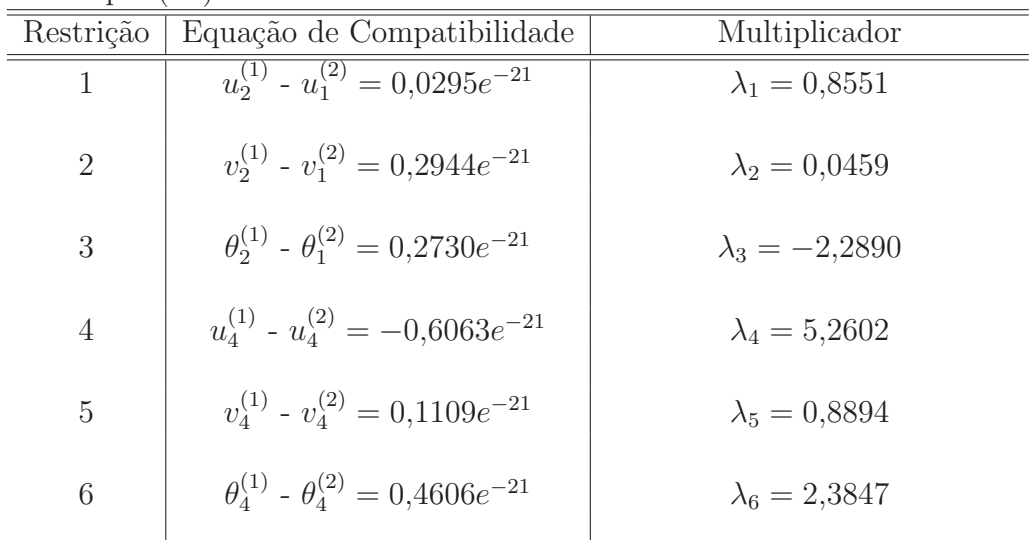

Legenda: Os índices <sup>(1)</sup> e <sup>(2)</sup> referem-se a partições 1 e 2 respectivamente

## 6.2 Análise harmônica particionada do sistema estrutural - Viga biengastada

A geometria do sistema a ser analisado e os parâmetros para a resolução harmônica do sistema particionado são os mesmos dos exemplos  $(1a)$  e  $(1b)$ . A viga biengastada é particionada em duas sub-regiões não simétricas conforme ilustração da Figura 6.15. Na interface do problema são utilizados 6 Multiplicadores de Lagrange, compatibilizando assim os deslocamentos dos 3 nós presentes na interface. A numeração dos nós das partições e do

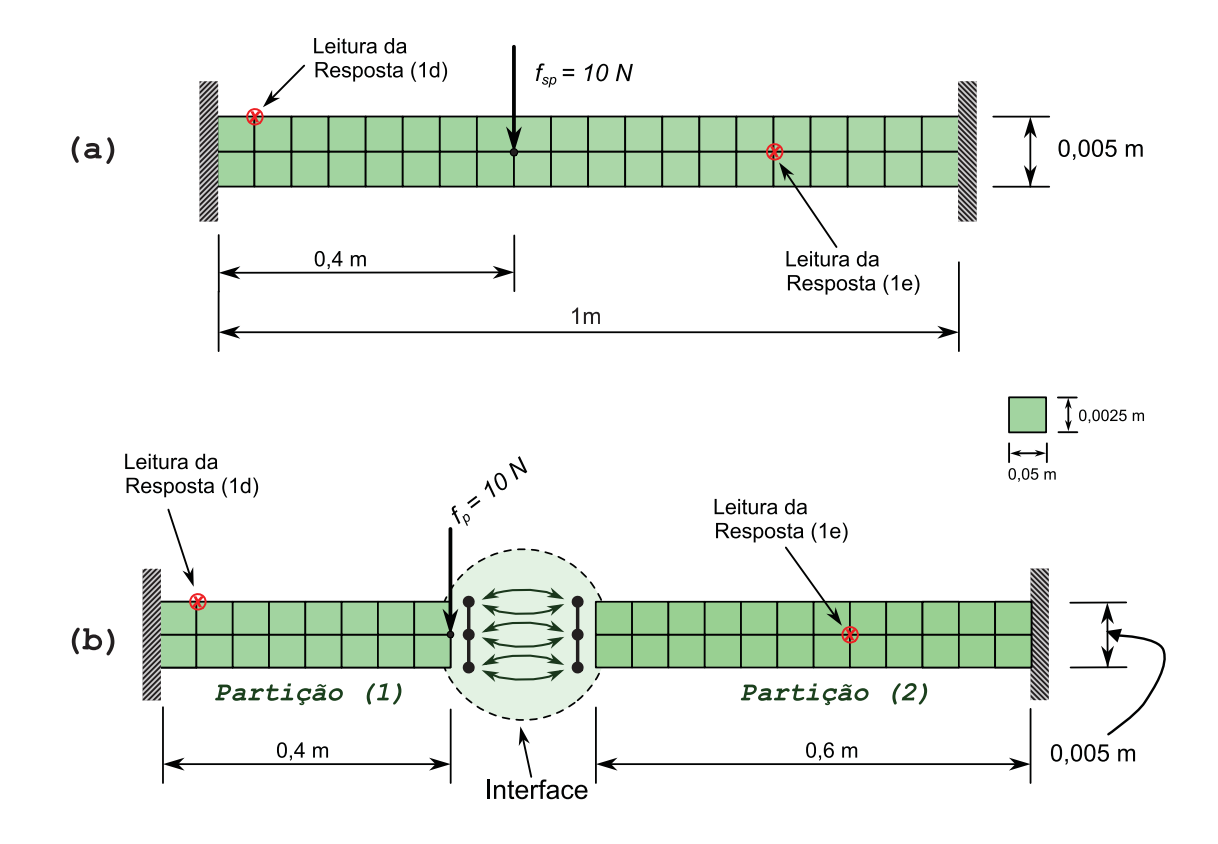

Figura 6.15: Problema proposto.(a) Viga biengastada n˜ao particionada; (b) Viga biengastada particionada

sistema não particionados são idênticas ao mapeamento dos exemplos  $(1a)$  e  $(1b)$ .

Para o estudo do problema particionado, foram utilizadas duas simulações harmônicas: uma primeira simulação (1d) onde a carga de excitação  $(f_p)$  é posicionada no nó de número 18, de coordenadas iguais a  $x = 0.4m$  e  $y = 0.0025m$  da partição 1 e a resposta é medida na mesma partição no nó de número 20, de coordenadas iguais a  $x = 0.05m$  e  $y = 0.005m$ , e uma outra simulação (1e) onde a mesma carga de excitação é aplicada porém a resposta é medida na partição 2 no nó de número 21, coordenadas iguais a  $x = 0.35m$  e  $y = 0.0025m$ no referencial local da partição, conforme ilustração da Figura 6.15. Desta forma é possível avaliar a interferência do posicionamento da carga de excitação na convergência do resultado. As leituras de resposta em frequência do sistema são referentes aos deslocamentos nodais na direção *y* nos pontos citados.

Em ambas as partições, a discretização por FEM foi realizada com elemento quadrilateral de Wilson de tamanho padr˜ao de 0*,*05*m* x 0*,*0025*m* conforme Figura 6.15. A malha da partição 1 é composta por 16 elementos enquanto a malha da partição 2 possui 24 elementos. O intervalo de frequência utilizado para a análise harmônica foi de 0 − 400 MHz

| Freq $(Hz)$ | Iter. |        |                | Parâmetro de convergência $\varphi$ |        |        |        |        |        |
|-------------|-------|--------|----------------|-------------------------------------|--------|--------|--------|--------|--------|
|             |       |        | $\overline{2}$ | 3                                   | 4      | 5      | 6      |        | 8      |
| 10,5        | 3     | 0,2150 | 254,3593       | 0,0000                              | 0,0000 | 0,0000 | 0,0000 | 0,0000 | 0,0000 |
| 11,5        | 3     | 0,0391 | 260,8419       | 0,0000                              | 0,0000 | 0,0000 | 0,0000 | 0,0000 | 0,0000 |
| 12,0        | 3     | 0,0703 | 264,1885       | 0,0000                              | 0,0000 | 0,0000 | 0,0000 | 0,0000 | 0,0000 |
| 12,5        | 3     | 0,1986 | 267,5850       | 0,0000                              | 0,0000 | 0,0000 | 0,0000 | 0,0000 | 0,0000 |
| 13,0        | 3     | 0,3507 | 271,2352       | 0,0000                              | 0,0000 | 0,0000 | 0,0000 | 0,0000 | 0,0000 |
| 48,5        | 8     | 2,9777 | 56,9023        | 100,9815                            | 1,1244 | 0,0000 | 0,0000 | 0,0000 | 0,0000 |
| 50,5        | 8     | 3,1543 | 67,0065        | 110,1261                            | 0,8818 | 0,0001 | 0,0001 | 0,0001 | 0,0001 |
| 72,5        | 8     | 0,2708 | 486,4279       | 14,2104                             | 1,0966 | 0,0001 | 0,0006 | 0,0004 | 0,0001 |
| 216,5       | 8     | 0,1807 | 94,2844        | 38,7240                             | 0,7791 | 0,0012 | 0,0015 | 0.0007 | 0,0187 |

Tabela 6.19: Evolução do parâmetro de convergência em cada frequência. Tab. resumida.  $\epsilon = 10^{-5}$  - Exemplos (1d) e (1e)

abrangendo assim, as 5 primeiros picos de frequências naturais da estrutura e o passo de frequência adotado, em todas as simulações, é igual a  $0.5Hz$ . O valor de  $\epsilon = 10^{-5}$  e o critério de convergência seguiram o método utilizado nos exemplos anteriores.

As curvas de resposta em frequência, do caso particionado, foram comparadas com as curvas de resposta em frequência do sistema não particionado equivalente, ou seja, os pontos de aplicação da excitação e da leitura da resposta foram os mesmos, respeitando a geometria de cada sistema como ilustrado na Figura 6.15. Na Figura 6.16 estão as curvas de resposta em frequência para o exemplo (1d) e na Figura 6.18 estão as curvas de reposta em frequência do exemplo (1e).

A curva de resposta harmˆonica do sistema particionado apresentou resultados semelhantes à curva de resposta harmônica do sistema não particionado para ambos exemplos. A variação encontrada entre as curvas não ultrapassou o valor de 10<sup>−7</sup> como demonstrado nas Figuras 6.17 e 6.19.

O número de iterações, em cada passo de frequência, não ultrapassou 8, sendo que a convergência se deu na 7 iteração como ilustrado na Figura 6.20.

Devido o grande número de valores para frequência do problema particionado, foram escolhidos 9 valores de frequência para avaliar a evolução do parâmetro de convergência nas iterações. O critério de escolha foi utilizar os valores de frequência onde ocorreu o menor e o maior número de iterações. Em seguida, verificar a evolução do parâmetro de convergência com demonstrado na Tabela (6.19).

Como pode-se observar, nas frequências onde o número de iterações foi igual a 3, o parˆametro de convergˆencia apresentou valor pr´oximo a nulo. Desta forma, o MCG demonstrou-

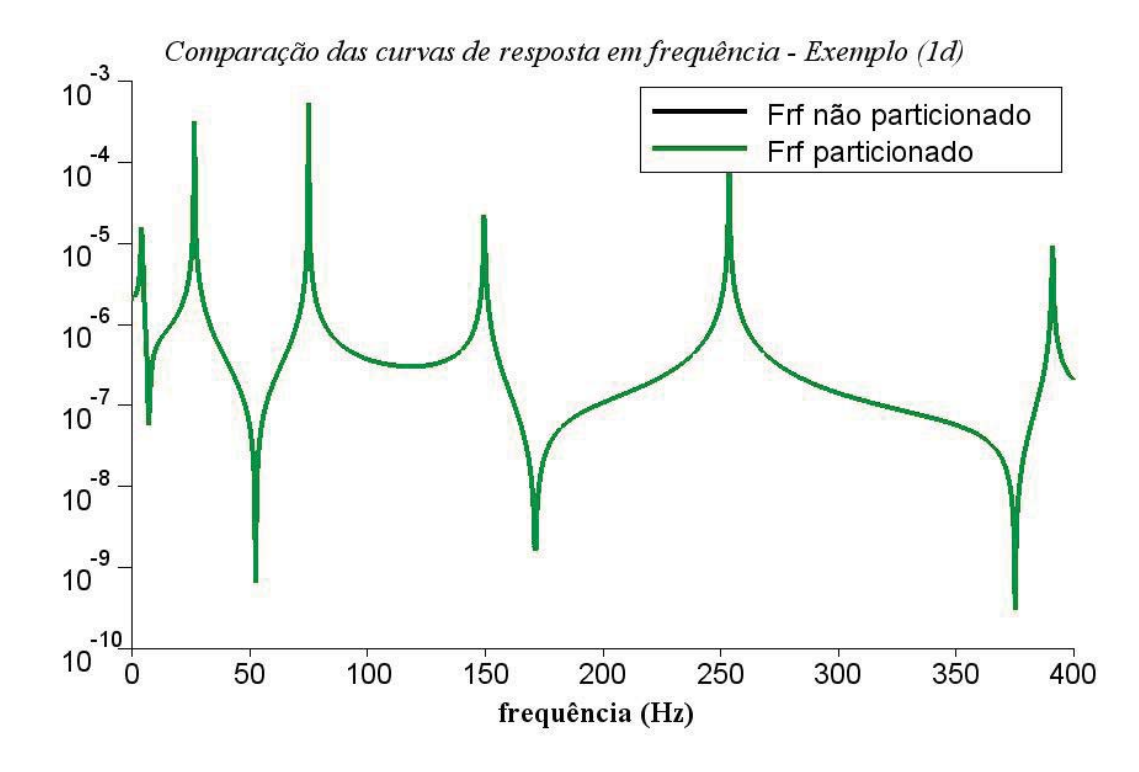

Figura 6.16: Curva de resposta em frequência. Intervalo: 0 - 400 MHz - Exemplo (1d)

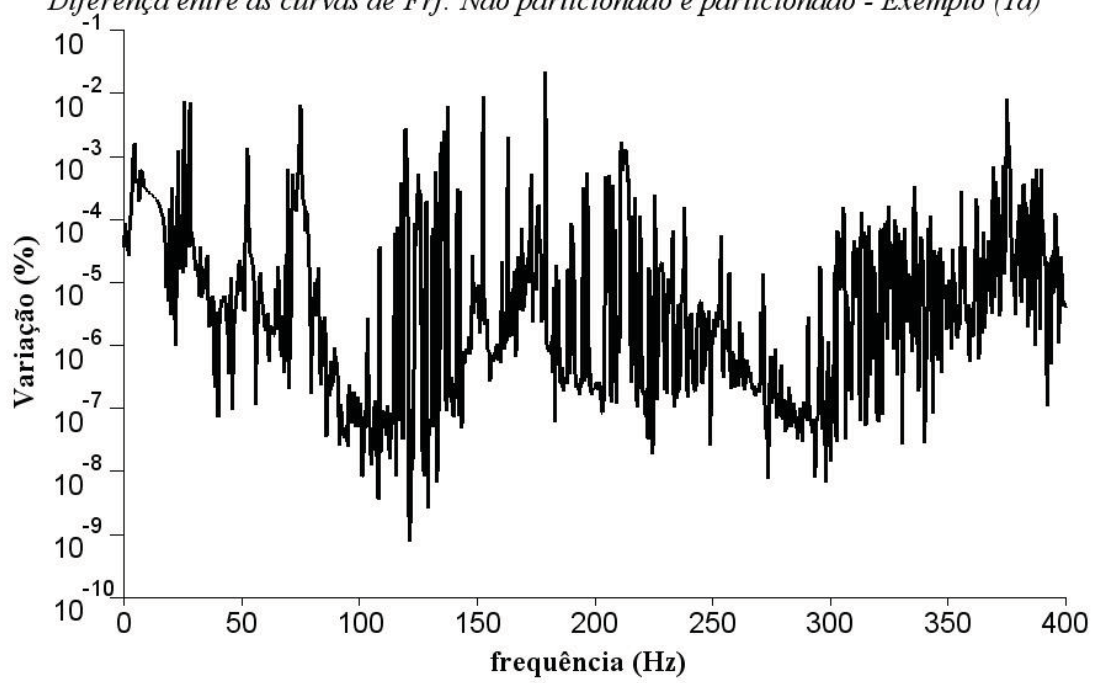

Diferença entre as curvas de Frf: Não particionado e particionado - Exemplo (1d)

Figura 6.17: Variação, em %, entre frf: Particionado e não particionado - Exemplo (1d)

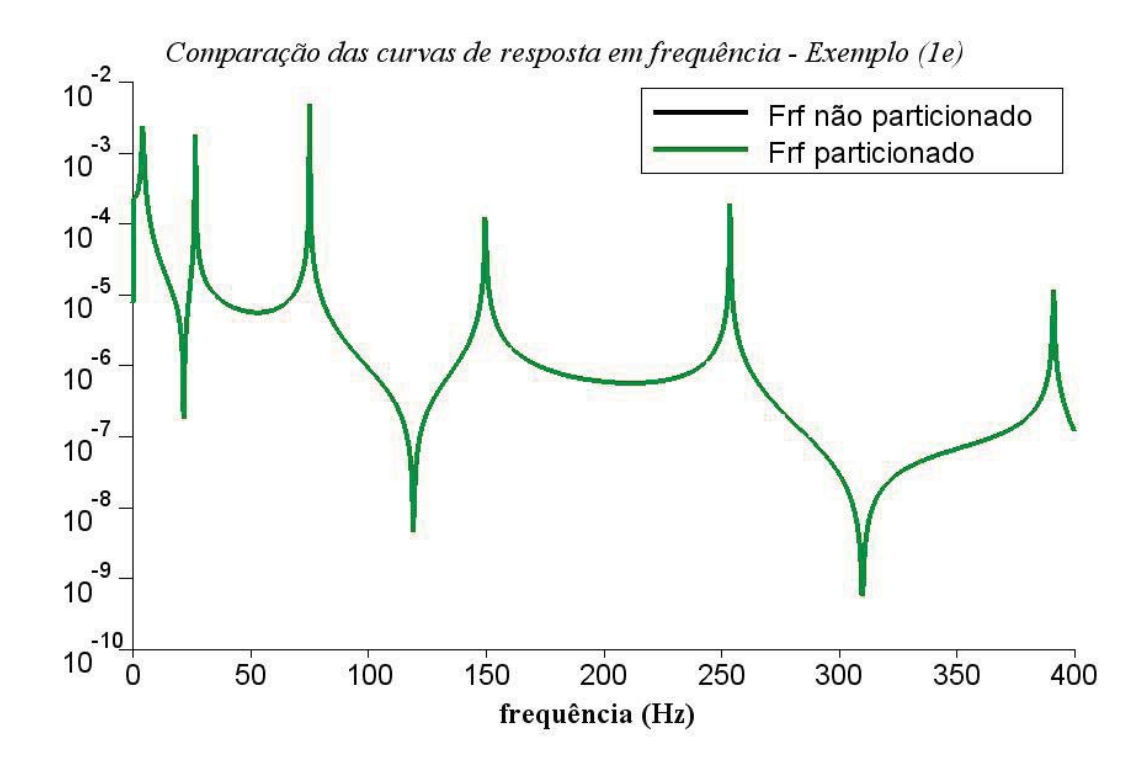

Figura 6.18: Curva de resposta em frequência. Intervalo: 0 - 400 MHz - Exemplo (1e)

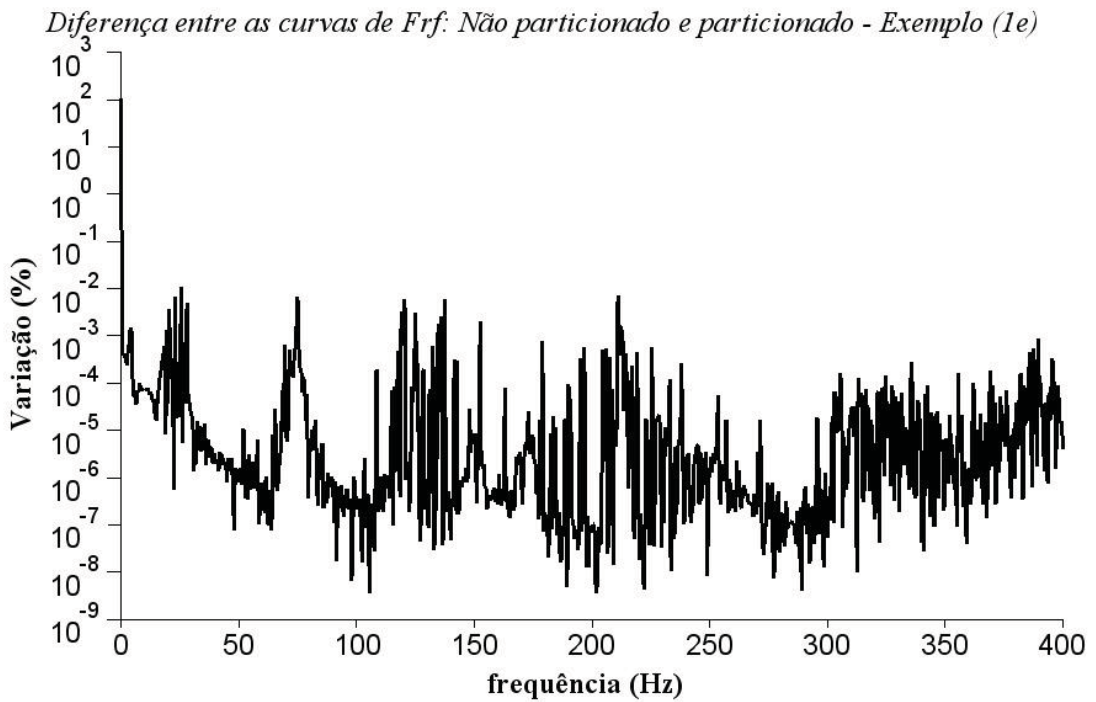

Figura 6.19: Variação, em %, entre frf: Particionado e não particionado - Exemplo (1e)

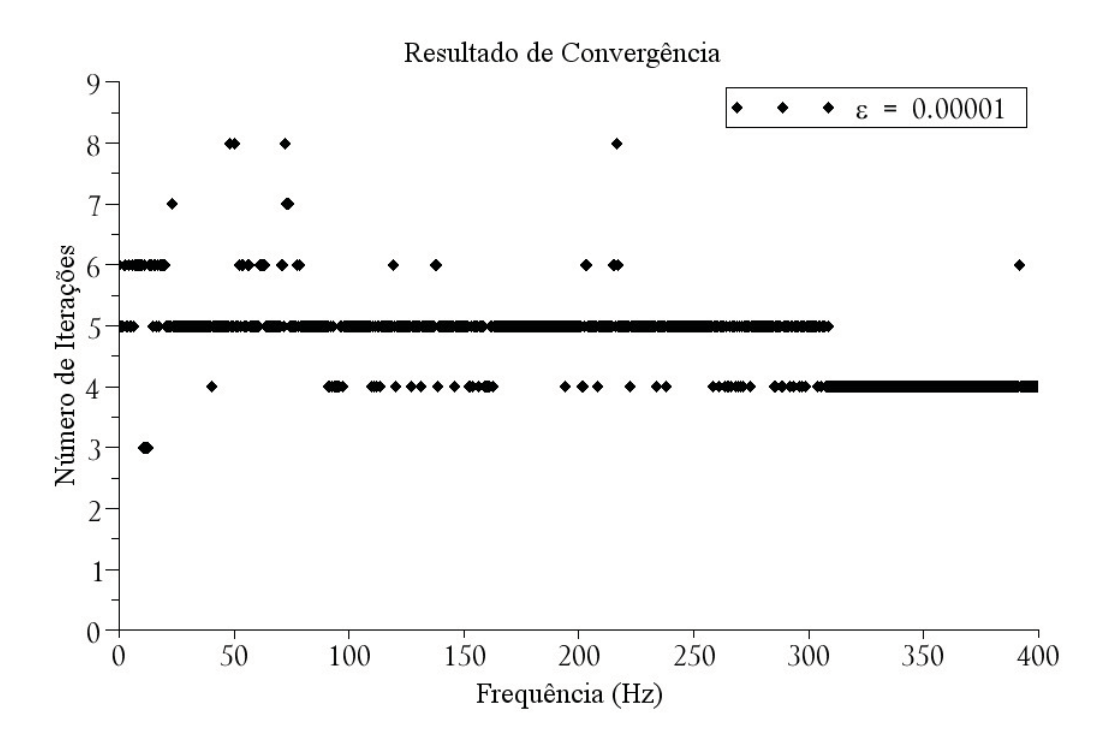

Figura 6.20: Número de Iterações do problema particionado - Exemplos (1d) e (1e)

se viável na utilização de problemas harmônicos.

# 6.3 Análise Harmônica particionada do sistema estrutural - Viga engastada

Na série de exemplos a seguir, o modelo sólido utiliza-se de uma viga engastada com Módulo de Elasticidade E igual a 2,1e11 *N/m<sup>2</sup>*, massa específica ρ igual a 7800 kg/m<sup>3</sup> e coeficiente de Poisson  $\nu$  igual a 0,3. O modelo proposto é considerado homogêneo devido as partições possuírem as mesmas propriedades mecânicas e físicas. A estrutura é discretizada atrav´es do M´etodo dos Elementos Finitos considerando o estado plano de tens˜ao com elemento quadrilateral de Wilson (Wilson et al. (1973)).

Na simulação, a viga engastada é particionada em duas subregiões não simétricas conforme ilustra¸c˜ao da Figura 6.21. Na interface do problema s˜ao utilizados 6 Multiplicadores de Lagrange, compatibilizando assim os deslocamentos dos 3 nós desacoplados.

Para o modelo descrito, a análise harmônica particionada foi realizada considerando uma carga de excitação  $(f_p)$  posicionada no nó de número 18, de coordenadas iguais a  $x =$ 

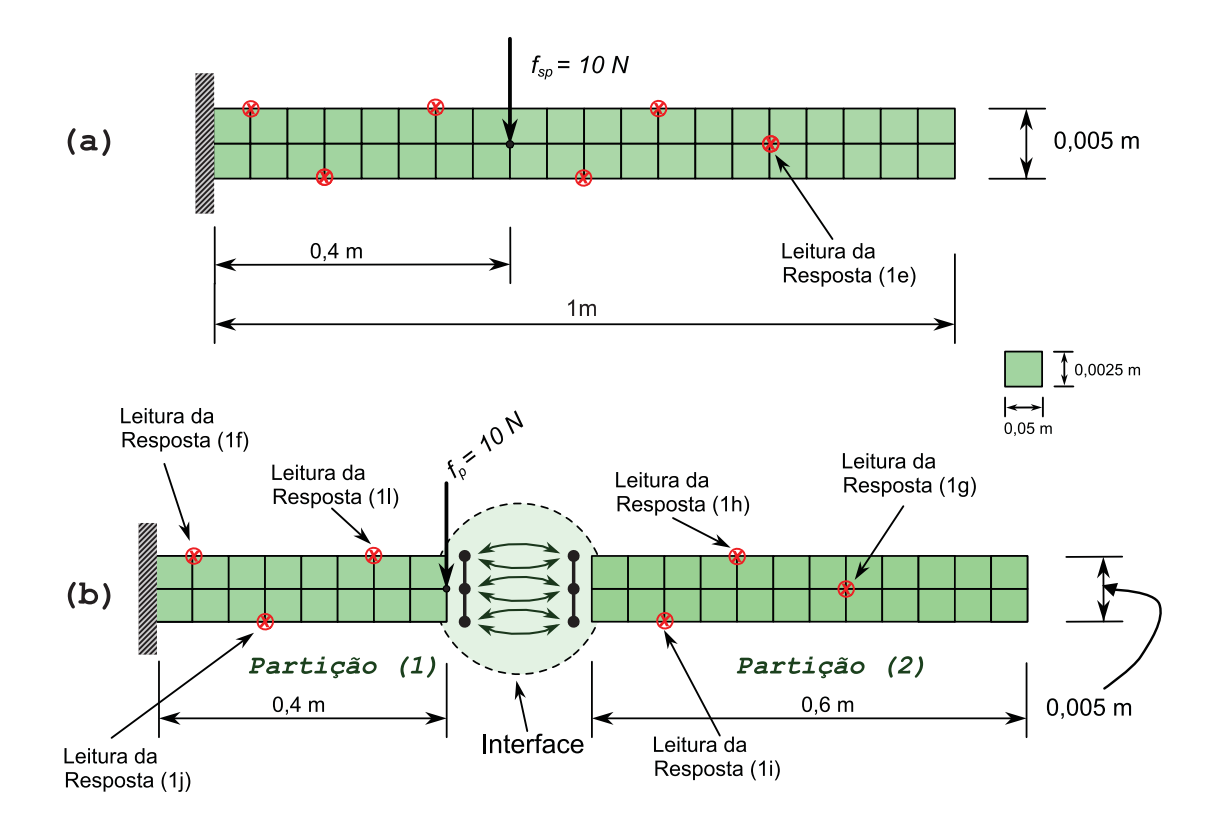

Figura 6.21: Problema proposto.(a) Viga engastada heterogênea; (b) Viga particionada

Tabela 6.20: Relação dos nós utilizados para frf. Sistema particionado - Exemplos (1f) e (1l)

| Exemplo | Nó | Partição |
|---------|----|----------|
| (1f)    | 20 | 1        |
| (1g)    | 21 | 2        |
| (1h)    | 31 | 2        |
| (1i)    | 03 | 2        |
| (1j)    | 04 | 1        |
| (11)    | 25 |          |

0,4*m* e  $y = 0.0025m$  e leitura da resposta harmônica em 6 diferentes pontos sendo 3 pontos localizados na partição 1 e 3 pontos na partição 2 conforme informações demonstradas na Tabela (6.20) e na Figura 6.21. As leituras são referentes aos deslocamentos nodais na direção *y* nos pontos citados.

Para estes exemplos, o fato de existir uma partição flutuante não interferiu com a resposta harmônica do sistema particionado. Os comparativos entre as curvas de respostas

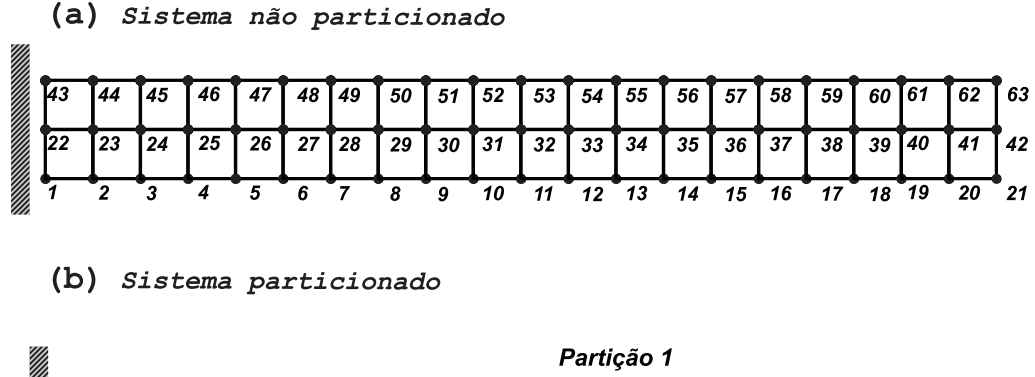

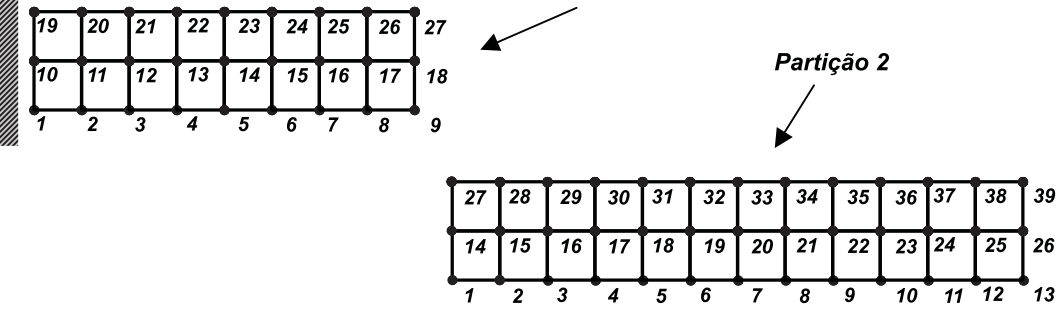

Figura 6.22: Mapeamento global dos nós. (a) Nós do sistema não Particionado. (b) Nós do sistema particionado

do sistema particionado e não particionado demonstram que os resultados numéricos obtidos através do sistema particionado são idênticos ao sistema não particionado, relacionando nós de mesma posição conforme mapeamento da Figura 6.3. Os comparativos estão ilustrados nas Figuras 6.23, 6.25, 6.27, 6.29, 6.31 e 6.33.

Nos gráficos ilustrados pelas Figuras 6.24, 6.26, 6.28, 6.30, 6.32 e 6.34 foi traçada a variação, em porcentagem, do valor do deslocamento nodal, em cada passo de frequência, obtido pela análise harmônica particionada em relação ao correspondente deslocamento nodal obtido na análise harmônica não particionada. Em todos os exemplos, a variação encontrada ficou entre 0,00767 % a 0,02202 %, execetuando-se na frequência  $\omega = 0$  nos exemplos (1g), (1h) e (1i) onde a variação chegou a ordem de 100  $\%$  conforme dados demonstrados na Tabela  $(6.21).$ 

O critério de convergência adotado foi idêntico aos exemplos anteriores, onde  $\epsilon = 10-5$ . Em relação ao número de iterações, em grande parte das frequências analisadas o número de iterações foi entre 4 a 6 iterações, ocorrendo em algumas frequências 7 iterações com convergência dos Multiplicadores na iteração de número 6 conforme Figura 6.35. A evolução

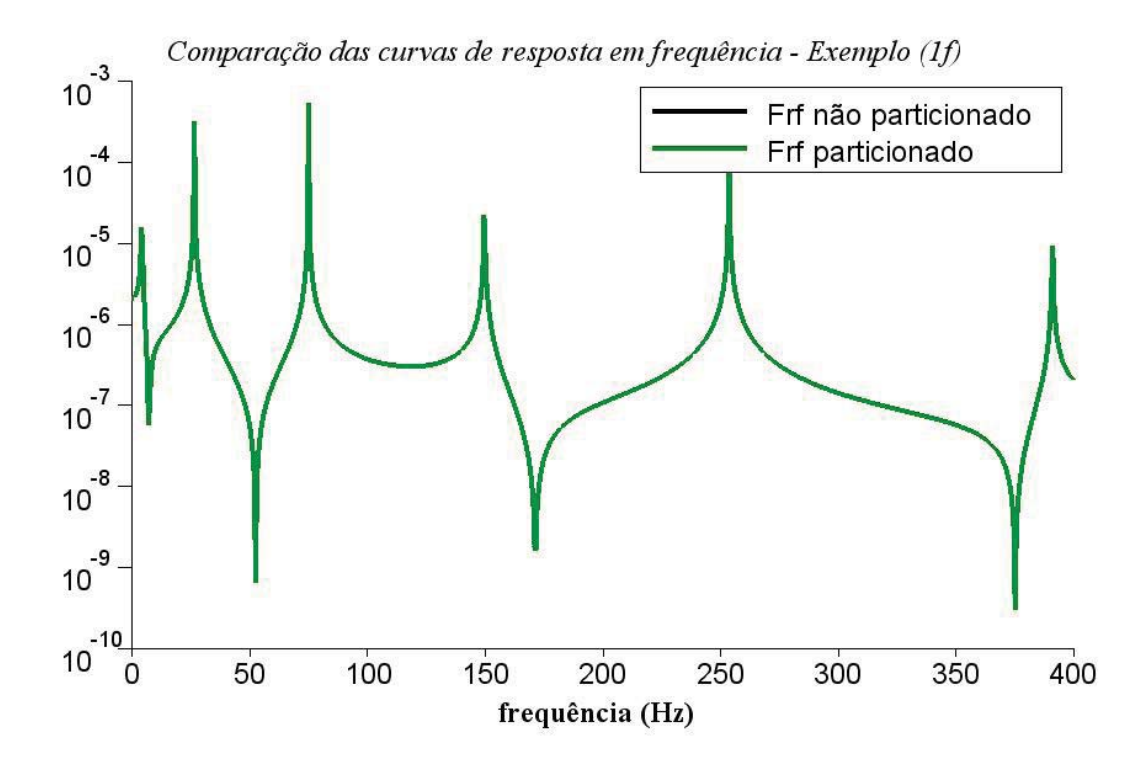

Figura 6.23: Comparativo frf: Particionado e não particionado. Intervalo: 0 - 400 MHz -Exemplo (1f)

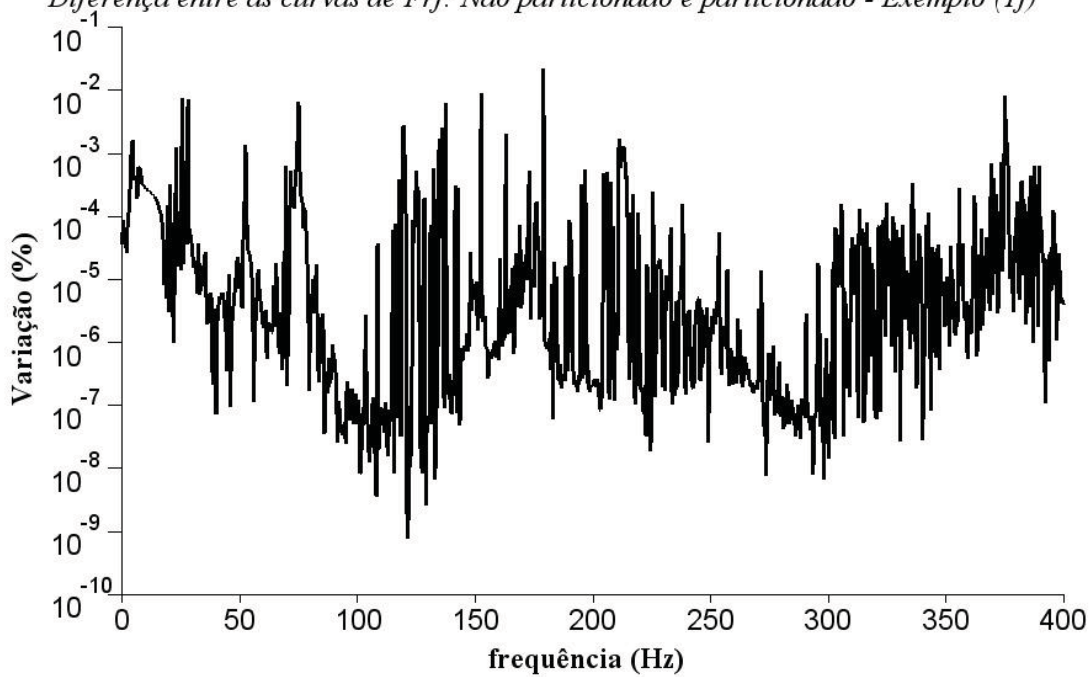

Diferença entre as curvas de Frf: Não particionado e particionado - Exemplo (1f)

Figura 6.24: Variação, em %, entre frf: Particionado e não particionado - Exemplo (1f)

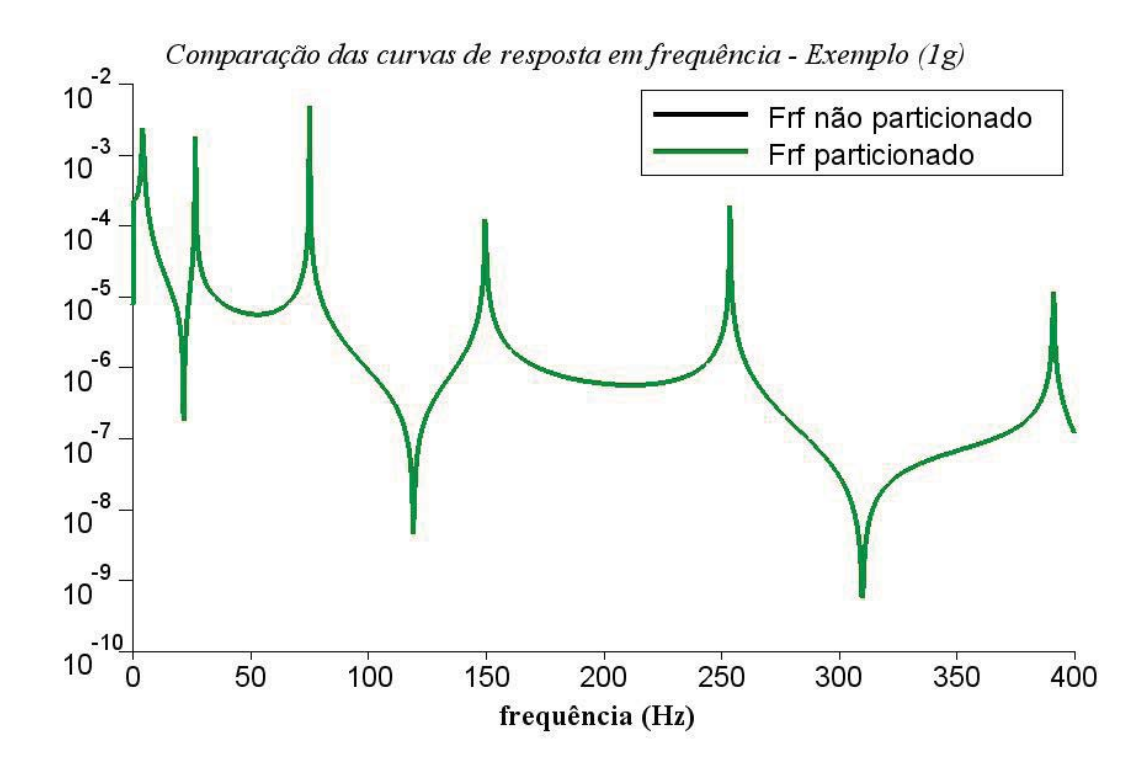

Figura 6.25: Comparativo frf: Particionado e não particionado. Intervalo: 0 - 400 MHz -Exemplo (1g)

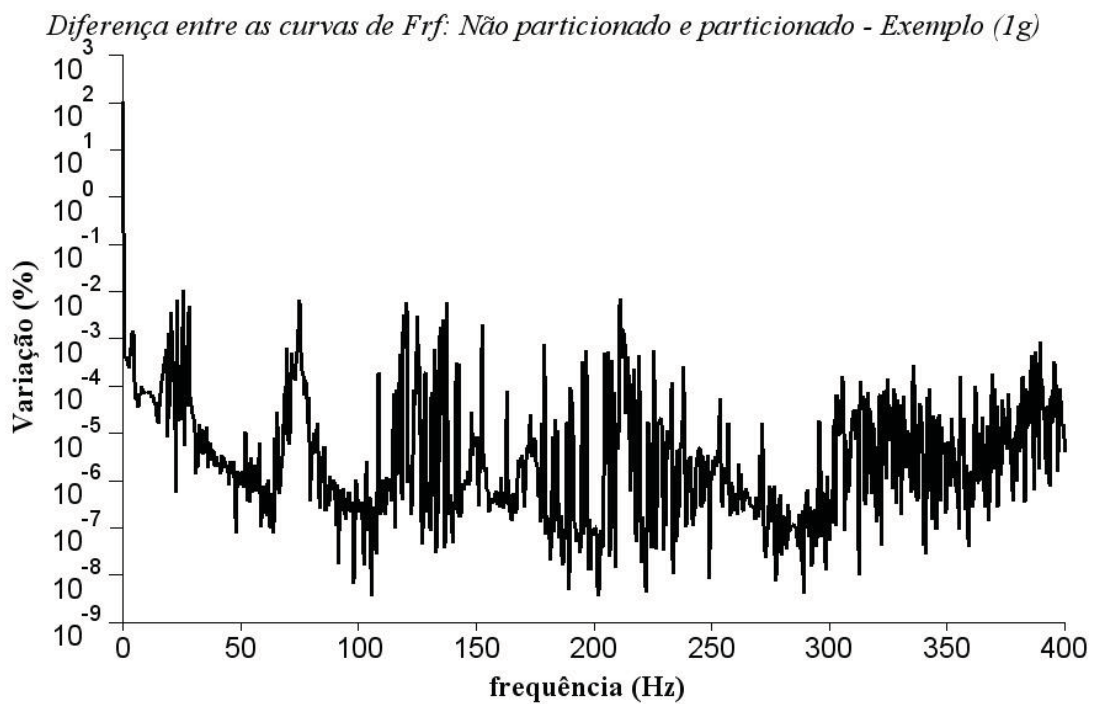

Figura 6.26: Variação, em %, entre frf: Particionado e não particionado - Exemplo  $(1g)$ 

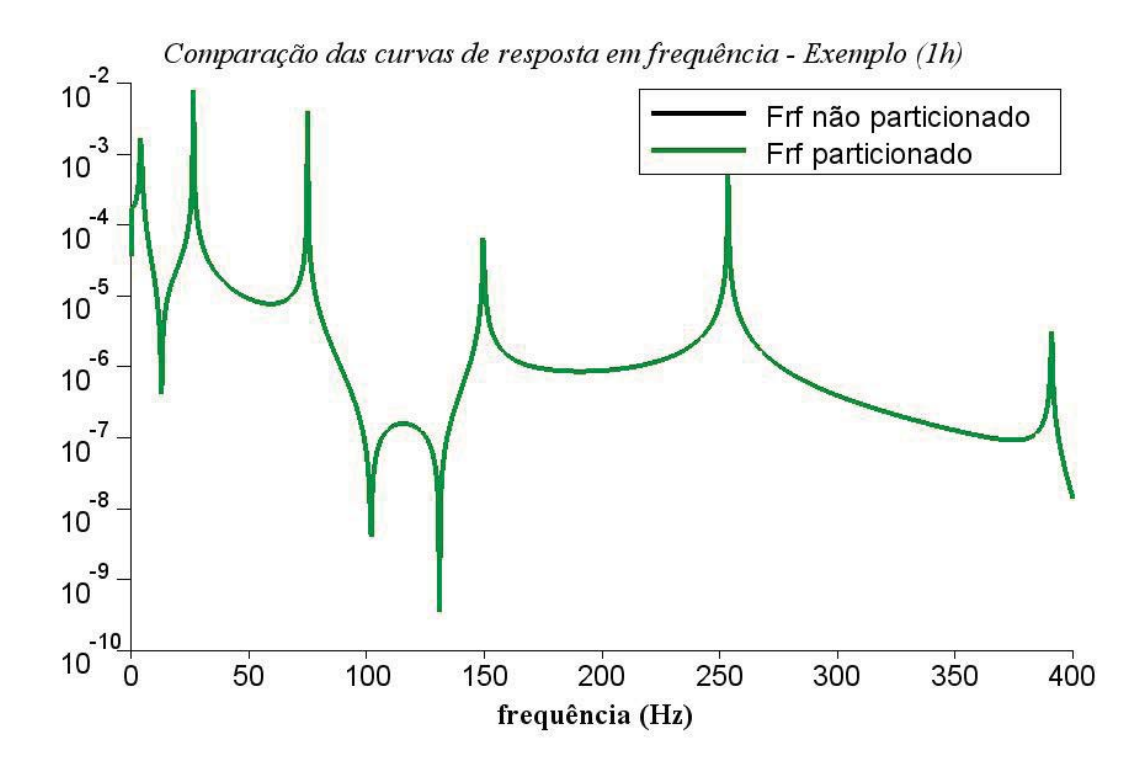

Figura 6.27: Comparativo frf: Particionado e não particionado. Intervalo: 0 - 400 MHz -Exemplo (1h)

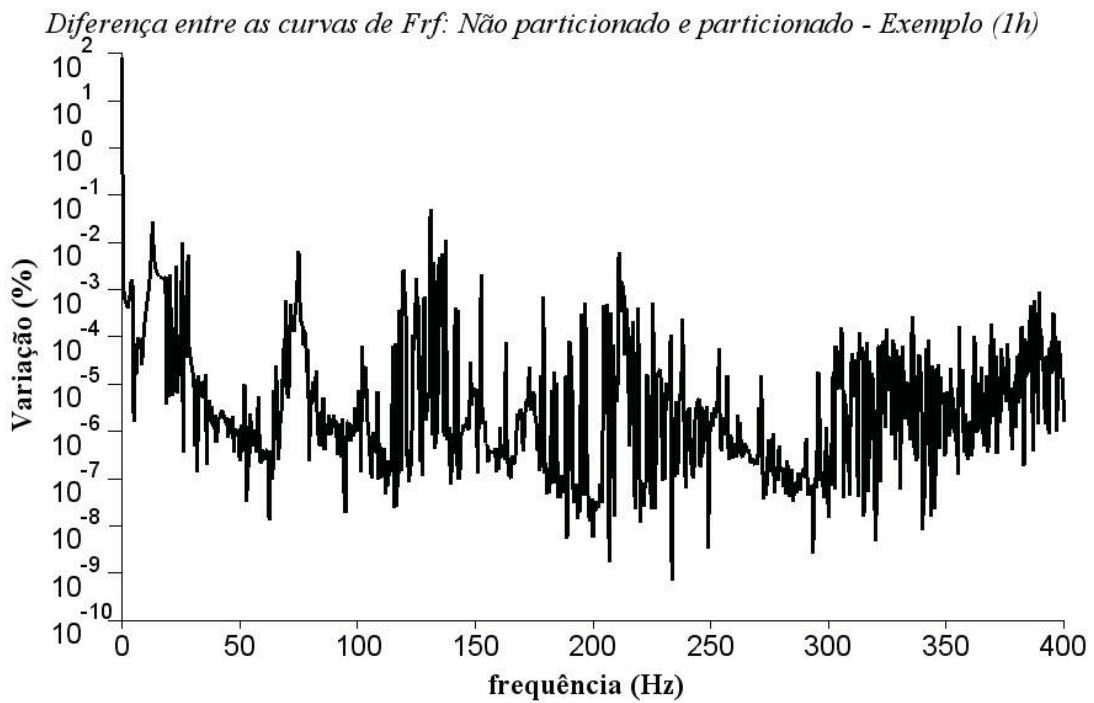

Figura 6.28: Variação, em %, entre frf: Particionado e não particionado - Exemplo (1h)

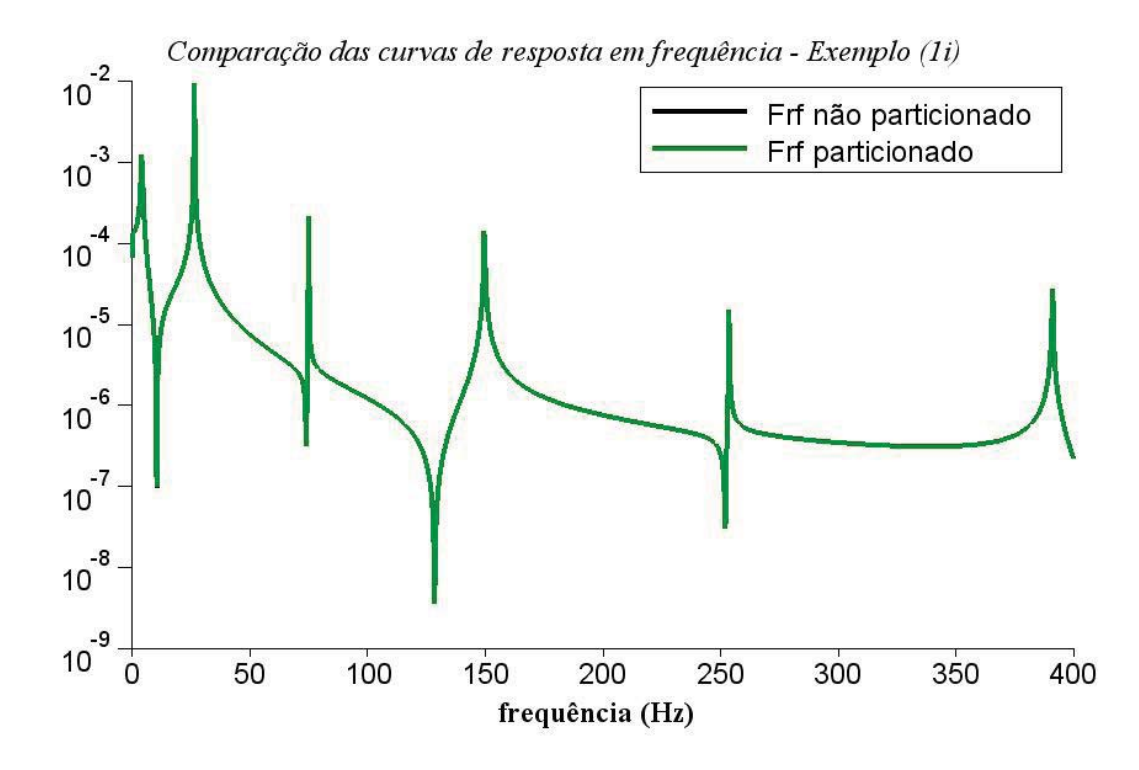

Figura 6.29: Comparativo frf: Particionado e não particionado. Intervalo: 0 - 400 MHz -Exemplo (1i)

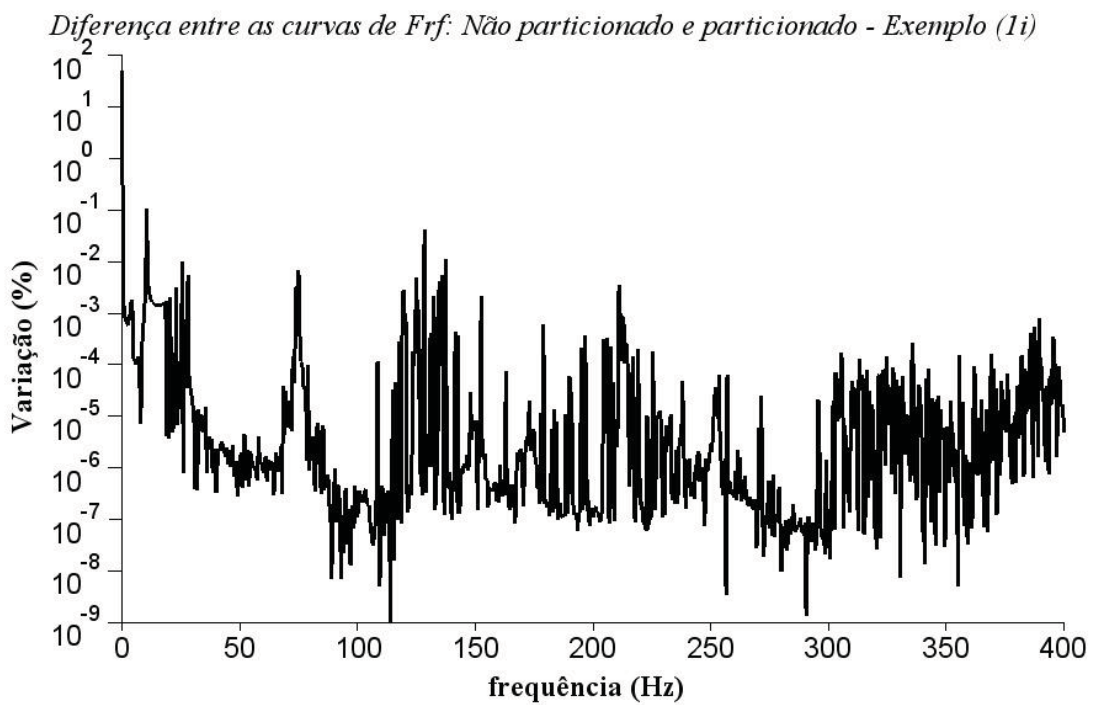

Figura 6.30: Variação, em %, entre frf: Particionado e não particionado - Exemplo (1i)

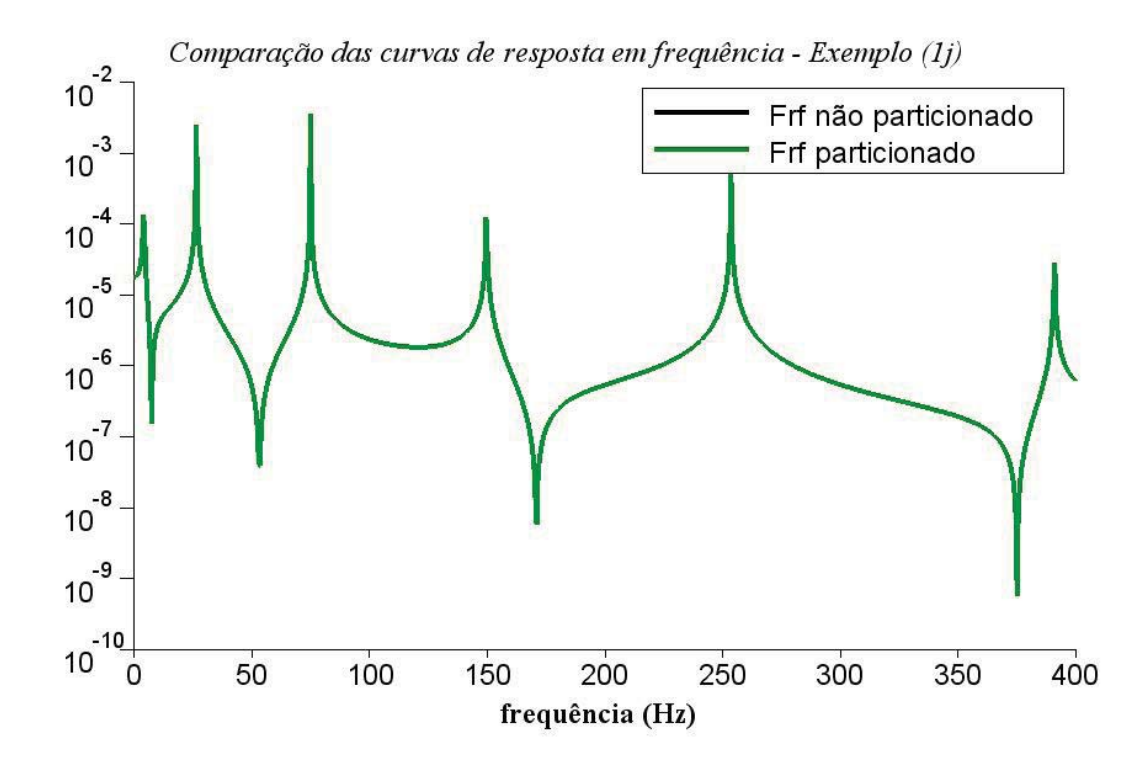

Figura 6.31: Comparativo frf: Particionado e não particionado. Intervalo: 0 - 400 MHz -Exemplo (1j)

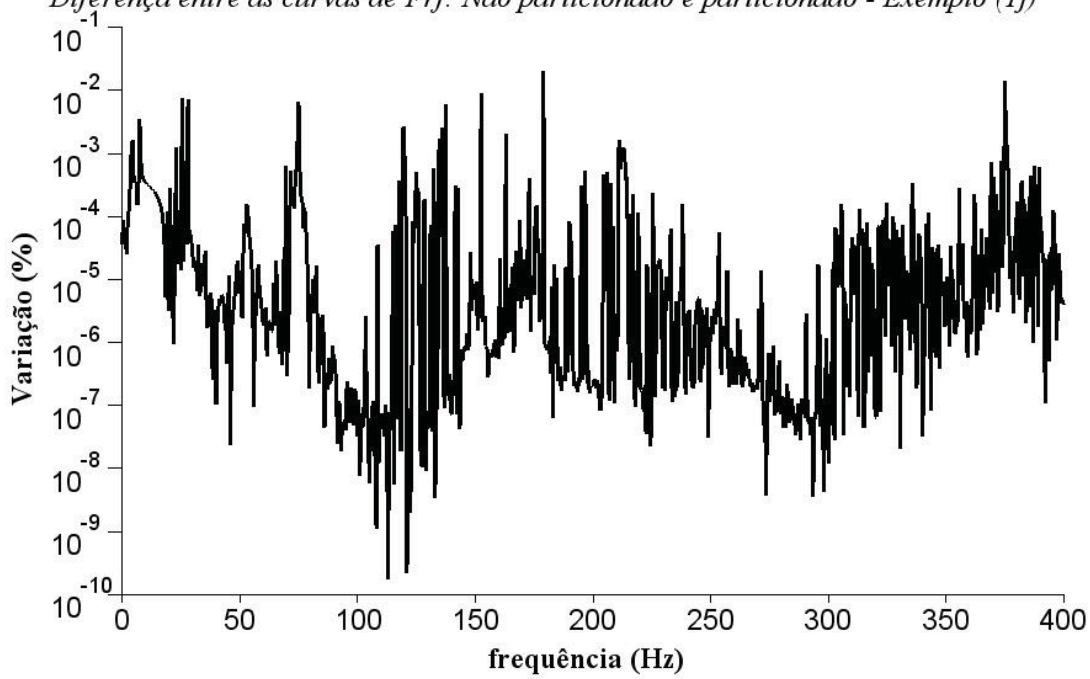

Diferença entre as curvas de Frf: Não particionado e particionado - Exemplo (1j)

Figura 6.32: Variação, em %, entre frf: Particionado e não particionado - Exemplo (1j)

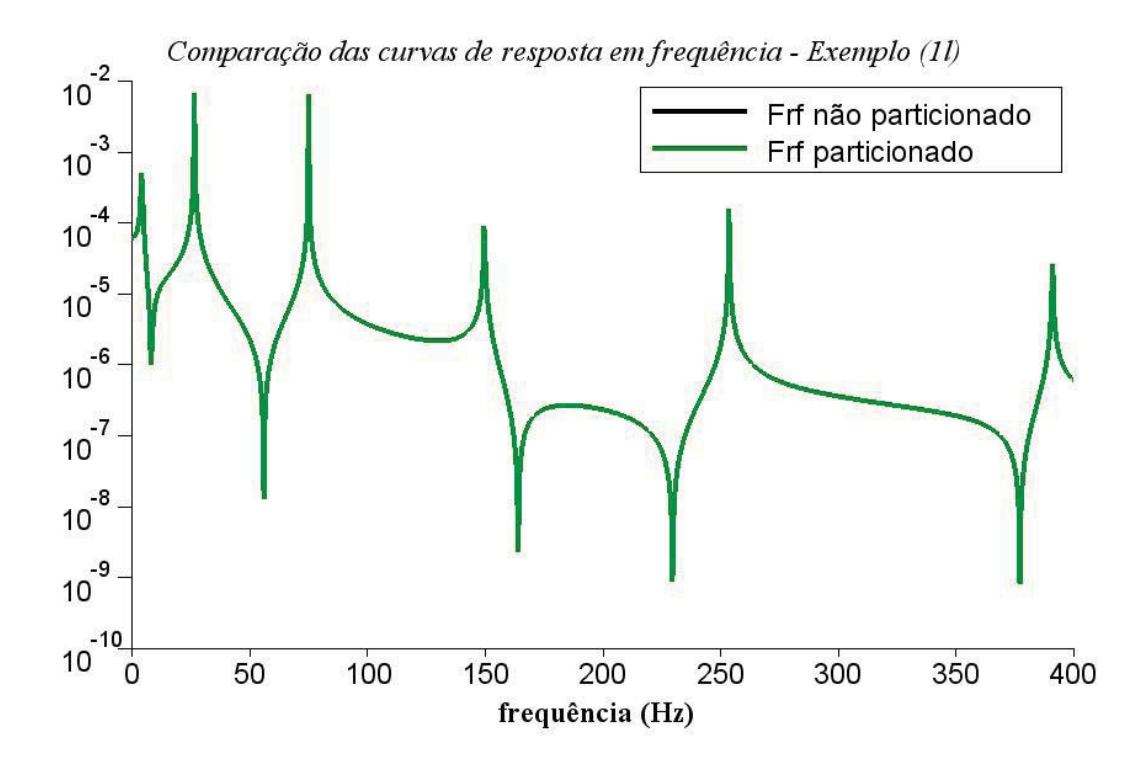

Figura 6.33: Comparativo frf: Particionado e não particionado. Intervalo: 0 - 400 MHz -Exemplo (1l)

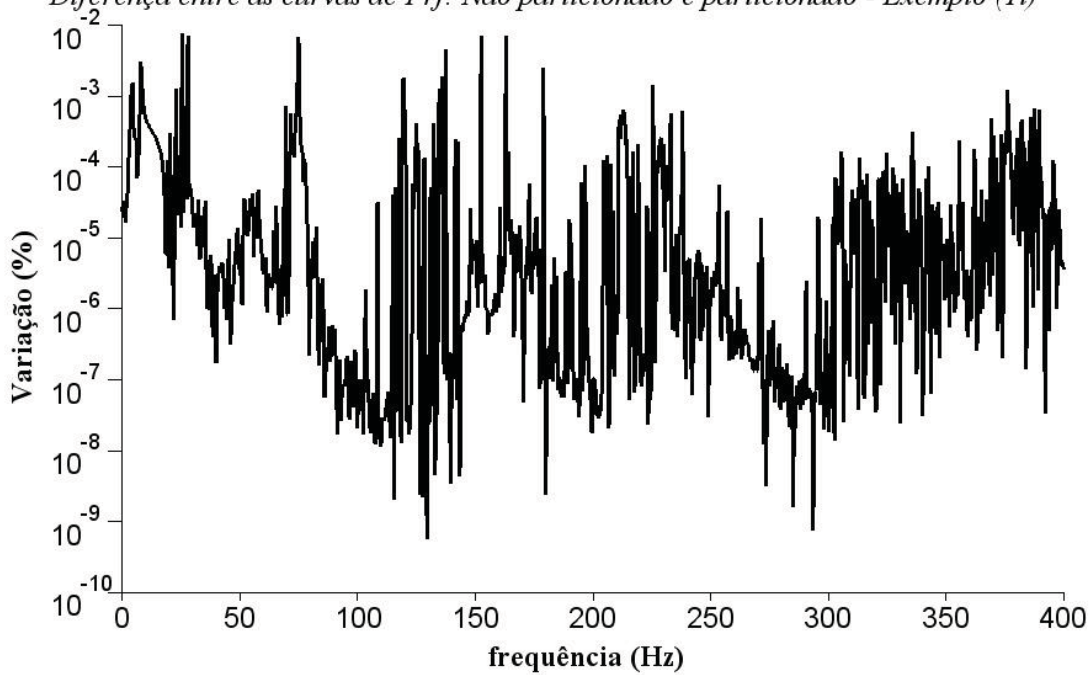

Diferença entre as curvas de Frf: Não particionado e particionado - Exemplo (11)

Figura 6.34: Variação, em %, entre frf: Particionado e não particionado - Exemplo (1l)

| Exemplo | Menor variação $(\%)$ | Maior Variação (<br>$\mathcal{C}_{0}$ |
|---------|-----------------------|---------------------------------------|
| (1f)    | 0,0000                | 0,0220                                |
| (1g)    | 0,0000                | 103,5650                              |
| (1h)    | 0,0000                | 78,2669                               |
| (1i)    | 0,0000                | 49,8503                               |
| (1j)    | 0,0000                | 0,0202                                |
| (11)    | 0,0000                | 0,0077                                |

Tabela 6.21: Variação da resposta harmônica, em %.  $\epsilon = 10^{-5}$  - Exemplos (1f) a (1l)

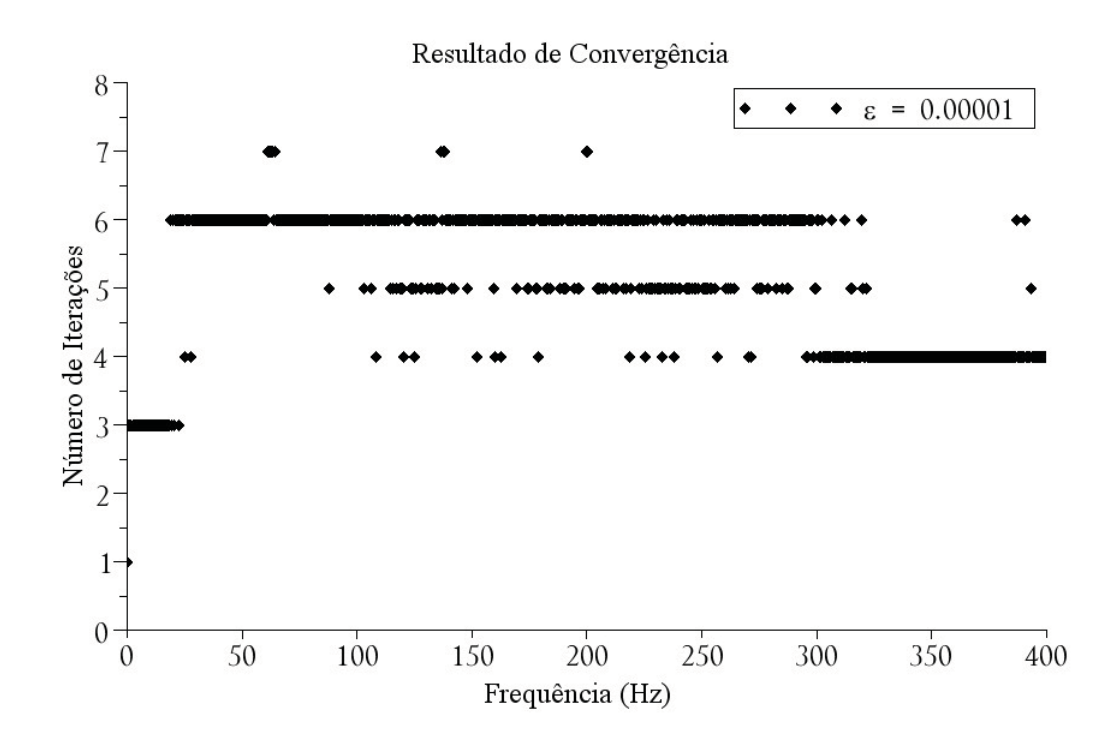

Figura 6.35: Número de Iterações para o problema harmônico particionado. Exemplos (1f) a (1l)

do parâmetro de convergência em cada iteração, em algumas frequências, está disposta na Tabela (6.22). Os valores dos Multiplicadores correspondentes a algumas frequências estão dispostos na Tabela (6.23).

Dentre os valores de frequência que estão listados na Tabela (6.23), no início da análise harmônica, ou seja  $\omega = 0$ , o algoritmo necessitou apenas de 1 iteração para chegar ao valor do critério de convergência para o parâmetro de convergência.

Para verificar essa variação no número de iterações, e consequentemente melhorar a precisão da resposta, realizou-se uma análise harmônica particionada modificando o critério

| Freq $(Hz)$<br>Iter. |                |          |                |         | parâmetro de convergência $\varphi$ |        |        |        |   |
|----------------------|----------------|----------|----------------|---------|-------------------------------------|--------|--------|--------|---|
|                      |                |          | $\overline{2}$ | 3       | 4                                   | 5      | 6      | 7      | 8 |
| 0,0                  | $\mathbf{1}$   | 0,0000   | 0,0000         | 0,0000  | 0,0000                              | 0,0000 | 0,0000 | 0,0000 |   |
| 61,5                 | $\overline{7}$ | 14,6961  | 125,6508       | 1,7164  | 14,7673                             | 0,0253 | 0,0000 | 0,0000 |   |
| 62,0                 |                | 22,1572  | 126,1020       | 18,3283 | 0,1149                              | 0,0000 | 0,0001 | 0,0000 |   |
| 62,5                 |                | 49,5254  | 118,3631       | 2,1610  | 11,2719                             | 0,0005 | 0,0000 | 0,0000 |   |
| 63,0                 | $\overline{7}$ | 142,1833 | 94,6759        | 45,8671 | 1,3770                              | 0,0138 | 0,0026 | 0,0000 |   |
| 63,5                 |                | 27,1406  | 138,0695       | 8,3273  | 3,0226                              | 0,1160 | 0,0001 | 0,0000 |   |
| 64,5                 | $\overline{7}$ | 9,4576   | 158,4902       | 22,2689 | 2,6061                              | 1,4890 | 0,0000 | 0,0000 |   |
| 136,5                | 7              | 18,8185  | 38,4929        | 54,7073 | 0,0001                              | 0,0000 | 0,0000 | 0,0000 |   |
| 138,0                | $\overline{7}$ | 473,8598 | 0,9980         | 70,5710 | 0,0164                              | 0,0161 | 0,0001 | 0,0000 |   |
| 138,5                | $\overline{7}$ | 76,9450  | 15,7888        | 68,8904 | 0,0007                              | 0,0003 | 0,0000 | 0,0000 |   |
| 200,0                |                | 32,5555  | 40,6897        | 7,5053  | 0,0004                              | 0,0000 | 0,0000 | 0,0000 |   |
| 200,5                | $\overline{7}$ | 87,3594  | 0,9649         | 7,4843  | 0,0001                              | 0,0002 | 0,0002 | 0,0000 |   |

Tabela 6.22: Evolução do parâmetro de convergência em cada frequência. Tab. resumida.  $\epsilon = 10^{-5}$ 

Tabela 6.23: Valores dos Multiplicadores de Lagrange - Exemplos (1f) a (1l). Tab. resumida.  $\epsilon = 10^{-5}$  $\equiv$ 

| Freq. $(Hz)$ | $\lambda_1$ | $\lambda_2$ | $\lambda_3$ | $\lambda_4$ | $\lambda_5$ | $\lambda_6$ |
|--------------|-------------|-------------|-------------|-------------|-------------|-------------|
| 0,0          | 0,0000      | 0,0000      | 0,0000      | 0,0000      | 0,0000      | 0,0000      |
| 61,5         | $-133,6181$ | 28,6558     | 0,0000      | $-66,2614$  | 133,6181    | 28,6558     |
| 62,0         | $-137,8419$ | 29,5569     | 0,0000      | $-68,1878$  | 137,8419    | 29,5569     |
| 62,5         | $-142,3328$ | 30,5415     | 0,0000      | $-70,2927$  | 142,3328    | 30,5415     |
| 63,0         | $-147,1274$ | 31,6196     | 0,0000      | $-72,5974$  | 147,1274    | 31,6196     |
| 63,5         | $-152,2686$ | 32,8030     | 0,0000      | $-75,1271$  | 152,2686    | 32,8030     |
| 64,5         | $-163,8019$ | 35,5443     | 0,0000      | $-80,9874$  | 163,8019    | 35,5443     |
| 136,5        | $-82,5458$  | $-32,0109$  | 0,0000      | 63,4314     | 82,5458     | $-32,0109$  |
| 138,0        | $-88,1673$  | $-35,6872$  | 0,0000      | 71,2904     | 88,1673     | $-35,6872$  |
| 138,5        | $-90,3233$  | $-37,1420$  | 0,0000      | 74,4004     | 90,3233     | $-37,1420$  |
| 200,0        | $-73,7788$  | 9,6032      | 0,0000      | $-25,5301$  | 73,7788     | 9,6032      |
| 200,5        | $-74,3775$  | 9,5690      | 0,0000      | $-25,4570$  | 74,3775     | 9,5690      |

de convergência para o número de iterações, isto é, em todas as frequências, o algoritmo realizou 6 iterações independente do valor do parâmetro de convergência e verificou-se se os Multiplicadores das frequências listadas apresentavam alguma variação. Essa modificação foi apresentada devido ao comportamento oscilante do resultado promovido pelo Método dos Gradientes Conjugados.

Conforme a Tabela (6.24), os valores dos Multiplicadores não apresentaram variação significativa. Para  $\omega = 0$ , o vetor de Multiplicadores apresentou uma modificação em relação

| л.           |             |             |             |             |               |             |
|--------------|-------------|-------------|-------------|-------------|---------------|-------------|
| Freq. $(Hz)$ | $\lambda_1$ | $\lambda_2$ | $\lambda_3$ | $\lambda_4$ | $\lambda_{5}$ | $\lambda_6$ |
| 0,0          | $-0,0002$   | 0,0000      | 0,0000      | 0,0000      | 0,0002        | 0,0000      |
| 61,5         | $-133,6181$ | 28,6558     | 0,0000      | $-66,2614$  | 133,6181      | 28,6558     |
| 62,0         | $-137,8419$ | 29,5569     | 0,0000      | $-68,1878$  | 137,8419      | 29,5569     |
| 62,5         | $-142,3328$ | 30,5415     | 0,0000      | $-70,2927$  | 142,3328      | 30,5415     |
| 63,0         | $-147,1274$ | 31,6196     | 0,0000      | $-72,5974$  | 147,1274      | 31,6196     |
| 63,5         | $-152,2686$ | 32,8030     | 0,0000      | $-75,1271$  | 152,2686      | 32,8030     |
| 64,5         | $-163,8019$ | 35,5443     | 0,0000      | $-80,9874$  | 163,8019      | 35,5443     |
| 136,5        | $-82,5458$  | $-32,0109$  | 0,0000      | 63,4314     | 82,5458       | $-32,0109$  |
| 138,0        | $-88,1673$  | $-35,6872$  | 0,0000      | 71,2904     | 88,1673       | $-35,6872$  |
| 138,5        | $-90,3233$  | $-37,1420$  | 0,0000      | 74,4004     | 90,3233       | $-37,1420$  |
| 200,0        | $-73,7788$  | 9,6032      | 0,0000      | $-25,5301$  | 73,7788       | 9,6032      |
| 200,5        | $-74,3775$  | 9,5690      | 0,0000      | $-25,4570$  | 74,3775       | 9,5690      |

Tabela 6.24: Valores dos Multiplicadores de Lagrange - Exemplos (1f) a (1l). Tab. resumida. 6 iterações por freq.

Tabela 6.25: Variação da resposta harmônica, em %.  $N^0$  de Iterações - Exemplos (1f) a (1l)

| Exemplo | Menor variação $(\%)$ | $(\% )$<br>Maior Variação |
|---------|-----------------------|---------------------------|
| (1f)    | 0,0000                | 0,0068                    |
| (1g)    | 0,0000                | 3,0332                    |
| (1h)    | 0,0000                | 2,5472                    |
| (1i)    | 0,0000                | 2,0014                    |
| (1j)    | 0,0000                | 0,0068                    |
| (11)    | 0,0000                | 0,0067                    |

ao vetor encontrado na Tabela (6.23). Em relação a resposta harmônica, a variação dos deslocamentos nodais reduziu drasticamente de 103*,*5650% para 3*,*0332% conforme dados demonstrados na Tabela (6.25). Com esses resultados é possível concluir que, para o caso de frequência  $\omega = 0$ , embora a o valor dos Multiplicadores não tenham apresentado variação significativa, o valor da resposta é altamente influenciado pelo número de iterações. Nessa frequência, o método particionado encontrou dificuldades devido a relação  $([K_s] - \omega^2 [M_s])$ = [*Ks*], onde a matriz de rigidez [*Ks*] possui singularidade.

Assim, na análise harmônica particionada, para  $\omega = 0$ , o critério de parada do algoritmo será o número de variáveis do problema a determinar que nesse estudo representa o número de Multiplicadores. Nas demais frequências o critério continua o mesmo, haja vista que os resultados apresentados possuem uma variação aceitável para o problema em questão.

Com esses exemplos, a utilização do MCG como algoritmo de resolução da minimização não apresentou problemas em relação à convergência e atendeu bem os requisitos do problema.

|                 |    | Indice do nó   Nó Partição GDL da leitura |
|-----------------|----|-------------------------------------------|
| n1              | 26 | 21                                        |
| n2              | 63 | $\eta$                                    |
| $\rm n3$        | 34 | $\eta$                                    |
| $n\overline{4}$ | 44 | u                                         |
| n5              | 31 |                                           |

Tabela 6.26: Relação dos nós utilizados para frf. Sistema particionado - Exemplo da turbina

 $\equiv$ 

### 6.4 Análise harmônica particionada do sistema estrutural - Torre e suporte da turbina eólica

Dentre os diversos modelos de turbinas eólicas, o modelo adotado neste trabalho é baseado numa turbina eólica *onshore* de suporte tipo base gravitacional. As dimensões e propriedades dos materiais empregados na mesma foram retirados e baseados nos trabalhos de Lavassas et al. (2003) e Nehm and Maalawi (2000). Nesses trabalhos, as turbinas são discretizadas através de FEM e determinados os deslocamentos nodais.

Do modelo físico adotado, foram realizadas algumas adaptações e simplificações a fim de obter um modelo bidimensional do problema que atendesse os requisitos do trabalho, assim como os do problema particionado. Na análise, foram desconsideradas as influências das pás, nacele, rotor entre outras partes presentes no sistema de geração. Além disso, componentes internos à torre responsáveis por instrumentação e controle, efeitos provenientes do solo também foram desconsiderados. Desta forma, o modelo físico adotado é constituído de duas bases concêntricas de geometria circular e duas torres concêntricas de diâmetros diferentes conforme ilustração da Figura 6.36.

No modelo físico simplificado da turbina, as bases tem geometria cilíndricas e são compostas de concreto de Módulo de Elasticidade  $E_C$  igual a 2,88 e10  $N/m^2$ , massa específica  $\rho_c$  igual a 2500  $kg/m^3$  e coeficiente de Poisson  $\nu_c$  igual a 0,19. No modelo bidimensional, as bases são discretizadas através de FEM considerando o estado plano de tensões por intermédio do elemento quadrilateral de Wilson. A torre, devido possuir geometria em forma de cone de bases circular, no modelo f´ısico simplificado, foi adaptada como sendo composta por dois cilindros concêntricos de comprimentos iguais e diâmetros e espessuras diferentes. O primeiro cilindro possui diâmetro igual a  $2.7 \text{ m}$  e espessura de parede constante e igual a  $18 \text{ mm}$ , já o segundo possui diâmetro igual a 2,4 m e espessura constante igual a 10 mm. Ambos são compostos de Aço com Módulo de Elasticidade  $E_a$  igual a 2,10 e11  $N/m^2$ , massa específica  $\rho_a$ igual a 7800  $kg/m^3$  e coeficiente de Poisson  $\nu_a$  igual a 0,30. O Momento de Inércia  $I_1$  da seção

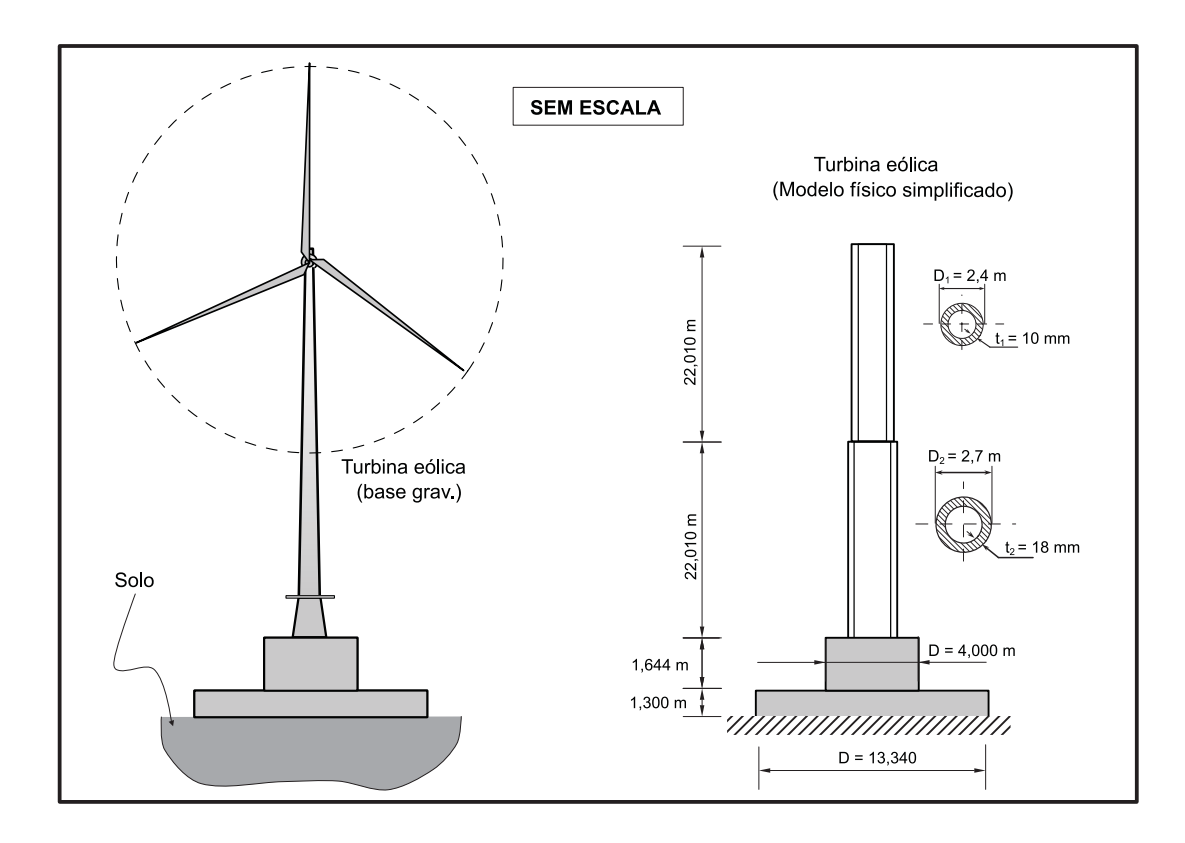

Figura 6.36: Turbina eólica analisada. Modelos físicos real e simplificado

do primeiro cilindro é igual a 0,09457  $m^4$ , e o Momento de Inércia  $I_2$  da seção do segundo cilindro é igual a  $0,04831$   $m<sup>4</sup>$ . No modelo bidimensional, a torre é discretizada através de FEM considerando elemento de pórtico. Na discretização particionada e não particionada, foram utilizados 58 elementos quadrilaterais e 43 elementos de p´ortico.

Para a análise harmônica particionada, o problema da turbina eólica foi particionado em duas subregiões, separando assim a torre e a base como partições independentes. A resposta da análise harmônica particionada foi comparada com a resposta da análise harmônica, do sistema não particionado. Para a análise, a estrutura não particionada foi submetida a 3 cargas concentradas, direções  $x \in y$  e momento em torno de  $z$ , no valor de 1 N, 1 N e  $1N/m^2$ , respectivamente, aplicadas no nó de numero 125, e a resposta é medida em 5 pontos diferentes: nos n´os 26 e 63 presentes na base e nos n´os 112, 115 e 125 pertencentes a torre conforme Figura 6.37. No sistema particionado, as mesmas cargas são aplicadas no nó 44, presente na partição 2 (torre), e a resposta é medida nos nós 26 e 63, pertencentes a partição 1 (base), e nos nós 31, 34 e 44, presentes na partição 2 (torre) conforme Figura 6.38 e Tabela 6.26.

O intervalo de frequência utilizado para análise harmônica foi de 0,25 - 120 MHz

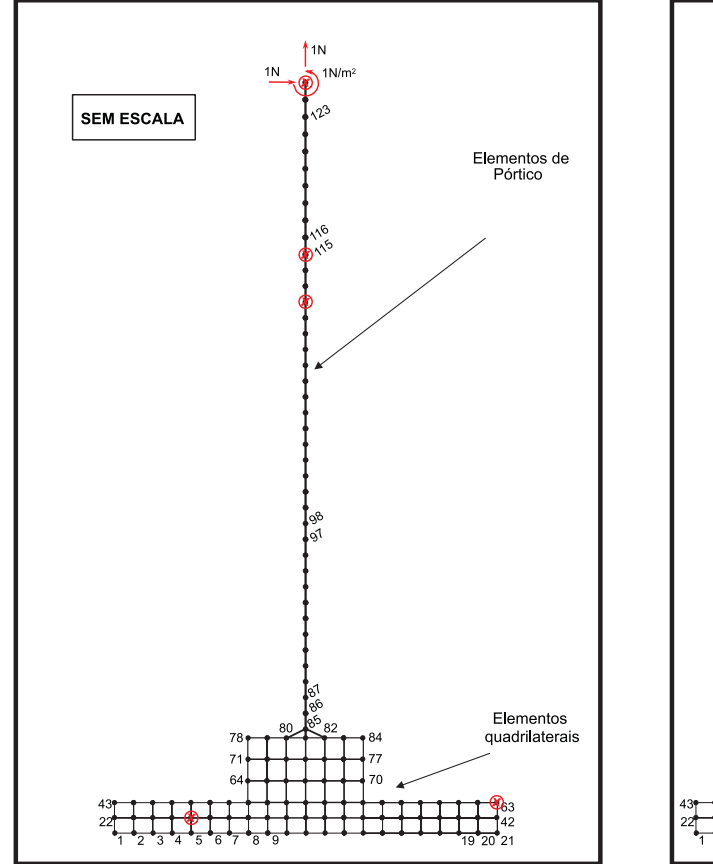

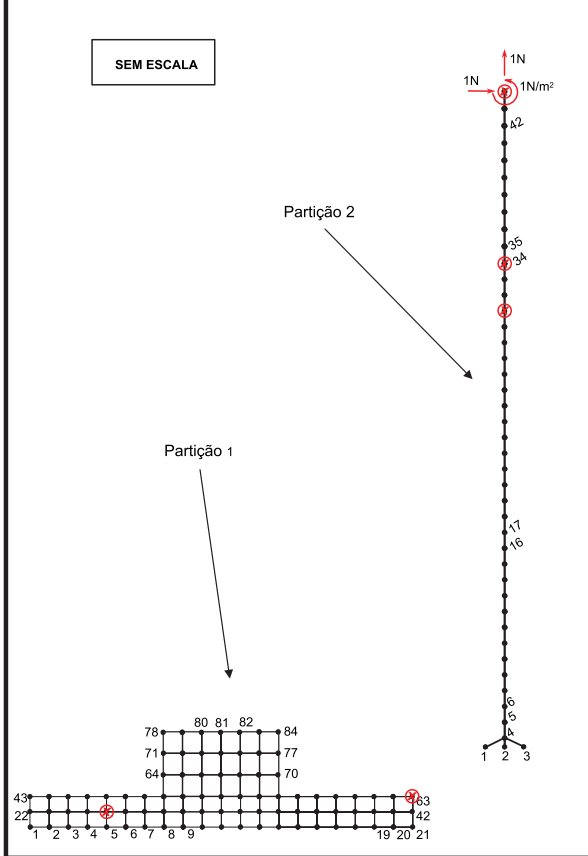

Figura 6.37: Mapeamento global dos nós do Figura 6.38: Mapeamento global dos nós do Sistema não Particionado.

Sistema Particionado.

abrangendo assim, os 8 primeiros picos de frequências naturais da estrutura e o passo adotado foi de  $0.25$  Hz. O valor de  $0.25$  Hz como início do intervalo é devido ao fato que, como visto no exemplo anterior, o valor de *ω* = 0 ocasiona problemas ao algoritmo, haja vista que nesse valor, o sistema  $([K_s] - \omega^2 [M_s])$  é igual a  $([K_s])$ , e para esse exemplo, a torre é considerada livre no espaço, ou seja, a matriz de rigidez da partição é singular. O valor de *ε* seguiu os valores adotados nos exemplos anteriores 10<sup>−</sup><sup>5</sup> . Na interface do problema foram utilizados 6 Multiplicadores para obter a compatibilidade cinemática entre os meios.

Preliminarmente realizou-se uma análise modal do sistema não particionado a fim de obter os modos de vibrar e as frequências naturais da estrutura. Com o valor das frequências naturais do sistema não particionado é possível avaliar a posição dos picos de ressonância encontradas nas frís. Os 8 primeiros modos de Vibrar da estrutura estão dispostos nas Figuras 6.40 a 6.46.

As curvas de resposta em frequência, do problema particionado da turbina, foram com-

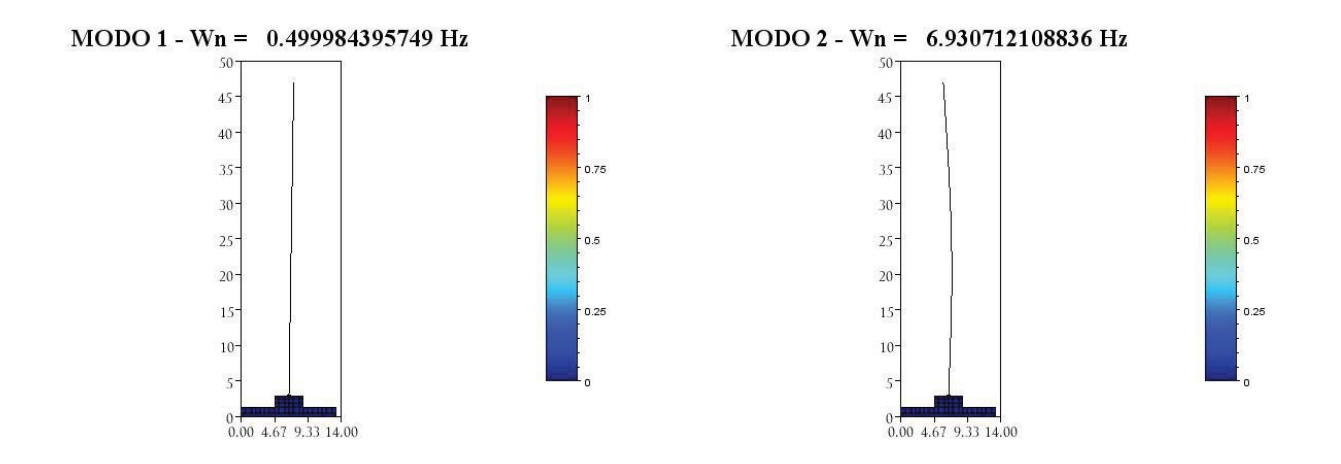

Figura 6.39: Modo de Vibrar -  $\omega_1 = 0,500Hz$  Figura 6.40: Modo de Vibrar -  $\omega_2 = 6,931Hz$ - Exemplo da turbina

- Exemplo da turbina

Tabela 6.27: Variação da resposta harmônica, em % - Exemplo da turbina

| Exemplo | Menor variação $(\%)$ | Maior Variação $(\%)$ |
|---------|-----------------------|-----------------------|
| n1      | 0,0000                | 0,6306                |
| n2      | 0,0000                | 0,5219                |
| n3      | 0,0000                | 0,0111                |
| n4      | 0,0000                | $0.9778*$             |
| n5      | 0,0000                | 0,0069                |

paradas com as curvas de resposta em frequência do sistema não particionado equivalente, ou seja, os pontos de aplicação da excitação e da leitura da resposta foram os mesmos, repeitando a geometria de cada sistema como ilustrado nas Figuras 6.37 e 6.38.

Como é possível observar nas Figuras  $6.47, 6.49, 6.51, 6.53$  e  $6.55$ , as curvas de resposta harmônica do sistema particionado apresentaram resultados semelhantes as curvas de resposta harmônica do sistema não particionado. A variação, em porcentagem, dos valores das respostas ficou entre 0*,*0000% - 0*,*9778%, conforme Tabela 6.27 e Figuras 6.48, 6.50, 6.52, 6.54 e 6.56. Na curva ilustrada pela Figura 6.53, os primeiros dois valores da curva de resposta, do sistema particionado, apresentaram uma variação de 63,819 %, em relação a curva de resposta não particionada, os demais valores da curva apresentaram variação menor o igual a 0,9778%. Esse fenômeno se deve ao fato do valor de  $\omega^2$ , nos dois primeiros valores, não serem suficientes para retirar a singularidade do sistema  $([K_s] - \omega^2 [M_s])$ .

Para o exemplo da turbina, 60,21% dos valores de frequência realizaram 7 iterações convergindo o valor dos Multiplicadores na 6<sup>ª</sup> iteração, 30,08% dos valores de frequência

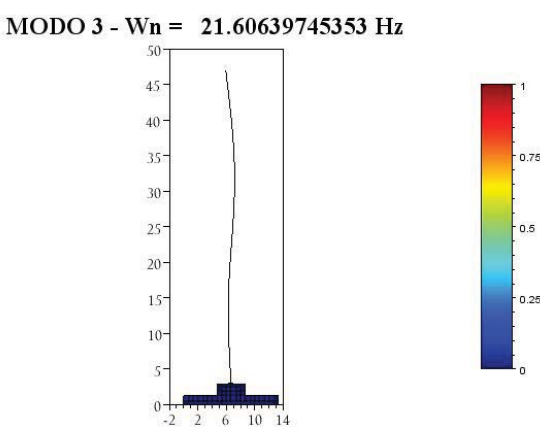

Figura 6.41: Modo de Vibrar -  $\omega_3 = 21{,}606Hz$ - Exemplo da turbina

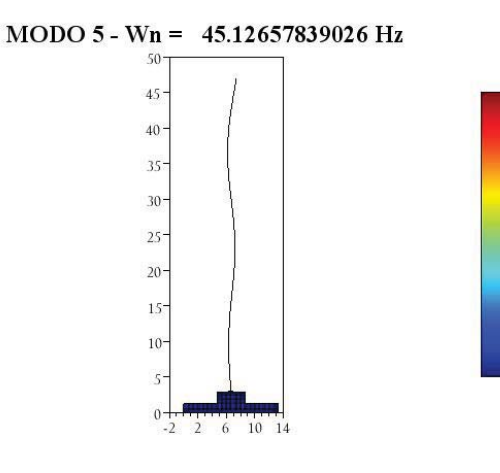

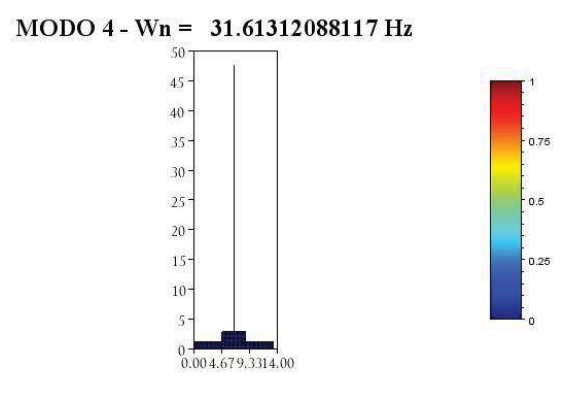

Figura 6.42: Modo de Vibrar -  $\omega_4 = 31{,}613Hz$ - Exemplo da turbina

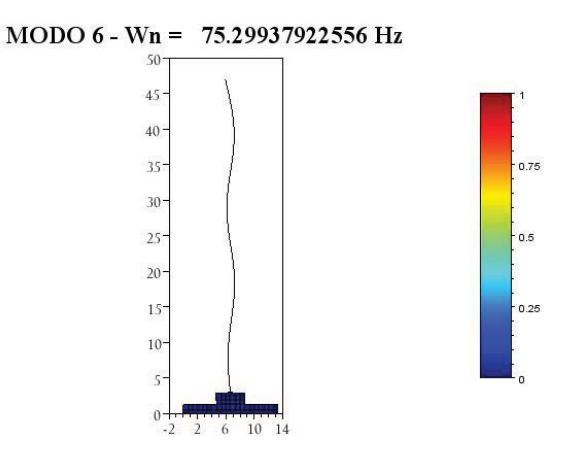

- Exemplo da turbina

Figura 6.43: Modo de Vibrar -  $\omega_5 = 45,127Hz$  Figura 6.44: Modo de Vibrar -  $\omega_6 = 75,299Hz$ - Exemplo da turbina

realizaram 8 iterações, 8,30% dos valores de frequência realizaram 9 iterações, 1,00% dos valores de frequência realizaram 10 iterações e 0,41% dos valores de frequência realizaram 11 iterações sendo que, neste último caso, foram os dois primeiros valores de frequência natural conforme ilustração da Figura 6.57. Esse resultado demonstra que, para exemplos de maior complexidade, o MCG necessita de um número maior de iterações para atingir a convergência do que o número de variáveis a determinar, considerando um  $\epsilon = 10^{-5}$ . Na Tabela (6.28), é demosntrado a evolução dos Multiplicadores e do parâmetro de convergência para a frequência  $\omega = 1.75$  Hz.

0.75

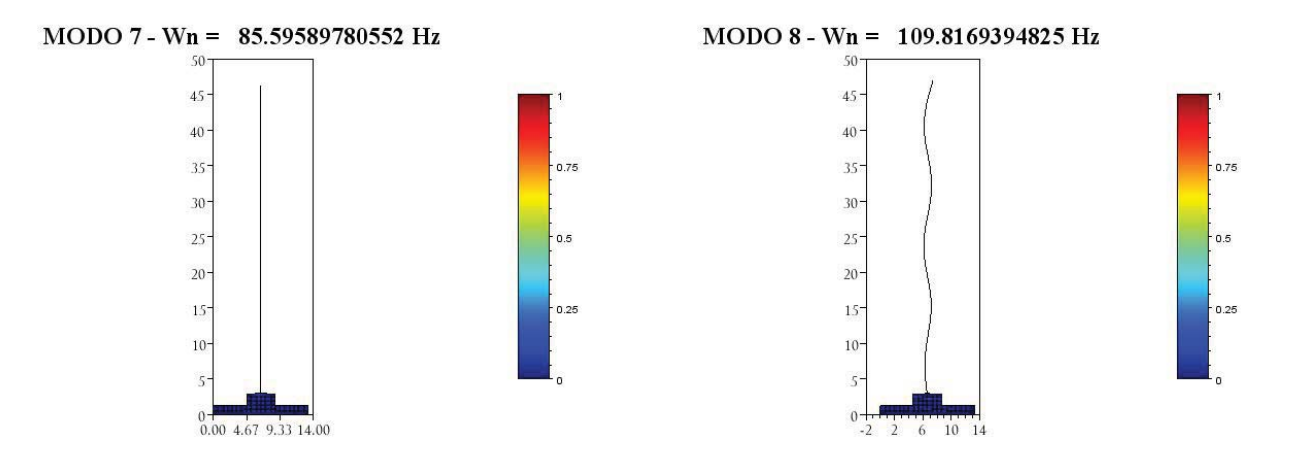

Figura 6.45: Modo de Vibrar -  $\omega_7 = 85{,}596Hz$ - Exemplo da turbina

Figura 6.46: Modo de Vibrar -  $\omega_8 = 109,817Hz$ - Exemplo da turbina

Tabela 6.28: Valores dos Multiplicadores de Lagrange - Exemplo da turbina - *ω* = 1*,*75*Hz* -  $\epsilon = 10^{-5}$ 

| ΨU             |             |             |             |             |             |             |           |
|----------------|-------------|-------------|-------------|-------------|-------------|-------------|-----------|
| Iteração       | $\lambda_1$ | $\lambda_2$ | $\lambda_3$ | $\lambda_4$ | $\lambda_5$ | $\lambda_6$ | $\varphi$ |
|                | 0,00000     | 0,00000     | 0,00000     | 0,00000     | 0,00000     | 0,00000     |           |
| $\overline{2}$ | 0,24265     | $-0,16213$  | 0,24265     | $-0,14701$  | 0,24265     | $-0,13190$  | 0,24265   |
| 3              | 0,20061     | $-0,37384$  | 0,20044     | $-0,33735$  | 0,20045     | $-0,30274$  | 0,18218   |
| 4              | 0,21163     | 2,81764     | 0,25291     | $-0,56297$  | 0,26773     | $-3,26192$  | 2,32303   |
| 5              | 0,56958     | 3,26308     | $-0,65906$  | $-1,40632$  | 0,82438     | $-2,85785$  | 0,72788   |
| 6              | 0,56767     | 3,26261     | $-0,65757$  | $-1,40528$  | 0,82229     | $-2,85821$  | 0,00115   |
| $\overline{7}$ | 0,31204     | 3,27205     | $-0,16810$  | $-1,41377$  | 0,58893     | $-2,80740$  | 0,29530   |
| 8              | 4,41450     | 3,36981     | $-7,99693$  | $-1,00154$  | 4,32994     | $-3,37228$  | 6,70219   |
| 9              | 4,33853     | 3,36295     | $-8,00143$  | $-0,98740$  | 4,40995     | $-3,37955$  | 0,01501   |
| 10             | 4,34178     | 3,36322     | $-8,00110$  | $-0,98798$  | 4,40684     | $-3,37925$  | 0,00061   |
| 11             | 4,34178     | 3,36322     | $-8,00110$  | $-0,98798$  | 4,40684     | $-3,37926$  | 0,00000   |

Contudo, a análise harmônica particionada da turbina demonstrou-se capaz de gerar as curvas de respostas em frequência com uma boa precisão em relação ao método particionado. A grande maioria dos valores de frequência obtiveram a convergência de seus Multiplicadores na 6<sup>a</sup>, validando assim o MCG como algoritmo de minimização do problema particionado.
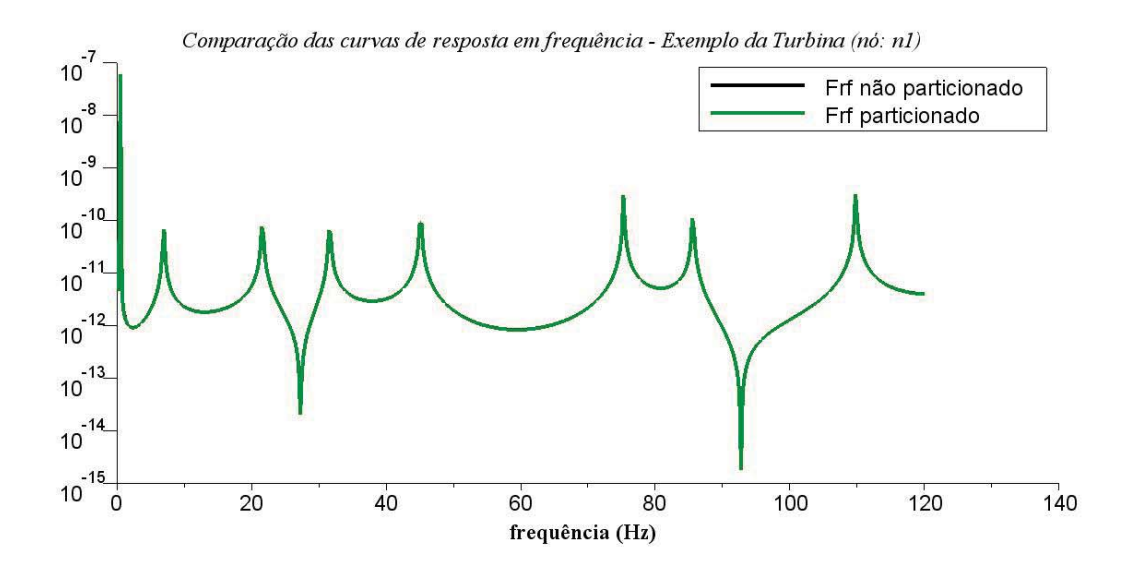

Figura 6.47: Comparativo frf: Particionado e não particionado - Exemplo da turbina - Nó: n1

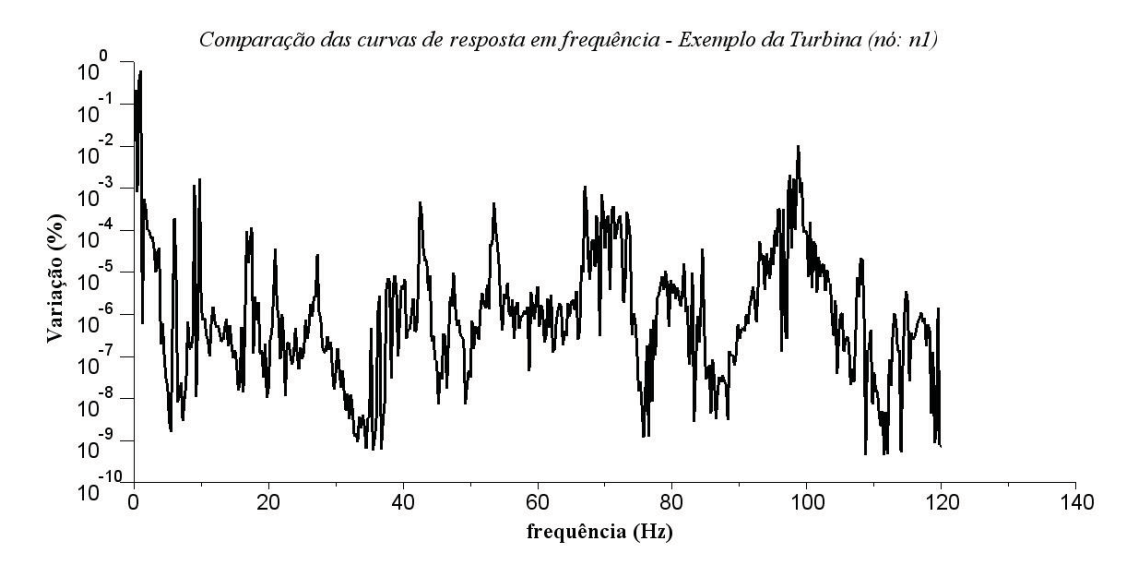

Figura 6.48: Variação, em %, entre frf: Particionado e não particionado - Exemplo da turbina - Nó: n $1$ 

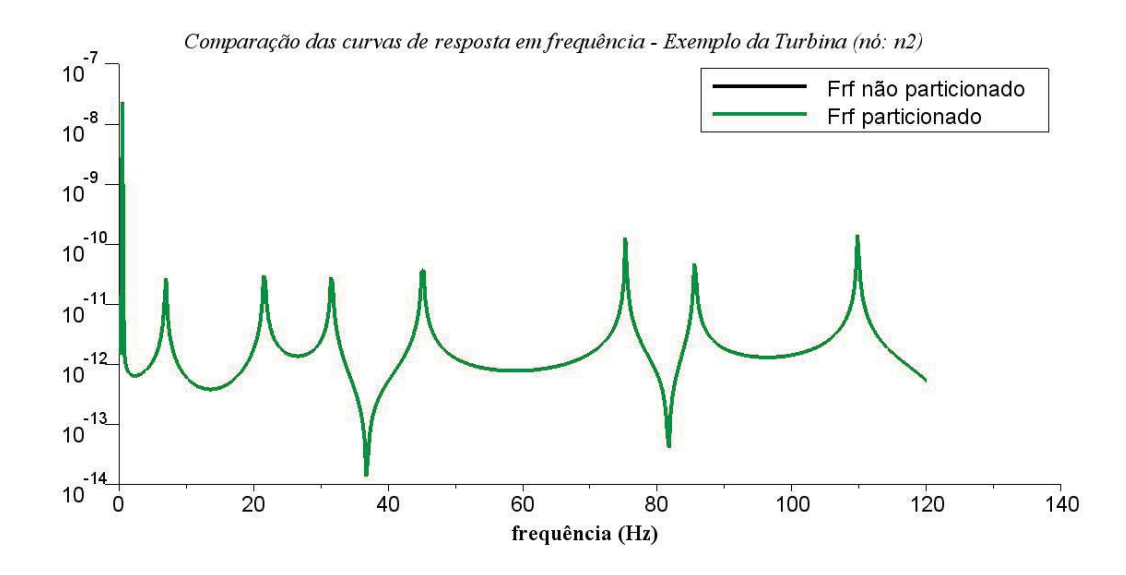

Figura 6.49: Comparativo frf: Particionado e não particionado - Exemplo da turbina - Nó: n2

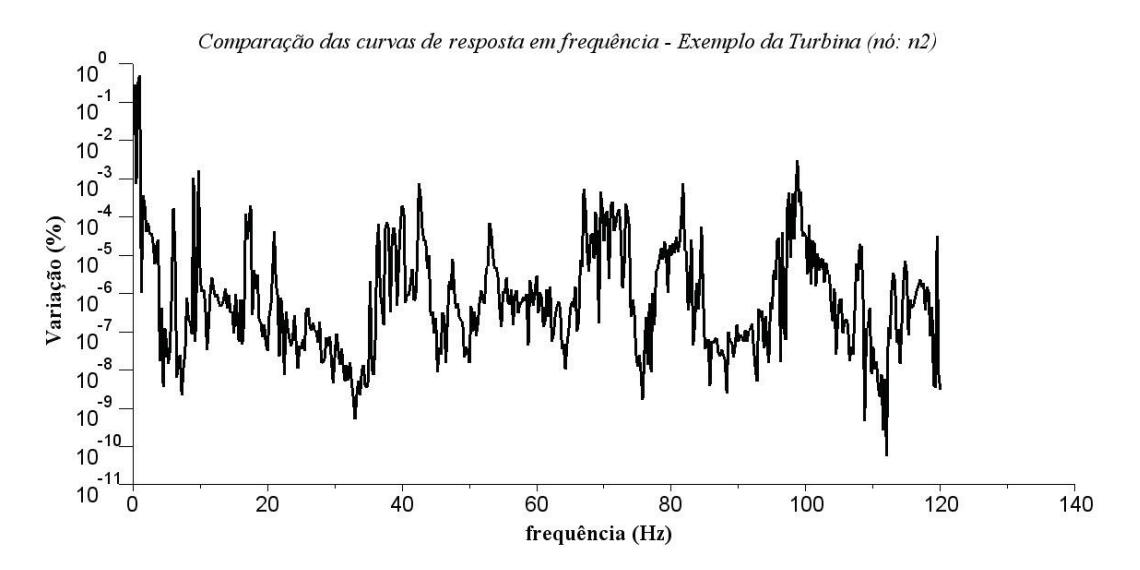

Figura 6.50: Variação, em %, entre frf: Particionado e não particionado - Exemplo da turbina - Nó: n2

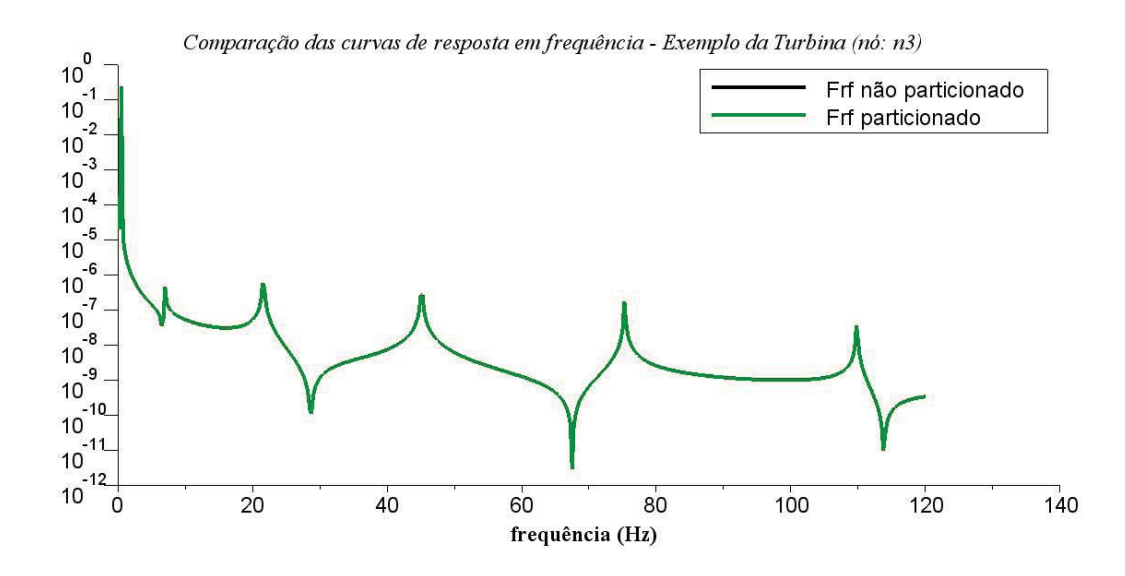

Figura 6.51: Comparativo frf: Particionado e não particionado - Exemplo da turbina - Nó: n3

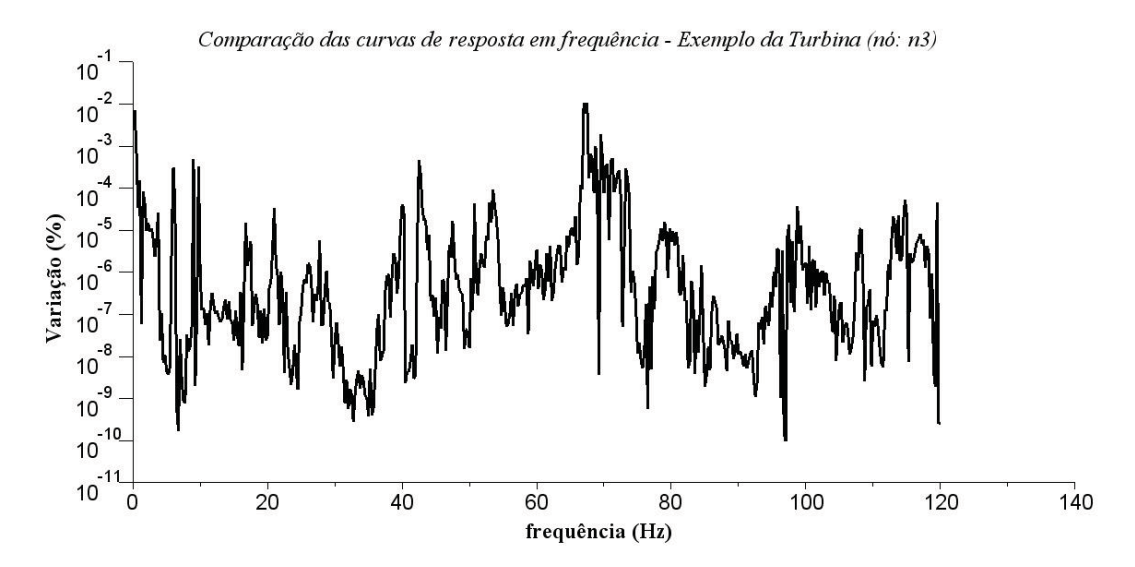

Figura 6.52: Variação, em %, entre frf: Particionado e não particionado - Exemplo da turbina - Nó: n3

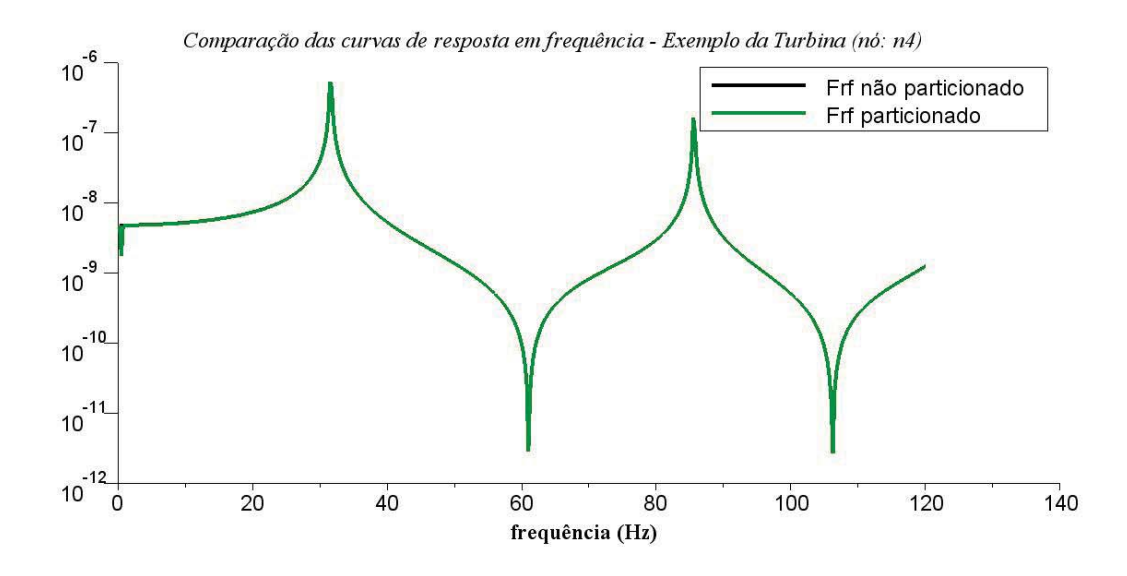

Figura 6.53: Comparativo frf: Particionado e não particionado - Exemplo da turbina - Nó:  $\ensuremath{\text{n4}}$ 

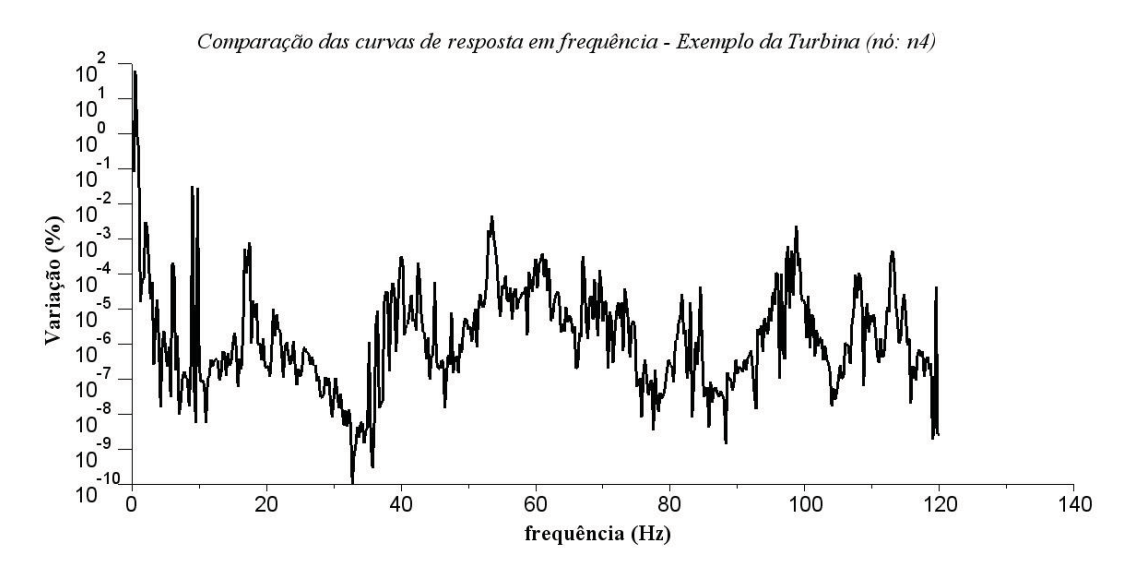

Figura 6.54: Variação, em %, entre frf: Particionado e não particionado - Exemplo da turbina - Nó: n $4$ 

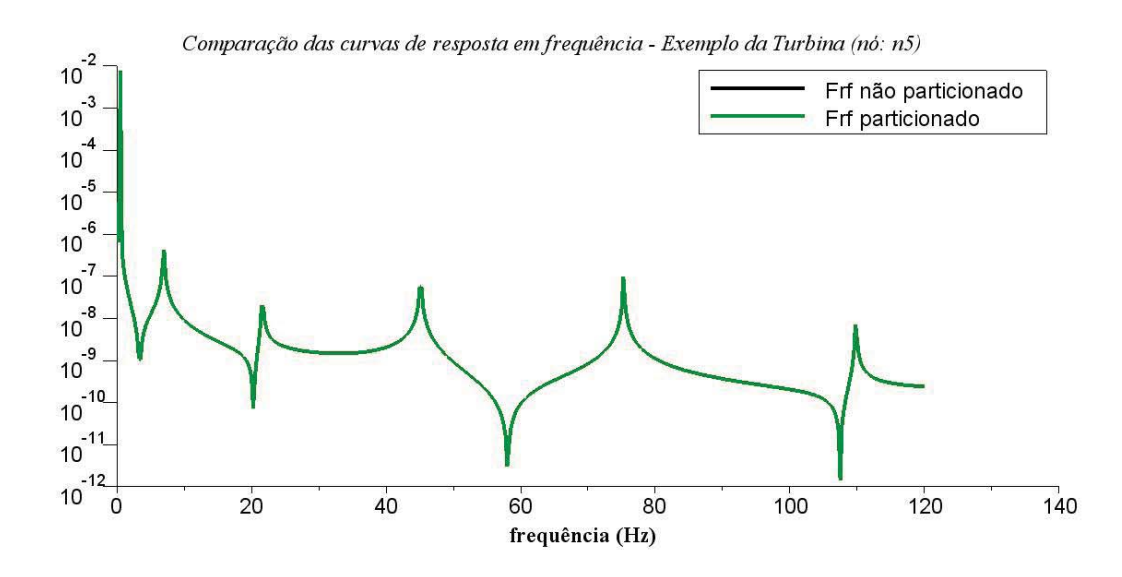

Figura 6.55: Comparativo frf: Particionado e não particionado - Exemplo da turbina - Nó: n5

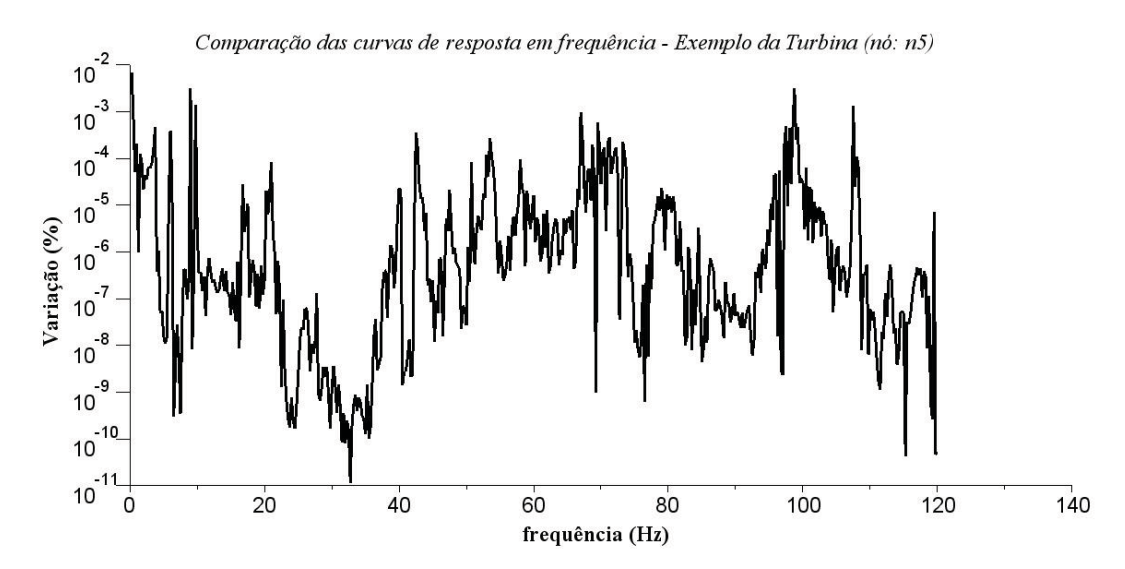

Figura 6.56: Variação, em %, entre frf: Particionado e não particionado - Exemplo da turbina - Nó: n5

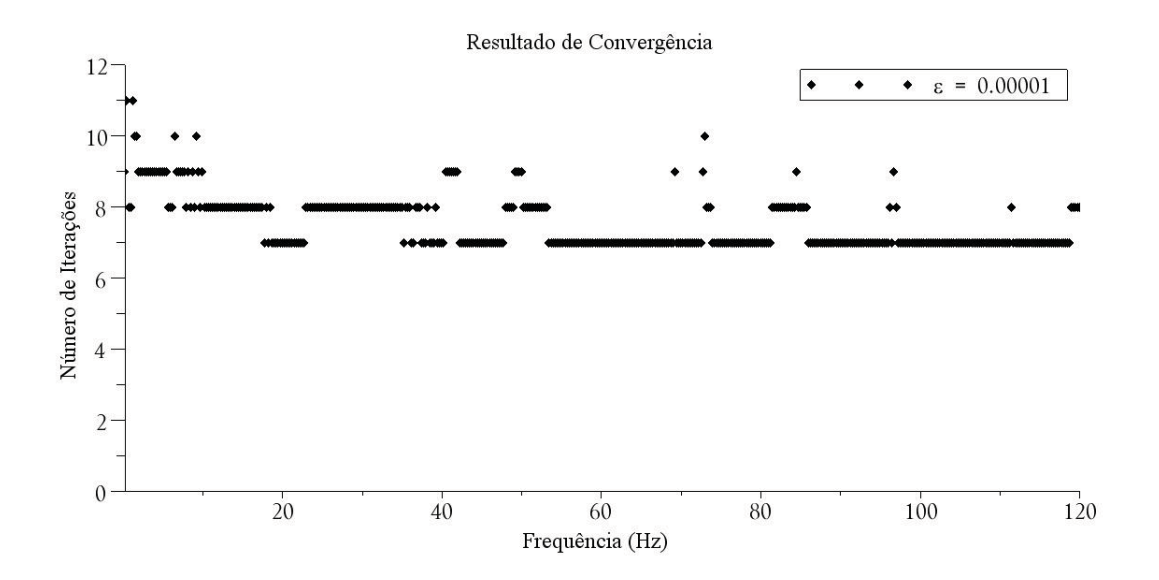

Figura 6.57: Número de Iterações para o problema harmônico particionado. Exemplo da turbina

## Capítulo 7

## Conclusões e Sugestões

## 7.1 Conclus˜ao

A análise de sistemas mecânicos através da formulação particionada apresenta-se como alternativa ao processo monolítico, uma vez que, transforma o problema com um número grande de graus de liberdade em um problema iterativo, comparado com a modelagem simultânea, aumentando a fidelidade dos resultados e melhorando a capacidade de processamento através do FEM.

Dentre as particularidades do Método particionado, a versão clássica dos Multiplicadores de Lagrange aparece com responsável pelo acoplamento das subestruturas, ou partições, entre si através dos contornos em comum. Em sistemas de maiores graus de liberdade, a versão localizada dos Multiplicadores vem como solução para a eliminação das redundâncias dos multiplicadores gerada na versão clássica.

Na análise estática, o método particionado não apresentou problemas em relação à convergência ou resultados numéricos. Para os exemplos analisados, os deslocamentos nodais, determinados pela análise estática particionada, apresentaram valores semelhantes aos deslocamentos nodais determinados pela análise estática monolítica. O Gradiente conjugado, utilizado para minimizar a energia do sistema sujeito as restrições, obteve convergência dos Multiplicadores na 6 iteração concordando assim com o número de variáveis a determinar no problema.

A simulação harmônica utilizando tratamento particionado não apresentou problemas em relação à convergência ou resultados numéricos. No exemplo onde as partições eram fixas no espaço, ou seja, a matriz de rigidez do sistema não possuía singularidade, e forma utilizados 6 Multiplicadores na interface, a curva de resposta dinâmica harmônica apresentou erro máximo de 0,0156 %, em comparação com a curva de resposta harmônica do sistema não particionado determinada atravé sd eprocesso monolítico, e os Multiplicadores atingiram a convergência na 7<sup>ª</sup> iteração. Ao aumentar o número de Multiplicadores na interface do problema, o método particionado, para análise harmônica, não apresentou problemas nas curvas de resposta harmônica.

Em problemas onde uma das partições é flutuante, o algoritmo particionado não apresentou problemas em relação ao resultado das curvas de resposta harmônicas, em comparação as curvas de resposta harmônica do sistema particionado determinadas através do processo monolítico. Sobretudo, quando o sistema particionado é submetido a frequência  $\omega = 0$ , a variação encontrada é da ordem de 3%. Essa discrepância é devido o sistema  $([K_s] - \omega^2 [M_s])$ ≈ ([K<sub>s</sub>]), para ω ≈ 0. Como uma das partições é flutuante, a matriz de rigidez do sistema possui uma singularidade que inviabiliza o método para essa faixa de frequência.

No exemplo da turbina eólica, o Método particionado não apresentou problemas em relação à convergência ou resultados numéricos, embora as partições tenham sido do tipo heterogêneas. As curvas de resposta em frequência, do sistema particionado, apresentaram erro máximo de 0,9778 %, dentro do intervalo de frequência adotado, em comparação as curvas de resposta em frequência do sistema monolítico não particionado.

Em relação ao número de iterações, em cada passo de frequência, no exemplo da turbina, cerca de 60,21 % dos valores de frequência realizaram 7 iterações, cerca de 30,38 % dos valores de frequência realizaram 8 iterações. Esses resultados demonstra que o algoritmo não utilizou um número de iterações bem maior do que o habitual para o método do Gradiente Conjugado  $(6 \text{ Multiplicadores}, 6 \text{ iterações}).$ 

O M´etodo do Gradiente Conjugado (MCG) demonstrou estabilidade na resolu¸c˜ao do algoritmo de minimização do sistema particionado, sendo assim viável computacionalmente devido a função objetivo ser do tipo quadrática e a implementação do Método ser simples. A convergência dos Multiplicadores foi alcançada em 6 iterações, nos problemas homogêneos e mais simples, e entre 7 - 10 em problema singulares e heterogêneos.

Em relação as desvantagens, a dificuldade do método em avaliar estruturas heterogêneas, em problemas singulares, além da necessidade de inverter a matriz  $[K_g] = ([K_s] - \omega^2 [M_s])^{-1}$ em cada passo de frequência para a obtenção da nova direção de descida no gradiente, faz com que o método tenha uma velocidade de processamento menor de quando é utilizado o método monolítico na resolução. Contudo, na simulação harmônica de partições estruturais, essa redução em velocidade não foi considerável.

Por fim, a análise particionada apresenta-se com alternativa a sistemas com número de graus de liberdade alto principalmente em simulações harmônicas em estruturas homogêneas, heterogêneas e singulares. Em trabalhos futuros, é possível a implementação da versão localizada para o problema particionado além de incluir a interação fluido-estrutura no exemplo  $\,$ da turbina eólica.

## Referências Bibliográficas

ANEEL, 2008. Atlas de energia elétrica do Brasil. Brasília, Brasil, 8th Edition.

ANSYS, November 2004. Ansys Verification Manual for Revision 9.0.

Bathe, K.-J., 1995. Finite Element Procedures, 2nd Edition. Prentice-hall Of India Pvt Ltd.

- Bhardwaj, M., Day, D., Farhat, C., Lesoinne, M., Pierson, K., 2000. Application of the feti method to asci problems|scalability results on 1000 processors and discussion of highly heterogeneous problems. International Journal for Numerical Methods in Engineering 47, 513–535.
- Blom, F. J., 1998. A monolithic fluid-structure interaction algorithm applied to the piston problem. Computer Methods in Applied Mechanics and Engineering 167, 369–391.
- Butterfield, S., Musial, W., Jonkman, J., Sclavounos, P., Wayman, L., October 2005. Engineering challenges for floating offshore wind turbines. Copenhagen Oshore Wind 32 2005 Conference and Expedition Proceedings, Danish Wind Energy Association, Copenhagen, Denmark.
- Felippa, C. A., Park, K. C., 2006. Partitioned simulation of coupled system: I. tools for methods design. Computational Aspects of Structural Acoustic and Vibrations, CISM - Centre Internation des Sciences Mécaniques.
- Hibbeller, R. C., 2004. Resistência dos Materiais, 5th Edition. Pearson Pretince Hall, São Paulo.
- Huntton, D. V., 2004. Fundamentals of Finte Elements Analysis, 1st Edition. Mcgraw Hill, New York.
- Krishnamoorthy, C., 1994. Finite Element Analysis: Theory And Programming, 2nd Edition. Tata Mcgraw Hill.
- Lavassas, I., G Nikolaidis, P. Z., Eftimiou, E., Doudomis, I. N., Baniotopoulos, C. C., 2003. Analysis and design of the prototype of a steel 1-mw wind turbine tower. Engineering Structures 25, 1097–1106.
- Logan, J., Kaplan, S. M., 2008. Wind power in the united states: Technology, economic, and

policy issues. Order Code RL34546.

- Mandel, J., Tezaur, R., Farhat, C., 1995. An optimal lagrange multiplier based domain decomposition method for plate bending problems. Tech. rep., University of Colorado at Denver Denver, CO, USA.
- Musial, W., Butterfield, S., Ram, B., Maio 2006. Energy from off-shore wind. OTC 18355. Off-shore Technology Conference, Houston, nREL/CP-500-39450.
- Nehm, H. M., Maalawi, K. Y., 2000. Structural design optimization of wind turbine towers. Computers and Structures 74, 649–666.
- Park, K. C., Felippa, C. A., 1998. A variational framework for solution method developments in structural mechanics. Journal of Applied Mechanics 65, 242–249.
- Park, K. C., Felippa, C. A., 2000. A variational principle for the formulation of partitioned structural systems. International Journal for Numerical Methods in Engineering 47, 395– 418.
- Park, K. C., Felippa, C. A., Gumaste, U. A., 2000. A localized version of the method of lagrange multipliers and its applications. Computational Mechanics 24, 476–490.
- Park, K. C., Felippa, C. A., Ohayon, R., 2001. Partitioned formulation of internal fluidstructure interaction problems by localized lagrange multipliers. Computer Methods in Applied Mechanics and Engineering 190, 2989–3007.
- Prado, L., 2010. Enérgia eólica expande-se rapidamente a capacidade instalada de geração. Acessado em 25/08/2010.

URL www.portaldomeioambiente.org.br

- Rixen, D. J., Farhat, C., 1999. A simple and efficient extension of a class of substructure based preconditioners to heterogeneous structural mechanics problems. International Journal Methods Engeneering 44, 489–516.
- Ross, M. R., Felippa, C. A., Park, K. C., Sprague, M. A., 2008. Treatment of acoustic fluidstructure interaction by localized lagrange multipliers: Formulation. Computer Methods in Applied Mechanics and Engineering 197, 3057–3079.
- Taylor, R. L., Beresford, P. J., Wilson, E. L., 1976. A non-conforming element for stress analysis. International Journal for Numerical Methods in Engineering 10, 1211–1219.
- Teixeira, P. R. F., Awruch, A. M., 2005. Numerical of fluid-structure structure interaction using the finite element method. Computers and fluids 34, 249–273.
- Viterbo, J. C., 2008. Geração de energia elétrica a partir da fonte eólica offshore. Master's thesis, Universidade de São Paulo, Escola politécnica da USP.
- Wilson, E. L., Taylor, R. L., Doherty, W. P., Ghaboussi, J., 1973. Numerical and Computer Methods in Structural Mechanics. S. J. Fenves, et al., Academic Press, Inc.,, N. Y. and

London.

- Withee, J. E., 2004. Fully coupled dynamic analysis of a floating wind turbine system. Ph.d dissertation, Massachusetts Institute of Technology (MIT), Department of Ocean Engineering, MIT, Cambridge,MA, USA.
- Yokoyama, T., 1994. A reduced integration timoshenko beam element. Journal of Sound and Vibration 41, 411–418.